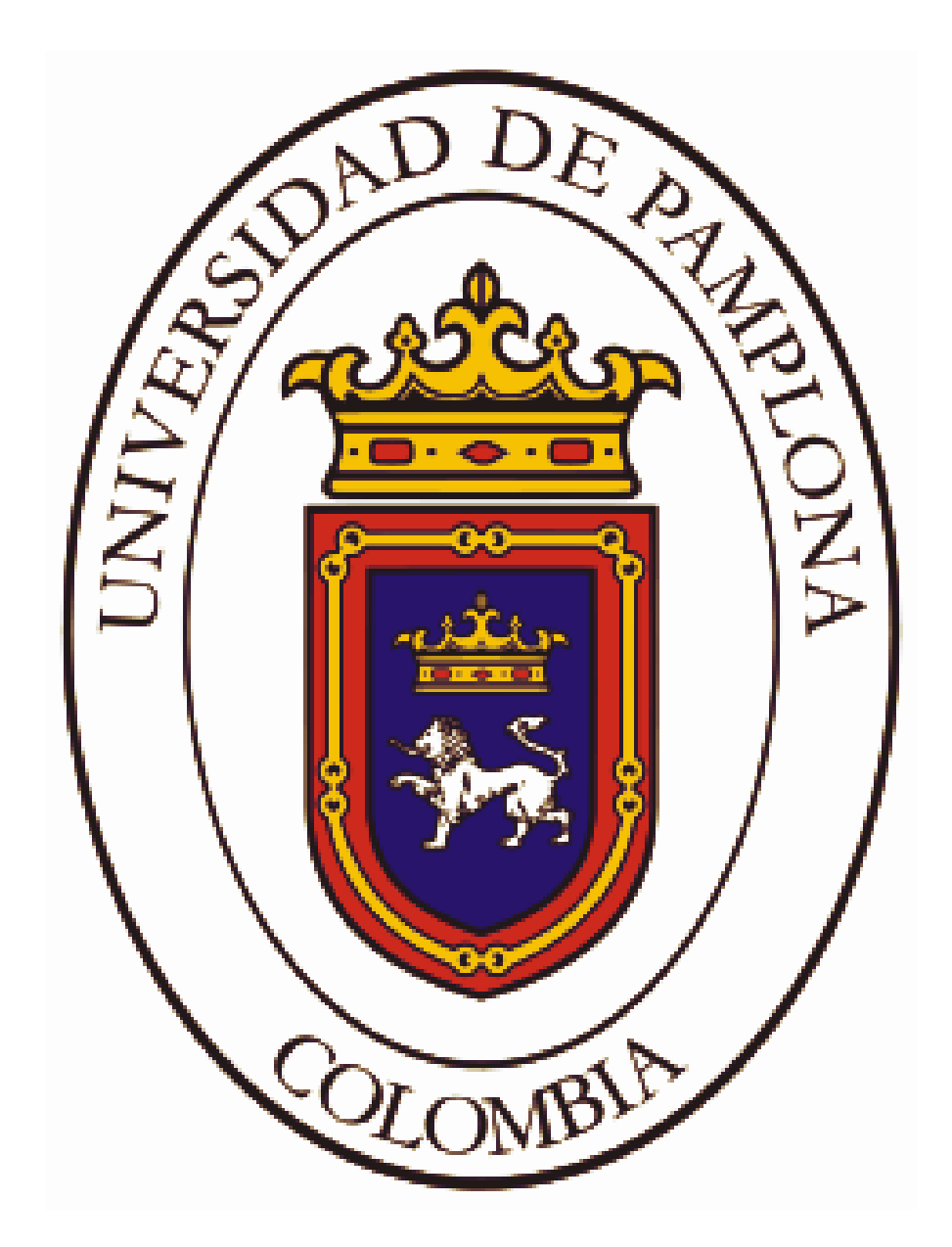

**UNIVERSIDAD DE PAMPLONA FACULTAD DE INGENIERÍAS Y ARQUITECTURA DEPARTAMENTO DE INGENIERÍA ELÉCTRICA, ELECTRÓNICA, SISTEMAS Y TELECOMUNICACIONES PROGRAMA DE INGENIERÍA ELÉCTRICA**

**TÍTULO.** MACROINSTRUCCIÓN EN EXCEL DEL CÓDIGO ELÉCTRICO COLOMBIANO SEGUNDA ACTUALIZACIÓN - NTC 2050 "ALAMBRADO Y PROTECCIÓN"

### **AUTOR:** YADINTON QUINTERO

**DIRECTOR:**  LUIS DAVID PABÓN FERNÁNDEZ M.Sc.

**UNIVERSIDAD DE PAMPLONA FACULTAD DE INGENIERÍAS Y ARQUITECTURA DEPARTAMENTO DE INGENIERÍA ELÉCTRICA, ELECTRÓNICA, SISTEMAS Y TELECOMUNICACIONES PROGRAMA DE INGENIERÍA ELÉCTRICA** 

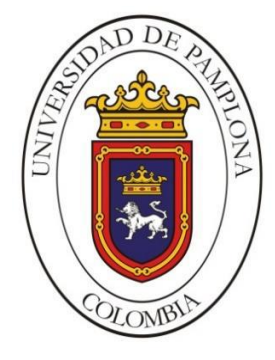

**UNIVERSIDAD DE PAMPLONA PAMPLONA N. DE S. – COLOMBIA 2021**

**TÍTULO**

MACROINSTRUCCIÓN EN EXCEL DEL CÓDIGO ELÉCTRICO COLOMBIANO SEGUNDA ACTUALIZACIÓN - NTC 2050 "ALAMBRADO Y PROTECCIÓN"

> **AUTOR** YADINTON QUINTERO

# **TRABAJO DE GRADO PARA OPTAR POR EL TÍTULO DE INGENIERO ELÉCTRICO**

**DIRECTOR** LUIS DAVID PABÓN FERNÁNDEZ M.Sc.

**UNIVERSIDAD DE PAMPLONA FACULTAD DE INGENIERÍAS Y ARQUITECTURA DEPARTAMENTO DE INGENIERÍA ELÉCTRICA, ELECTRÓNICA, SISTEMAS Y TELECOMUNICACIONES PROGRAMA DE INGENIERÍA ELÉCTRICA PAMPLONA N. DE S. – COLOMBIA 2021**

# **UNIVERSIDAD DE PAMPLONA FACULTAD DE INGENIERÍAS Y ARQUITECTURA DEPARTAMENTO DE INGENIERÍAS ELÉCTRICA ELECTRÓNICA SISTEMAS Y TELECOMUNICACIONES PROGRAMA DE INGENIERÍA ELÉCTRICA**

# **AUTORIZACIÓN PARA SUSTENTAR TRABAJO PRESENTADO PARA OPTAR POR EL TÍTULO DE INGENIERO ELÉCTRICO**

#### **TÍTULO**

MACROINSTRUCCIÓN EN EXCEL DEL CÓDIGO ELÉCTRICO COLOMBIANO SEGUNDA ACTUALIZACIÓN - NTC 2050 "ALAMBRADO Y PROTECCIÓN"

**FECHA DE INICIO DEL TRABAJO:** 02 - 09 - 2020

**FECHA DE TERMINACIÓN DEL TRABAJO:** 12 - 01 - 2021

**NOMBRES Y FIRMAS DE AUTORIZACIÓN PARA SUSTENTAR** 

**AUTOR:** YADINTON QUINTERO

**DIRECTOR:** LUIS DAVID PABÓN FERNÁNDEZ

**DIRECTOR DE PROGRAMA:** YESID SANTAFE RAMON

**JURADO CALIFICADOR:** 

**PRESIDENTE:** ING. **\_\_\_\_\_\_\_\_\_\_\_\_\_\_\_\_\_\_\_\_\_\_** 

**OPONENTE:** ING **\_\_\_\_\_\_\_\_\_\_\_\_\_\_\_\_\_\_\_\_\_\_** 

**SECRETARIO:** ING. **\_\_\_\_\_\_\_\_\_\_\_\_\_\_\_\_\_\_\_\_\_\_** 

**PAMPLONA, COLOMBIA**

**2021**

#### **DEDICATORIA**

Mi tesis es dedicada a mi madre Nohemí Real Sosa, quien ha sido el apoyo incondicional y motivación para estar en este punto final de mi carrera y en búsqueda de mi título profesional.

"No tienes que ser grande para comenzar, pero tienes que comenzar para ser grande."

### **Zig Ziglar**

"El verdadero buscador crece y aprende, y descubre que siempre es el principal responsable de lo que sucede"

### **Jorge Buca**

### **AGRADECIMIENTOS**

Agradezco a mi madre Nohemí Real Sosa que siempre estuvo brindándome su apoyo durante este proceso educativo.

Doy gracias a mis hermanas, amigos y familiares que fueron una gran fuente de buenos deseos y que estuvieron velando por mi bienestar durante todo este tiempo.

Por último y también de gran importancia, agradezco a la Universidad de Pamplona por darme la oportunidad de formarme profesionalmente en sus aulas y a todos los docentes que dedicaron su tiempo para transmitirme sus conocimientos.

#### **RESUMEN**

El presente trabajo consiste en la creación de una macro en Excel por medio del lenguaje de programación VBA (Visual Basic para Aplicaciones), en la cual profesionales, estudiantes, docentes y/o personas interesadas en el área de ingeniería eléctrica o afines tengan acceso a una herramienta informativa práctica y a una manera sencilla donde puedan conocer y estudiar todo lo relacionado con la normativa acerca de protección y alambrado eléctrico contenidos en los artículos del capítulo dos (2) de la segunda actualización del código eléctrico colombiano "NTC 2050" que empezó a regir en Colombia a partir del año 2020. Esta herramienta se basa específicamente en mostrar la información de los artículos 200, 210, 215, 220, 225, 230, 240, 250, 280, 285 y sus secciones, tomadas de la NTC 2050 en su segunda actualización, toda esta información será mostrada mediante instrucciones automatizadas en Excel, donde la búsqueda de información acerca del tema "alambrado y protección" será más rápida, practica y fácil.

### **Palabras clave:**

Alambrado, Herramienta, Macro, NTC 2050, Protección.

### **ABSTRACT**

The present work consists of the creation of a macro in Excel by means of the programming language VBA (Visual Basic for Applications), in which professionals, students, teachers and / or people interested in the area of electrical engineering or related have access to a practical informative tool and in a simple way where they can know and study everything related to the regulations on protection and electrical wiring contents in the articles of chapter two (2) of the second update of the Colombian electrical code "NTC 2050" that became effective in Colombia as of 2020.

This tool is specifically based on displaying the information of articles 200, 210, 215, 220, 225, 230, 240, 250, 280, 285 and their sections, taken from the NTC 2050 in its second update, all this information will be displayed through automated instructions in Excel, where the search for information about the topic "wiring and protection" will be faster, more practical and easier.

### **Keywords:**

Wiring, Tool, Macro, NTC 2050, Protection.

### **INTRODUCCIÓN**

Hoy en día se busca que la ejecución de trabajos se realice de la manera más sencilla y practica posible, por tal razón se han visto grandes esfuerzos y avances en todos los campos con el objetivo de diseñar herramientas que nos ayuden a realizar gran parte de las tareas de manera automática, lo que ofrece gran ayuda a la mejora en la parte productiva y hace más fácil la realización de tareas que se quieran implementar en diferentes áreas de trabajo o al momento de brindarnos la información requerida.

Para ofrecer mayor seguridad y confianza a la hora de realizar o hacer entrega de trabajos en el campo eléctrico, se debe tener en cuenta un punto importante antes y durante de su ejecución, como lo es la implementación de las normas, ya que nos ofrecen información indispensable, basada en estudios realizados por profesionales, teniendo en cuenta el tipo de lugar o área donde se va a realizar determinado trabajo y los riesgos que se pueden presentar. En Colombia se tiene como normativa el código eléctrico colombiano o NTC 2050, que sirve como una guía a profesionales, técnicos y estudiantes, ya que plasma toda la información necesaria que garantiza confiabilidad y seguridad en cada uno de los aspectos a tener en cuenta en una instalación eléctrica.

El programa Microsoft Excel ofrece por medio de las macros, que la automatización de un proceso se convierta en una tarea sencilla, lo que se transforma en ahorro de tiempo para procesos manuales u otro proceso de gran sencillez que se necesite ejecutar repetitivamente. Además podemos obtener mediante las macros procesos que nos brindan resultados precisos, estos resultados también se presentan de forma contigua y sin riesgo de errores, lo que hace que el trabajo de la persona a cargo sea mucho más eficiente y práctico.

Las protecciones en las instalaciones eléctricas juegan un papel importante, debido a que ayudan a evitar lesiones de personas, daños en los equipos o de las mismas instalaciones; en muchos casos donde la instalación o equipos no cuentan con una buena protección puede llegar a causar su destrucción.

Otro aspecto importante a resaltar en las instalaciones eléctricas son los conductores, que tienen como función garantizar un adecuado transporte y soporte de la electricidad, ofreciendo así una instalación segura para los equipos y el personal, siempre y cuando se tengan en cuenta la buena práctica de las normas.

Para la creación de este proyecto se quiere aprovechar las herramientas ofrecidas por Excel, como la automatización de procesos mediante su lenguaje de programación VBA, y así entregar una herramienta informativa que nos muestre mediante macros y de manera rápida parte de la información expuesta en la NTC 2050, facilitando así sencillez y practicidad para el estudio de la norma y tener acceso a los cambios realizados en la segunda actualización de acuerdo al capítulo tenido en cuenta para este trabajo, dando una herramienta de fácil manejo para aquellas personas que deseen información sobre los usos e importancia del alambrado en instalaciones eléctricas y todo lo relacionado con su protección, llevando al interesado lo referente a estos temas.

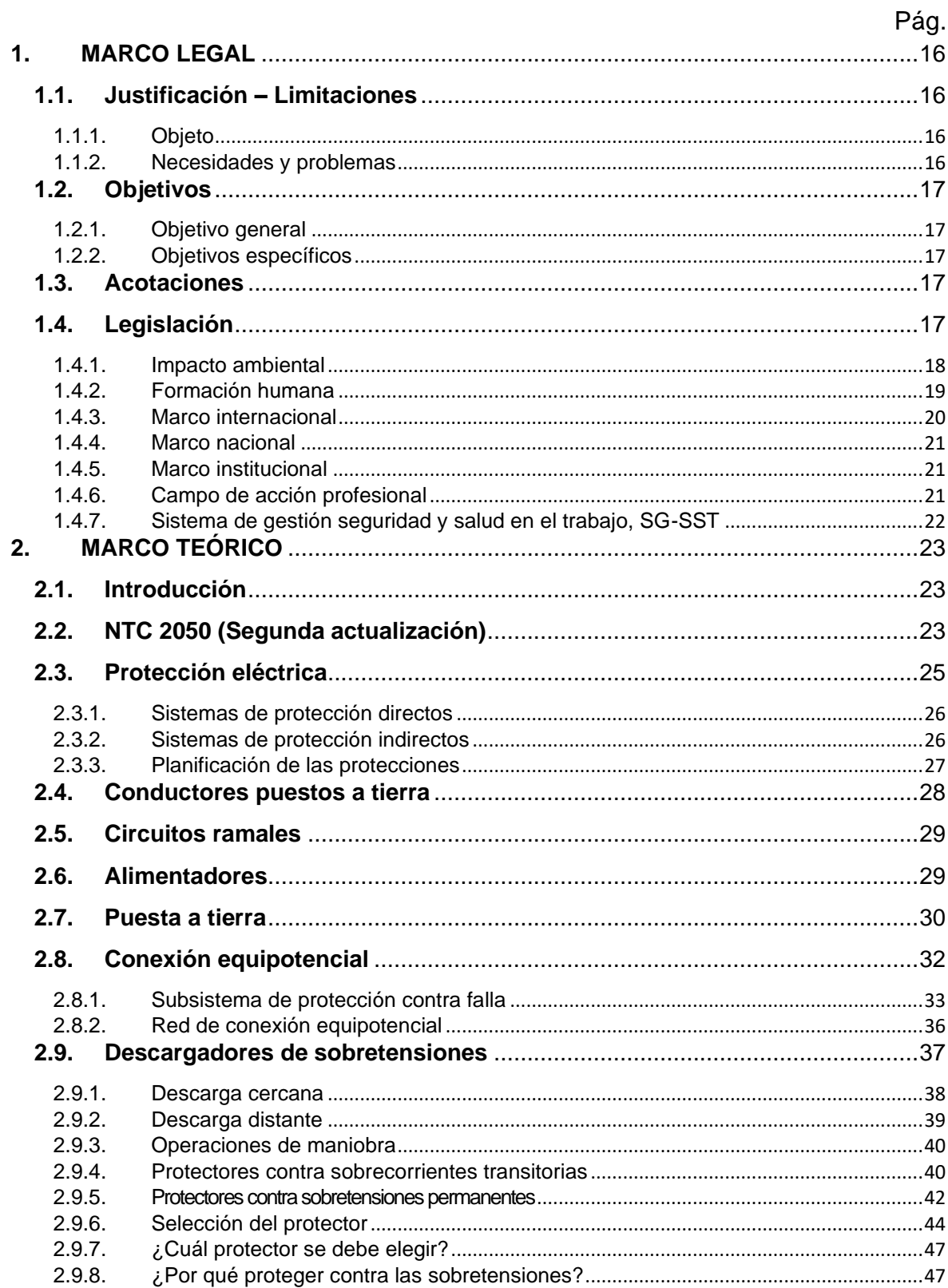

# **CONTENIDO**

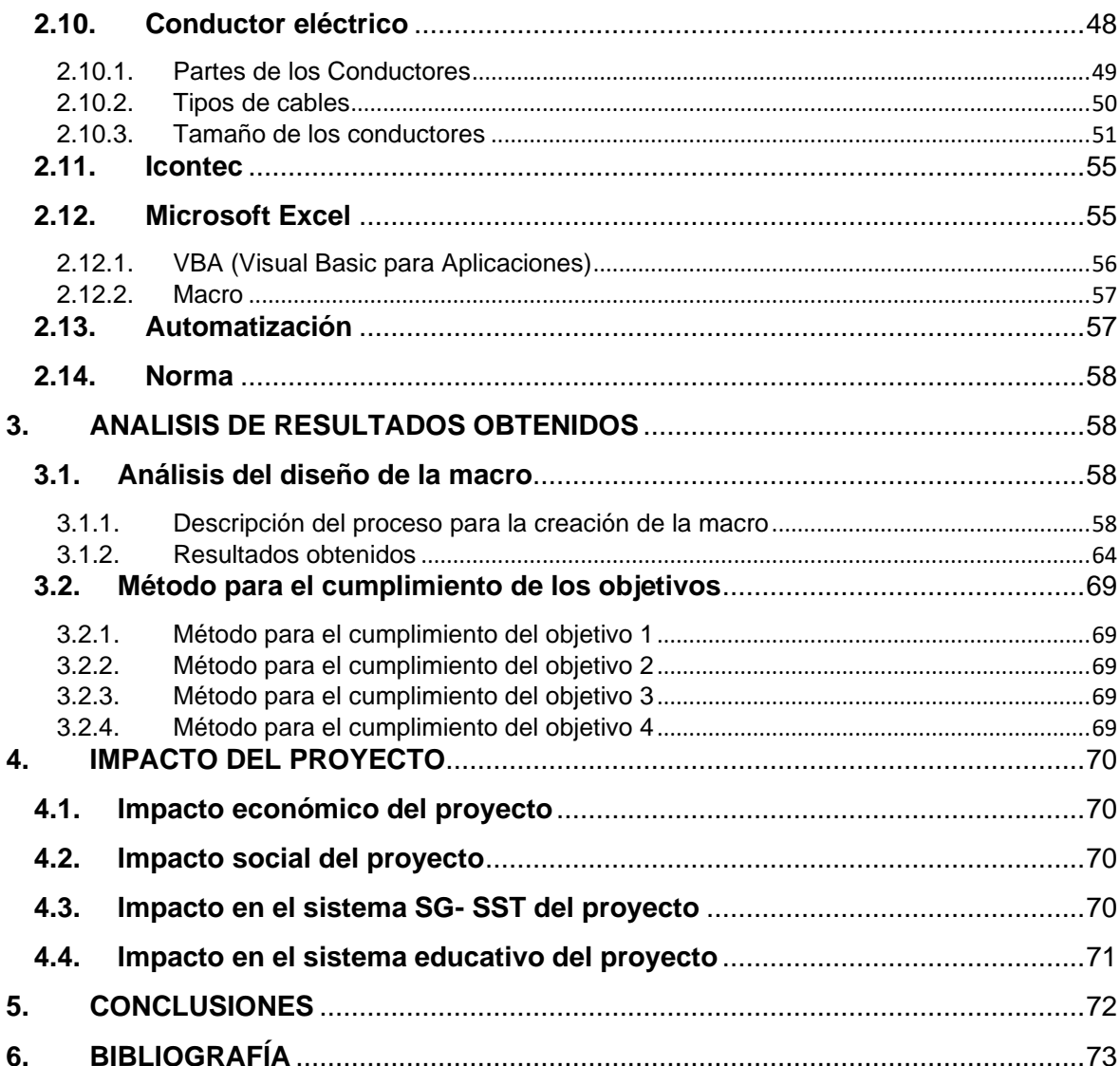

# **LISTA DE FIGURAS**

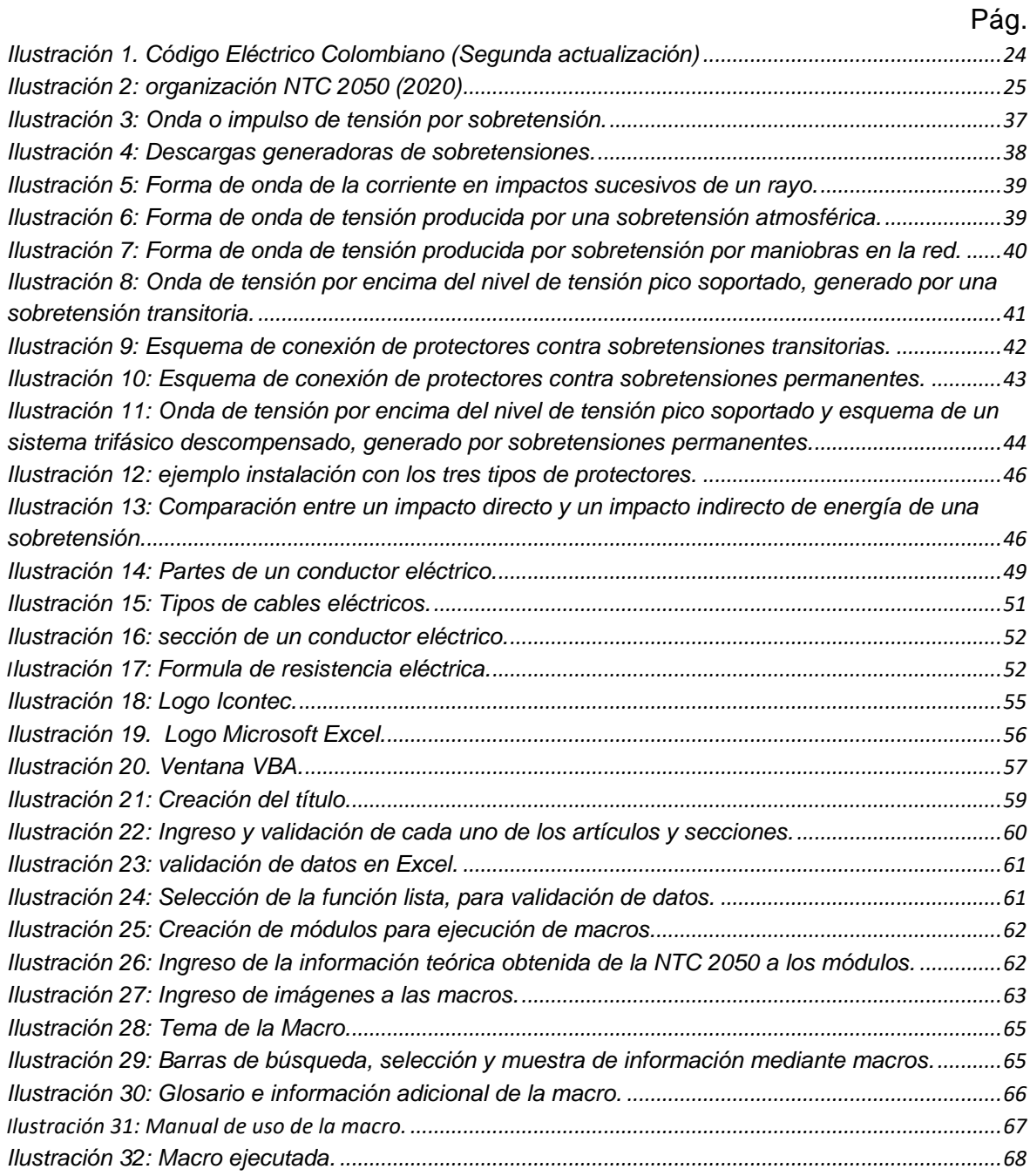

# **1. MARCO LEGAL**

#### <span id="page-12-1"></span><span id="page-12-0"></span>**1.1. Justificación – Limitaciones**

#### <span id="page-12-2"></span>**1.1.1. Objeto**

La creación de una herramienta informativa mediante macros en Excel, soportada en las TIC, que ayude al estudio y conocimiento del capítulo dos (2) de la norma técnica colombiana "NTC 2050" en su nueva actualización, además se desea abarcar y mostrar una parte importante en el campo de la electricidad como lo es el Alambrado y Protección ofrecido por la norma técnica colombiana, de tal manera que se logre ofrecer un medio donde se facilite el aprendizaje y entendimiento sobre el contenido de la temática.

#### <span id="page-12-3"></span>**1.1.2. Necesidades y problemas**

Es de gran importancia que tanto estudiantes como profesionales en el área de la electricidad conozcan y se introduzcan a la información correspondiente acerca de la NTC 2050. Muchos de los interesados en el estudio de la norma y temas concernientes con el alambrado y protección eléctrica no cuentan con recursos o herramientas para poder acceder a esta información, por lo que se requiere un medio en el cual se pueda obtener el contenido plasmado en la norma técnica colombiana utilizando los avances tecnológicos e informáticos de la actualidad y poder crear una herramienta informativa al alcance de todos.

El instituto colombiano de normas técnicas y certificación (Icontec), puso en circulación la segunda actualización del código eléctrico colombiano, en la que aparecen algunos cambios o diferencias en su contenido con respecto a la NTC 2050 en su primera actualización, en base a estos cambios, aquellas personas que se guían con el contenido de la norma, se verán obligados a introducirse nuevamente a lo vigente.

En el campo eléctrico como en cualquier otro lugar de trabajo es muy importante la seguridad y la mitigación de riesgos, para esto se requiere saber el tipo de protección se debe usar y su adecuada instalación para evitar accidentes o daños tanto en equipos como en el personal que está en el área de trabajo. Por otro lado para garantizar un área de trabajo seguro, se debe dar gran importancia a los materiales, teniendo en cuenta su eficiencia, calidad y que sean los adecuados.

# <span id="page-13-0"></span>**1.2. Objetivos**

### <span id="page-13-1"></span>**1.2.1. Objetivo general**

Desarrollar una macro en Excel soportada en las TIC acerca de la actualización del código eléctrico Colombiano (NTC 2050), en los temas concernientes a Alambrado y protección eléctrica.

### <span id="page-13-2"></span>**1.2.2. Objetivos específicos**

- Estructurar el contenido de la macro.
- Adquirir el material requerido para la fundamentación teórica de las temáticas a tratar en la macro.
- Diseñar e implementar las herramientas visuales requeridas por la temática.
- Implementar la macro.

### <span id="page-13-3"></span>**1.3. Acotaciones**

- Para la implementación de la macro se buscará una plataforma adecuada.
- La información dentro de la macro excluye información de cualquier otro artículo o sección que no corresponda al capítulo dos (2) de la norma NTC 2050.

### <span id="page-13-4"></span>**1.4. Legislación**

• Ley 126 de 1938

"por la cual se dictan normas sobre suministro de luz y fuerza eléctricas, a los municipios, adquisición de empresas de energía eléctrica, de teléfonos y de acueductos e intervención del Estado en la prestación de los servicios de las mismas empresas, arts. 17 y18".

• Decreto N*o.806 del* 4-jun-2020

"Por el cual se adoptan medidas para implementar las tecnologías de la información y las comunicaciones en las actuaciones judiciales, agilizar los

procesos judiciales y flexibilizar la atención a los usuarios del servicio de justicia, en el marco del Estado de Emergencia Económica, Social y Ecológica."

• Ley 1715 de 2014

"La presente ley tiene por objeto promover el desarrollo y la utilización de las fuentes no convencionales de energía, principalmente aquellas de carácter renovable, en el sistema energético nacional, mediante su integración al mercado eléctrico, su participación en las zonas no interconectadas y en otros usos energéticos como medio necesario para el desarrollo económico sostenible, la reducción de emisiones de gases de efecto invernadero y la seguridad del abastecimiento energético. Con los mismos propósitos se busca promover la gestión eficiente de la energía, que comprende tanto la eficiencia energética como la respuesta de la demanda".

• Resolución No. 030 de 2018

"Mediante esta resolución se regulan aspectos operativos y comerciales para permitir la integración de la autogeneración a pequeña escala y de la generación distribuida al Sistema Interconectado Nacional, SIN".

• Resolución No. 019 de 2019

"Por la cual se adiciona la Resolución CREG 108 de 1997 en relación con los derechos de los usuarios Autogeneradores a Pequeña Escala - AGPE".

#### <span id="page-14-0"></span>**1.4.1. Impacto ambiental**

Para la publicación de la licenciada Mónica Tilves (2017), Las tecnologías de la información y la comunicación en su implementación suelen producir un impacto en el medio ambiente, debido a que también ayudan al aumento de las emisiones de gases de efecto invernadero, aunque de manera positiva por medio de estas tecnologías se facilita la búsqueda de formas y estrategias de combatir el cambio climático.

A finales de 2015, a través de un acuerdo realizado en la ciudad de parís, los gobiernos de todo el mundo acordaron batallar contra el cambio climático que atenta contra la vida en nuestro planeta. Mónica Tilves (2017).

Según cálculos, las TIC tienen potencial para disminuir las emisiones para el año 2030, lo que equivale al 37% de las emisiones liberadas que la unión europea produjo durante todo 2012, una mejor manera de exponerlo sería haciéndolo ver como el equivalente a plantar 500 hectáreas de árboles. Mónica Tilves (2017).

Según la publicación hecha para el grupo Silicon.es por Mónica Tilves., después de hablar con Iván Rejón, director de Estrategia, Marketing y Comunicación de Ericsson Iberia**,** dice que, la estimación con la que contribuye las TIC en la generación de CO2 es de tan solo un 2%. Además resalta "Las Tecnologías de la Información y la Comunicación son un elemento irrenunciable en el desarrollo de un modelo de sociedad sostenible y eficiente energéticamente".

Por otra parte y también buscando disminuir la contaminación de nuestro planeta se hace uso de materiales que tengan características ideales para mitigar el daño al medio ambiente. El material más usado para la construcción de los conductores eléctricos es el cobre. El Instituto Europeo del Cobre (2018), nos dice que el cobre se puede encontrar de forma natural en las aguas, sedimentos y suelos, es natural, perdurable y completamente reciclable, no es toxico para el medio ambiente, su uso y aspectos de acuerdo a su utilidad demuestra que en el marco de lo normativo que existe protege el medio ambiente y la salud de los trabajadores de la industria.

#### <span id="page-15-0"></span>**1.4.2. Formación humana**

Parte fundamental de este trabajo es fortalecer el estudio de la norma técnica colombiana 2050 en los temas relacionados con el alambrado y la protección que juegan un papel importante en cualquier instalación eléctrica, por medio de este trabajo se fortalecerá la utilización de las TIC y de las la herramientas informáticas en las personas interesadas a estudiar esta importante parte de la norma.

Con relación a las normas, sabemos que los seres humanos estamos regidos por ellas porque hacen que vivamos mejor en sociedad. Las normas además protegen todo aquello que se considera valioso, por eso se dice que detrás de las

normas se encuentran valores y aspiraciones dentro de las sociedades donde se cumplan. (ConceptoDefinición).

Se dice que las normas también nos sirven para regular nuestros comportamientos, lo que quiere decir que actuamos de formas que la sociedad considera preferibles respecto a otros por los beneficios que traen con ellas. Como las normas no siempre van a ser respetadas por los individuos y las sociedades, es necesario aplicar sanciones a quienes no las cumplan o dejen de cumplirlas. (ConceptoDefinición).

En el informe del PNUD sobre el desarrollo humano del año 2003 se declaró:

"Las TIC son un instrumento cada vez más poderoso para poder participar en los mercados mundiales; promover la responsabilidad política; mejorar la provisión de servicios básicos, y realizar las oportunidades de desarrollo local. Pero sin políticas innovadoras de TIC, muchas personas de los países en desarrollo – especialmente los pobres– se quedarán atrasados".

También la organización Ongawa (2012), en su guía las TIC y el desarrollo humano, nos dice "los humanos somos seres sociales y toda sociedad se basa principalmente en la comunicación". Por otro lado argumenta "las TIC no son fundamentales para la vida, pero si para ser persona".

Se dice que el desarrollo en la humanidad se da al existir sociedades, por otro lado las sociedades aportan conocimiento e información, donde se suplen dichas necesidades por medio de las tecnologías como lo son las TIC. Ongawa (2012).

### <span id="page-16-0"></span>**1.4.3. Marco internacional**

Gerardo Tunal Santiago (2005), en su artículo "Automatización de los Procesos de Trabajo" hace referencia a los impactos que la automatización ha tenido en los procesos de trabajo, donde aborda el rol que ha asumido en dicho asunto las empresas y los sindicatos en el estado mexicano. Todo lo anterior con la intensión de esclarecer como la aparición en la automatización de equipos informáticos que proporcionan un gran cambio en la parte tecnológica, ha puesto como modelo de producción, las relaciones en los entornos laborales, que definen las características que tienen los trabajos en los espacios de producción.

### <span id="page-17-0"></span>**1.4.4. Marco nacional**

Los autores Tania Amaya, Francy Casallas y Flavio Fernández (2009), en su artículo "Herramienta educativa para facilitar el estudio de instalaciones eléctricas", enfatizan sobre una herramienta educativa que facilita el estudio en el área de instalaciones eléctricas donde se espera que cada usuario o estudiante se apropie del conocimiento a partir del material que se les brinda. La información brindada por esta herramienta está organizada de acuerdo al Reglamento técnico de instalaciones eléctricas (RETIE), y la norma técnica colombiana (NTC 2050), mediante cuatro niveles, de tal manera que el estudiante puede navegar de forma libre.

### <span id="page-17-1"></span>**1.4.5. Marco institucional**

C. Chaparro, G. Escalante, E. Samacá (2013), en su artículo "las TIC como estrategia didáctica dentro del proceso educativo de estudiantes universitarios sordos" demuestran como las tecnologías de la información y la comunicación se implementa como estrategias didácticas dentro del proceso educativo de los estudiantes universitarios sordos. También resaltan el significado del aprendizaje significativo, la didáctica y las TIC.

Los autores además nos hablan sobre la importancia de las universidades en la educación inclusiva y sobre todo el enfoque de la pedagogía en el aprendizaje significativo.

# <span id="page-17-2"></span>**1.4.6. Campo de acción profesional**

El principal enfoque de este trabajo es incentivar a estudiantes y profesionales del área de la electricidad a introducirse y estudiar la normativa eléctrica colombiana por medio de la NTC 2050, en el cual se destaca todo lo relacionado con el alambrado y protección mostrado en el segundo capítulo de la norma de acuerdo a los cambios realizados en su segunda actualización. Además se busca que todo estudiante de la ingeniería eléctrica e interesados puedan acceder a la información correspondiente, tener una mejor relación aumentar el interés sobre la NTC 2050.

También se busca expandir el conocimiento e importancia de las protecciones en la parte eléctrica siendo esto un campo amplio en cualquier entorno de trabajo, así como la elección y buen manejo del alambrado en una instalación eléctrica.

# <span id="page-18-0"></span>**1.4.7. Sistema de gestión seguridad y salud en el trabajo, SG-SST**

# **1.4.7.1. Riesgo eléctrico**

El riesgo eléctrico puede ser producido por instalaciones eléctricas, por partes de las mismas o por cualquier dispositivo que se encuentre sometido a niveles de tensión con la suficiente potencia que logre origine fenómenos de electrocución y quemaduras. Se puede generar en cualquier oficio que implique la operación o maniobra de instalaciones eléctricas de baja, media y alta tensión; mantenimientos y reparación de aparatos que funcionen con cargas eléctricas.

Este tipo de riesgos se pueden evitar obedeciendo algunas recomendaciones como la no manipulación de ningún aparato eléctrico con las manos mojadas, manipulación en lugares húmedos o mojados accidentalmente y en lugares que tengan una atmosfera polvorienta. Prevencionar (2018).

Otro medio para evitar riesgos eléctricos es la utilización de elementos de protección individual como: cascos, gafas o pantallas de protección facial, guantes y calzado de seguridad eléctricos. Prevencionar (2018).

En Colombia el avance de la normatividad de riesgo eléctrico a través de los años ha evolucionado a gran escala, desde que la energía se convirtió en un gran aliado para la humanidad. También al empezar a conocer los peligros que se presentan al manipular la corriente eléctrica y el impacto en la salud de las personas hay que tener en cuenta que la mayoría de los riesgos eléctricos suceden por el desconocimiento de las normas de seguridad. De seguridad y salud (2020).

# **2. MARCO TEÓRICO**

# <span id="page-19-1"></span><span id="page-19-0"></span>**2.1. Introducción**

En la actualidad se observa que la demanda de la energía eléctrica crece constantemente, esto se debe por la gran utilidad que se le da a los aparatos y maquinas eléctricas, que a través de los años se han convertido en un bien necesario para el mundo, cabe destacar que gracias a la energía eléctrica también ha evolucionado el avance de los procesos en las industrias, lo que hace que haya una mejor producción y desarrollo.

Parte importante en el manejo de la electricidad es crear buenas prácticas, debido a que la electricidad puede ser peligrosa cuando no se tiene un buen uso de ella o no se cuenta con conocimiento suficiente.

El desconocimiento sobre las normas al momento de manipular o poner en uso la energía eléctrica puede ocasionar accidentes si no se prevé los riesgos que se pueden tener, por esto se deben tener lineamientos para garantizar la seguridad de las personas y equipos, disminuir los riesgos y así aumentar la seguridad en los entornos eléctricos.

# <span id="page-19-2"></span>**2.2. NTC 2050 (Segunda actualización)**

Código eléctrico colombiano que responde a las necesidades en aspectos como la seguridad en instalaciones eléctricas en todas sus etapas de diseño, construcción, inspección y ejecución, se basa en parámetros válidos y aplicables mundialmente, lo que garantiza seguridad y confiablidad a las instalaciones eléctricas regidas por este código. Este código propone requisitos como la forma eficiente del uso de la energía y proteger las fuentes generadoras teniendo en cuenta el cuidado del medio ambiente. Libro digital NTC 2050 (2020)

Para tener en cuenta, el código eléctrico colombiano es una herramienta fundamental en el sector eléctrico de Colombia, donde las personas que se desempeñen en esta área y sus profesionales soliciten y apliquen los requisitos que establece y así brindar transparencia y calidad en la ejecución de los trabajos, todo esto en el enfoque al beneficio de los usuarios en todos los niveles. Libro digital NTC 2050 (2020)

Desde la creación del código eléctrico colombiano en su primera edición creada el 5 de junio de 1985 se han ofrecido dos actualizaciones, donde la primera fue

ratificada el 25 de noviembre de 1998 por el instituto colombiano de normas y certificación ICONTEC, creada por un grupo de profesionales después de un análisis realizado en el comité técnico 383000 y basada en NFPA (National Fire Protection Association) de 1996. Este trabajo recoge el interés general del sector eléctrico colombiano teniendo en cuenta las condiciones socioeconómicas de las diferentes regiones de Colombia. Libro digital NTC 2050 (2020)

La NTC 2050 ratifica su segunda actualización el 11 de diciembre de 2019 y es puesta en circulación en el mes abril de 2020 por el ICONTEC, esta segunda actualización se basa en la publicación de la NPFA en su edición 2017, mediante un análisis de empresas del sector eléctrico y sus profesionales participantes en el comité técnico número 128 sobre temas de instalaciones eléctricas. Libro digital NTC 2050 (2020)

Según el ICONTEC, esta segunda actualización invita al fortalecimiento de los procesos en las industrias junto con los avances en lo moderno y buena relación con las partes que muestren interés a la invitación. Por otro lado, su objetivo es estudiar las necesidades en el sector eléctrico de Colombia, pensando en la obtención de una norma que se cumpla con dichas necesidades y condiciones que ofrece cada región del país, donde se encontraran modificaciones y nuevos requisitos comparado con la anterior actualización.

Además, la esta segunda actualización busca llenar aspectos incompletos no tenidos en cuenta en la versión anterior, buscando así el avance en el desarrollo de nuevas tecnologías y equipos. Libro digital NTC 2050 (2020).

<span id="page-20-0"></span>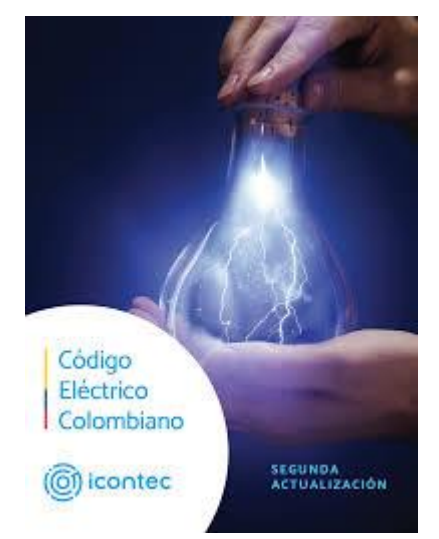

*Ilustración 1. Código Eléctrico Colombiano (Segunda actualización) Tomado de: libro digital NTC 2050 (2020).*

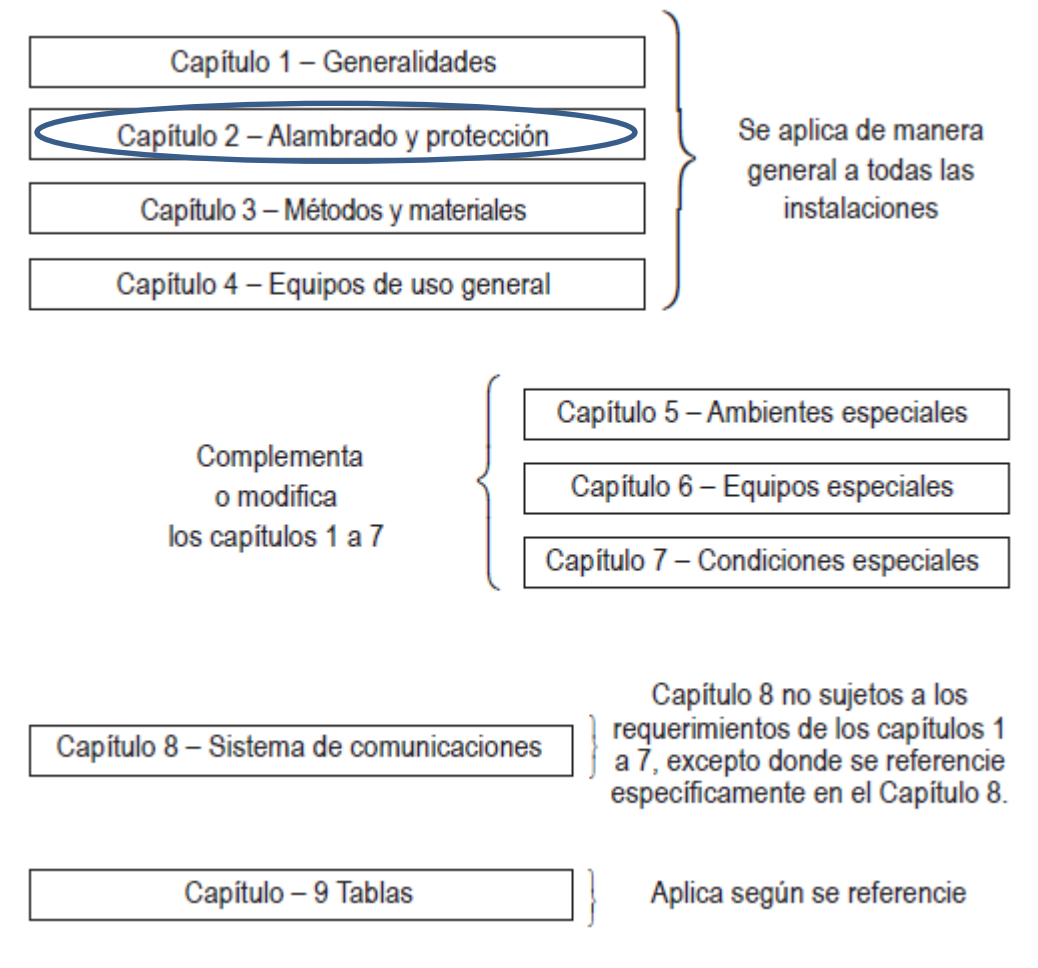

*Ilustración 2: organización NTC 2050 (2020) Tomado de: Libro digital NTC 2050 (2020)*

### <span id="page-21-1"></span><span id="page-21-0"></span>**2.3. Protección eléctrica**

La protección eléctrica ofrece seguridad a la hora de poner en funcionamiento una instalación, donde su función es evitar el daño o destrucción de equipos o de la misma instalación por causa de posibles fallas. En otras palabras una protección eléctrica busca aislar lo más rápido posible la zona donde pueda ocurrir una falla minimizando así la posibilidad de pérdidas materiales o humanas. Wikipedia (2020).

La acción de los fenómenos atmosféricos, fallos de los equipos y errores humanos hacen que se ocurran disturbios o incidentes en el sistema eléctrico. Estos incidentes se pueden reducir lo mayor posible al tener un sistema correctamente proyectado con niveles de seguridad económicamente

sustentables, estudiar la selección de los equipos, organizar los mantenimientos de tal manera que se tienda a detectar las partes donde se haya disminuido los factores de seguridad. Pensando en aumentar la seguridad se hace una selección de personal el cual debe contar con formación adecuada. Paulino Montané (1993).

Aunque los sistemas estén rigurosamente proyectados, siempre va a existir la posibilidad de la aparición de riesgos, para evitar posibles accidentes, estos riesgos deberán minimizarse, de tal manera que el sistema quede desconectado en su menor parte posible, con el propósito que este continúe funcionando. Todo esto se alcanza con la instalación de equipos de protección en todo el sistema. Paulino Montané (1993).

Se puede decir que una protección en el campo eléctrico son equipos utilizados para la localización y eliminación de los riesgos y accidentes que puedan ocurrir en las instalaciones eléctricas. Además cabe resaltar que las protecciones deben mejorarse a futuro, donde los equipos sean diseñados de tal manera que tengan la capacidad de pronosticar un fallo y a partir de ello puedan tener la autonomía de tomar decisiones que permitan mejorar la eficiencia en una instalación eléctrica. Paulino Montané (1993).

### <span id="page-22-0"></span>**2.3.1. Sistemas de protección directos**

Para estos sistemas el elemento utilizado para la medición es generalmente el mismo elemento que se utiliza para corte de energía. Son utilizados para medir corrientes que es aplicada a la protección sin necesidad de someterse a una transformación. En este tipo de protección se usan elementos como lo son los fusibles y los relés directos. Paulino Montané (1993).

### <span id="page-22-1"></span>**2.3.2. Sistemas de protección indirectos**

Estos sistemas de protección controlan diferentes tipos de magnitudes como la tensión, temperatura y otras más, las cuales sufren una transformación de acuerdo a las normas antes de llegar al relé.

Existen varios sistemas utilizados en estos tipos de protección como los electromagnéticos, los diseñados mediante la electrónica convencional o los de bobina móvil. Paulino Montané (1993).

# <span id="page-23-0"></span>**2.3.3. Planificación de las protecciones**

Para Paulino Montané (1993), un aspecto importante para las protecciones es su planificación, donde se hace de gran importancia estar a la mano con la información necesaria de las instalaciones, además tener el conocimiento debido sobre el resto del sistema eléctrico a la que esté o se vaya a conectar, una buena planificación se puede resumir de la siguiente manera:

- Conocer detalladamente la red o instalación que hay que proteger.
- Definir claramente las zonas de mayor importancia de cada protección y su comportamiento.
- Definición concreta de los márgenes y zonas de solapamiento de cada sistema de protección.
- Tener claro que protecciones de reserva, tendrán como función actuar al momento de que suceda un fallo de alguna de las protecciones principales.

Otro punto destacable a la hora de tener en cuenta la planificación de las protecciones en un sistema eléctrico son la fiabilidad y el valor en el mercado. Por otro lado es muy útil conocer cifras de procedencia confiable, tanto en el sistema eléctrico y en los equipos que hay que proteger como en los equipos de protección que se deben usar. Paulino Montané (1993).

# **2.3.3.1. Exigencias básicas de los equipos de protección**

Según Paulino Montané (1993), para tener una protección ideal los equipos deben actuar solo ante los disturbios para los que han sido instalados, que lo haga en el menor tiempo posible y con un bajo costo. Debido a que tener una protección ideal no es tan fácil de conseguir se debe tener una serie de aspectos a tener en cuenta, donde los más destacables son:

- **Seguridad:** Probabilidad de que un sistema o componente no actúe cuando no sea necesario.
- **Obediencia:** Probabilidad de que un sistema o componente actúe cuando sea necesario.
- **Fiabilidad:** Probabilidad de que un sistema o componente actúe únicamente cuando sea necesario. Este aspecto se produce gracias a la seguridad y obediencia en un equipo.
- **Precisión:** Respuesta que se da al momento de recibir los valores de entrada.
- **Rapidez:** Tiempo invertido desde el momento de la aparición de un incidente hasta el momento en que se termina. Al aumentar la rapidez es probable que disminuya la fiabilidad.
- **Flexibilidad:** Característica que tiene un sistema o equipo para adaptarse a cambios funcionales.
- **Simplicidad:** característica en el diseño con el fin de reducir al mínimo numero funciones e interacciones.
- **Mantenimiento:** Reducción de piezas que sufran desgaste, así el mantenimiento será mínimo periódicamente.
- Facilidades de prueba: valoración al equipo donde se pueda observar dispositivos incorporados que faciliten la verificación sin tener que desconectar ningún conductor para realizar pruebas.
- **Autodiagnóstico:** inclusión de protecciones digitales, con el objetivo de obtener funciones de auto verificación en la protección.
- **Modularidad:** Montaje de las protecciones mediante módulos enchufables con el objetivo de facilitar la localización y reparación de averías en el sistema eléctrico.
- **Precio:** Se busca que en las instalaciones el costo de las protecciones sea lo menor posible o reducido. Paulino Montané (1993).

# <span id="page-24-0"></span>**2.4. Conductores puestos a tierra**

Un conductor de puesta a tierra se puede definir como el conductor que es utilizado para establecer una tierra derivado de un equipo, un dispositivo, un sistema de cableado o cualquier otro conductor con el electrodo de puesta a tierra. Libro digital NTC 2050 (2020).

La NTC 2050 (2020), en su artículo 200, sección 200.2 (A) y (B), nos dice que los conductores puestos a tierra deben cumplir con un nivel de aislamiento adecuado dependiendo del nivel de tensión que deba soportar. Por otro lado el conductor a puesta a tierra debe tener continuidad la cual no debe depender de una conexión metálica tipo encerramiento, canalización o cubierta de un cable armado. Libro digital NTC 2050 (2020).

### <span id="page-25-0"></span>**2.5. Circuitos ramales**

La NTC 2050 (2020), define "un circuito ramal como Conductores de circuito entre el dispositivo final contra sobrecorriente que protege el circuito y la(s) salida(s)". Además clasifica los circuitos ramales como:

- **Circuito ramal de conexión de artefactos:** Su función es suministrar energía ya sea a una o varias salidas que se conecten a cualquier artefacto, no tiene ningún conexión de luminarias que no pertenezcan o hagan parte de un artefacto.
- **Circuito ramal de uso general***:* Se usa para alimentar más de un tomacorriente o salidas que sean de alumbrado o artefactos.
- **Circuito ramal individual:** Solo alimenta un equipo de uso final.
- **Circuito ramal multiconductor:** este circuito ramal hace referencia a más de un conductor que no se encuentran aterrados, donde exista una diferencia de potencial junto con un conductor de puesta a tierra que tenga la misma tensión con cada uno de los conductores que no estén conectados a la puesta a tierra del circuito, y que se encuentre conectado ya sea al neutro o al conductor puesto a tierra del sistema. Libro digital NTC 2050 (2020).

La corriente nominal que puede tener un circuito ramal debe tener la misma o similar capacidad de corriente nominal máxima, además tener similitud con los ajustes que permita el dispositivo de protección de sobrecorriente. La corriente nominal para otros circuitos ramales individuales debe ser 15, 20, 30, 40 y 50 A. En casos donde los conductores sean de mayor capacidad de corriente, la corriente nominal de la protección de sobrecorriente debe determinar la corriente nominal que debe tener el circuito. Libro digital NTC 2050 (2020).

### <span id="page-25-1"></span>**2.6. Alimentadores**

La NTC 2050 (2020), define como alimentador a todos los conductores que se encuentren dentro de la acometida con una fuente diferente que suministra la energía eléctrica y además conectados entre si al dispositivo final de protección contra sobrecorrientes de un circuito ramal. Libro digital NTC 2050 (2020).

Los alimentadores son una parte importante en un sistema eléctrico, por lo cual deben estar protegidos contra sobrecorriente como lo establece el código electico colombiano en la Parte I del Artículo 240. La capacidad nominal en un dispositivo que ofrece protección contra sobrecorriente no debe ser menor cuando un alimentador provee suministro a cargas continuas o en ocasiones que se presenten cargas continuas y no continuas a la vez. Libro digital NTC 2050 (2020).

### <span id="page-26-0"></span>**2.7. Puesta a tierra**

La NTC 2050 (2020), define la puesta a tierra como la conexión a tierra o cualquier cuerpo conductor que extienda la conexión a tierra.

Los sistemas eléctricos puestos a tierra se deben conectar a la tierra de manera que limiten la tensión producida por descargas eléctricas atmosféricas, sobretensiones en las líneas, o contacto no intencional con líneas de media y alta tensión, y que limiten la tensión a tierra durante la operación normal. Libro digital NTC 2050 (2020).

Para Luis Ortiz N, La puesta a tierra en un sistema eléctrico es de gran importancia. Se puede concluir que su diseño depende de diferentes tipos de funciones, o con la finalidad de cumplir objetivos que puedan brindar mayor seguridad al sistema, estos objetivos son los que se muestran a continuación:

- Que no hayan diferencias de potencial que puedan ocasionar daños a las personas.
- Que se entreguen mínimos valores de tensión producidos entre las fases y tierra al momento de que ocurra una falla.
- Obtener valores de impedancia bajos que ayuden al correcto funcionamiento de los sistemas de protección.
- Limitación de las diferencias de potencial utilizando equipos que ayuden a disminuir las corrientes de descargas atmosféricas.

Por otro lado para obtener un excelente y adecuado diseño de una puesta a tierra debemos tener en cuenta algunos requisitos a seguir como:

- Obtener el valor de la resistencia de la malla y que esta sea menor o igual al valor de la resistencia preestablecida
- Obtener como máximo la impedancia de impulso prestablecida.
- Dimensionar la puesta a tierra para cumplir con los objetivos de seguridad de las personas.
- Considerar acciones para evitar daños en equipos.
- Los elementos de la malla deben conducir las corrientes residuales durante el tiempo de duración de falla sin sobrecalentamiento.
- Soportar esfuerzos mecánicos durante trabajos sin deterioro.
- Resistente a eventual corrosión por terreno y atmósfera.
- Evitar la corrosión galvánica.
- Los conductores de conexión deben sobredimensionarse y/o protegerse de la temperatura que puedan adquirir.
- En zonas de emanaciones gaseosas inflamables deberá evitarse arcos eléctricos entre partes metálicas y el terreno.

Además de los requisitos a tener en cuenta para el buen diseño de una puesta a tierra se debe hacer el estudio de la resistividad del suelo que juega un papel importante en la protección de sistema de puesta a tierra.

Para medir la resistividad del suelo este debe tener ciertas características, las cuales van a influir a la resistividad del mismo las cuales son:

- Tipo de suelo.
- Composición química, concentración de sales.
- Granulometría del material del suelo.
- Compactación del suelo.

La resistividad (ρ) del suelo se mide en ohmios-metro ( $Ω - m$ ), medida que cambia de acuerdo a la topología dl suelo según su composición:

- Suelos vegetales húmedos: 10 50
- Arcillas, gredas, linos:  $20 60$
- Arenas arcillosas: 80 200
- Fangos, turbas: 150 –300
- Arenas: 250 500
- Suelos pedregosos: 300 400
- Rocas: 1000 10000

Para obtener valores más exactos a la hora de medir la resistividad del suelo donde vamos a ubicar la puesta a tierra de una manera práctica se debe tener en cuenta lo siguiente:

- Realizar las medidas en el terreno mismo.
- No deben existir objetos metálicos en una gran zona. No usar cintas métricas metálicas.
- A veces es conveniente la medición de: temperatura, humedad y ph.
- En puestas a tierra grandes: realizar secuencias de mediciones.
- Echar agua en torno al electrodo en terreno seco y presionar la tierra alrededor del electrodo.

Para el mejoramiento de las tierras podemos poner en práctica procedimientos que nos permiten tener una mejor respuesta ante cualquier fallo del sistema eléctrico, como lo son:

- Diseño no convencional de mallas
- Interconexión de mallas
- Uso de electrodos de concreto
- Uso de varillas más largas de lo normal
- Tratamiento químico del suelo
- Uso de rejillas metálicas para el control de gradientes

#### <span id="page-28-0"></span>**2.8. Conexión equipotencial**

Una conexión equipotencial es la unión constante de las partes metálicas en un circuito, sirve o tiene como función crear trayectos eléctricamente conductores, y tiene como función garantizar continuidad eléctrica y otorgar la capacidad de conducir electricidad aplicada, de tal manera que se sea seguro. (Frank Amores Sánchez).

Una conexión equipotencial se considera esencial a la hora de brindar seguridad de operación del dispositivo utilizado para amparar los circuitos contra altos picos de corriente, de tal manera que se minimiza el riesgo y se evita cualquier tipo de peligro que pueda presentarse por un choque eléctrico, cuando se presente una falla en un equipo eléctrico. Por medio de las conexiones equipotenciales de las partes metálicas exteriores o los sistemas de puesta a tierra conectados a conductor con una impedancia baja y longitudes pequeñas, que sirva para trasladar la corriente de falla y facilite el proceso de protección contra sobrecorrientes, donde una persona que entre en contacto con cualquier equipo

que se encuentre fallando no se exponga a valores de tensión con valores que puedan ser peligrosos. (Frank Amores Sánchez).

Para una conexión equipotencial con planes de conexión a tierra, se debe hacer una unión que permita efectividad, la cual se logra por medio de diferentes conexiones y puntos donde finalice el conductor de puesta a tierra que idealmente deben formar una trayectoria donde todas las frecuencias de interés tengan una baja impedancia. Si este arreglo se logra hacer de una manera adecuada se le puede usar como limitador ante la aparición de potencias no deseadas entre los extremos de la conexión, esto con un alto grado de éxito. (Frank Amores Sánchez).

La conexión equipotencial también tiene como función cuidar que en una trayectoria total dada por las propiedades eléctricas se encuentre en función de los elementos que se encuentren conectados a ella y no únicamente de las diferentes conexiones que existan. Se debe tener una conexión segura, ya que una conexión poco segura y con bajo grado de protección es constantemente la principal causa de situaciones peligrosas y de fenómenos indeseados, como caídas de tensión no aceptables, producción de temperaturas elevadas, operaciones interrumpidas constantemente, distorsiones eléctricas y elevados valores de resistencia. No siempre contar con un conductor de gran tamaño en su diámetro significa que sea de gran utilidad si este termina en una conexión reprochable. (Frank Amores Sánchez).

### <span id="page-29-0"></span>**2.8.1. Subsistema de protección contra falla**

Tiene como propósito obtener una conexión solida a tierra, y a cada una de las uniones que se conectan con las partes metálicas que forman las carcasas de los equipos, canalizaciones metálicas de cualquier tipo, armaduras o protecciones metálicas de los cables, y los puentes cortos de conexión a tierra. La finalidad de estos subsistemas eléctricos es brindar seguridad y protección a las personas frente a los peligros de choques eléctricos y los equipos que pueden llegar a la perdida total, a causa de fallas que pueden llegar a darse en los sistemas eléctricos. Estos subsistemas se dividen de esta manera: (Frank Amores Sánchez).

#### **2.8.1.1. Tierra de seguridad personal**

Es la conexión de un conjunto de elementos que forma un sistema eléctrico o un equipo, para la utilización de la tierra con fines de derivar las corrientes que se presenten por una falla, ofreciendo una alta protección a las personas de un choque eléctrico, esta conexión da seguridad a las personas si se exponen a una diferencia de potencial que se pueda considerar peligrosa al hacer contacto al mismo tiempo con dos partes metálicas que se encuentren expuestas y que normalmente no están bajo tensión pero pueda que lo estén si se produce una falla eléctrica que tenga que ver con el aislamiento entre un conductor por donde este circulando electricidad y todas las partes que se encuentren conectadas a tierra. Un circuito eléctrico ofrece seguridad al estar conectado a tierra que se considera como una obligación, ya que las personas que se encuentren sobre la tierra y la conexión de una parte específica a la tierra, va a ser necesaria para reducir cualquier peligro que se pueda presentar por un choque eléctrico. Este tipo de tierra deberá contar con una resistencia lo necesariamente baja la cual tendrá como objetivo garantizar la protección personal contra los gradientes de potencial que puedan aparecer en el suelo cuando se presenten fallas. Si se quiere lograr tener este tipo de tierra generalmente se usan mallas de tierra con un diseño de tal manera que se distribuya la corriente sobre un área que sea lo suficientemente grande para que se disminuyan los gradientes de potencial a niveles seguros. Este principio tiene validez para cualquier tipo de instalación eléctrica, desde subestaciones, industrias hasta pequeñas viviendas. Una red de conexión equipotencial densamente interconectada, acompañada de una conexión a tierra reduce la posibilidad de la aparición de importantes tensiones entre los elementos metálicos adyacentes. También se ve la necesidad de toma medidas adicionales, más que todo en la distribución de energía eléctrica en corriente alterna. (Frank Amores Sánchez).

#### **2.8.1.2. Tierra de protección de equipos**

Su función es la de mantener a alguna parte d los circuitos eléctricos al potencial d tierra y así asegurar que al momento de un fallo a tierra, la corriente que resultante pueda tener regreso a la fuente por medio de una vía predeterminada para su retorno sí que ocurran daños en los equipos conectados a ella. Esta incluye a los conductores de tierra que pasan por el sistema de distribución eléctrica al igual que todas las partes metálicas que están expuestas de los equipos fijos que en su normalidad no transportan corriente pero que pueden llegar a energizarse al ocurrir una falla eléctrica. Los conductores utilizados deberán tener la capacidad suficiente para transportar la corriente y la baja impedancia que se encuentre en todos los puntos de tal manera que transporten efectivamente la corriente de falla a tierra y a la frecuencia del sistema con tal intensidad que haga actuar rápidamente a los dispositivos de protección contra la sobrecorriente o a los sistemas de interrupción de falla a tierra y por medio de esto se interrumpa la circulación de esta corriente. (Frank Amores Sánchez).

Para este subsistema generalmente se desconocen las características de la impedancia. En general, posee un ancho de banda desconocido aunque limitado. Además, el cableado típico usado a tierra es conocido por tener grandes pérdidas a altas frecuencias por lo que no tiene la capacidad de transportar corrientes de altas frecuencias a largas distancias sin tener una atenuación que sea considerable. La configuración general realizada del subsistemas básico de protección contra fallas y seguridad de las personas no es un sistema de tierra con un único punto, sino un sistema de tierra radial para los circuitos ramales de corriente alterna y el sistema de corriente alterna que es el que suministra la energía a los equipos. (Frank Amores Sánchez).

### **2.8.1.3. Tierra de protección contra rayo**

Tiene como propósito limitar y disipar de una forma segura la energía del rayo en el terreno a través de la instalación de electrodos a tierra. En gran cantidad de códigos y normas (NEC, la NFPA 75 y la NFPA 780) de electricidad no hay requerimiento sobre el valor de impedancia que debe tener este subsistema ante la corriente que produce el rayo y que pueda circular por este. (Frank Amores Sánchez).

### **2.8.1.4. Tierra de referencia de señal**

También conocida como tierra de computación, electrónica o de cero volt, aunque estos nombres no son técnicamente indicados. El propósito de estos subsistemas es reducir interferencias producidas por un campo magnético, que compartan impedancia de tierra u otras maneras de unión por medio del establecimiento de un potencial de referencia común, que garantice una operación confiable y con eficiencia en los equipos que hacen parte de un mismo sistema de telecomunicaciones, si estos tienen conexión entre ellos a la vez a tierra. Gracias a esto se puede minimizar las diferencias de potencial que existe entre los equipos, también se reduce la circulación de corriente entre los mismos y se presenta disminución de tensiones de ruido en los circuitos de señal. En el interior de un equipo, este subsistema puede ser simplemente una barra o un conductor que tendrá como objetivo hacer como referencia para algunos o todos los circuitos de señal. Cuando hay diferentes equipos, este subsistema debe ser una red que esté formada por múltiples conductores que estarán interconectados. De acuerdo al diseño de los equipos, el lugar donde se instalara y las frecuencias involucradas, este subsistema en algunos casos será un punto único. (Frank Amores Sánchez).

#### <span id="page-32-0"></span>**2.8.2. Red de conexión equipotencial**

Se conoce como red de conexión equipotencial al proceso por el cual se establece una trayectoria que cuente con una baja impedancia para que la corriente eléctrica circule entre dos objetos metálicos. Por lo tanto se puede decir que esta red es un conjunto de estructuras conductoras interconectadas con la finalidad de ofrecer un apantallamiento electromagnético a los sistemas electrónicos y a las personas. (Frank Amores Sánchez).

Es necesaria una red de conexión equipotencial y puesta a tierra mediante múltiples interconexiones entre las partes metálicas, coordinada con las características propias de los equipos y con los dispositivos de protección eléctrica, para satisfacer las siguientes funciones:

• Aumenta la seguridad a las personas y la protección de los equipos contra los peligros de los rayos.

• Establecer trayectorias de retorno para la corriente de falla del sistema eléctrico.

• Establecer trayectorias homogéneas y estables de retorno por tierra las corrientes de señal.

• Minimizar los niveles de las emisiones electromagnéticas radiadas y conducidas por los equipos así como sus susceptibilidades ante las mismas.

• Aumenta la [tolerancia](https://www.monografias.com/trabajos11/tole/tole.shtml) de los sistemas a las descargas electrostáticas y a las interferencias causadas por el rayo.

• Proteger a las personas de peligro de choque provenientes de la tierra eléctrica. (Frank Amores Sánchez).

Usualmente la producción de la energía electromagnética proviene de fuentes como lo son los rayos y las fallas de las líneas alimentadas de corriente eléctrica alterna o continúa. Estas fuentes son denominadas con el nombre de emisores y los equipos que sufren los efectos producidos por ellas de denominan receptor. (Frank Amores Sánchez).

La finalidad de una red de conexión equipotencial es la reducción de las magnitudes a un nivel aceptable de la función de transferencia que es el acoplamiento entre emisor y receptor. Este fin se puede lograr mediante un

diseño adecuado de una red de conexión equipotencial común. (Frank Amores Sánchez).

### <span id="page-33-0"></span>**2.9. Descargadores de sobretensiones**

según el catalogo sobre descargadores contra sobretensiones de Lovato Elecric, los descargadores de sobretensión, comúnmente llamados SPD (Surge Protection Devices) o DPS (dispositivo de protección contra sobrecorriente) son dispositivos diseñados con el objetivo de proteger las redes y los aparatos eléctricos contra las sobretensiones como las provocadas por los rayos o las maniobras eléctricas. Tienen como función desviar a la tierra la corriente de descarga generada por una sobretensión, con el propósito de proteger los aparatos posteriores. Los DPS son instalados en paralelo a la línea eléctrica que se desea proteger. A la tensión nominal de red, este dispositivo funciona como un circuito abierto y presenta una impedancia elevada en sus extremos. En caso de sobretensión, la impedancia desciende a valores muy bajos próximos a cero, de tal manera que el circuito se cierra hacia la tierra. Al término de la sobretensión, su impedancia se eleva rápidamente hasta su valor originario el cual es muy alto y vuelve a constituir un circuito abierto.

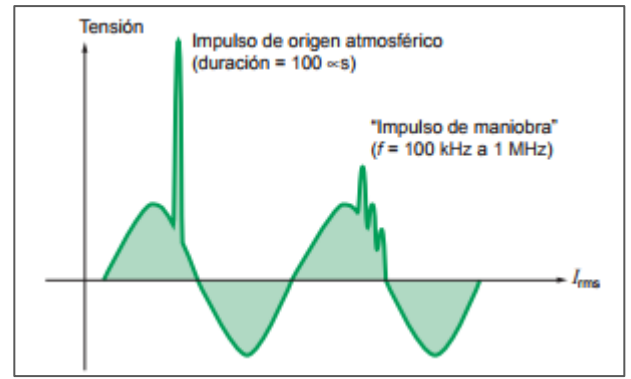

*Ilustración 3: Onda o impulso de tensión por sobretensión. Tomado de: https://ie2mmo.files.wordpress.com/2017/10/sobret.png*

<span id="page-33-1"></span>Según las industrias Sica, en su revista de ingeniería eléctrica (2016), estas sobretensiones pueden producirse por la presencia de descargas atmosféricas o por operaciones de maniobra y pueden clasificarse del siguiente modo:

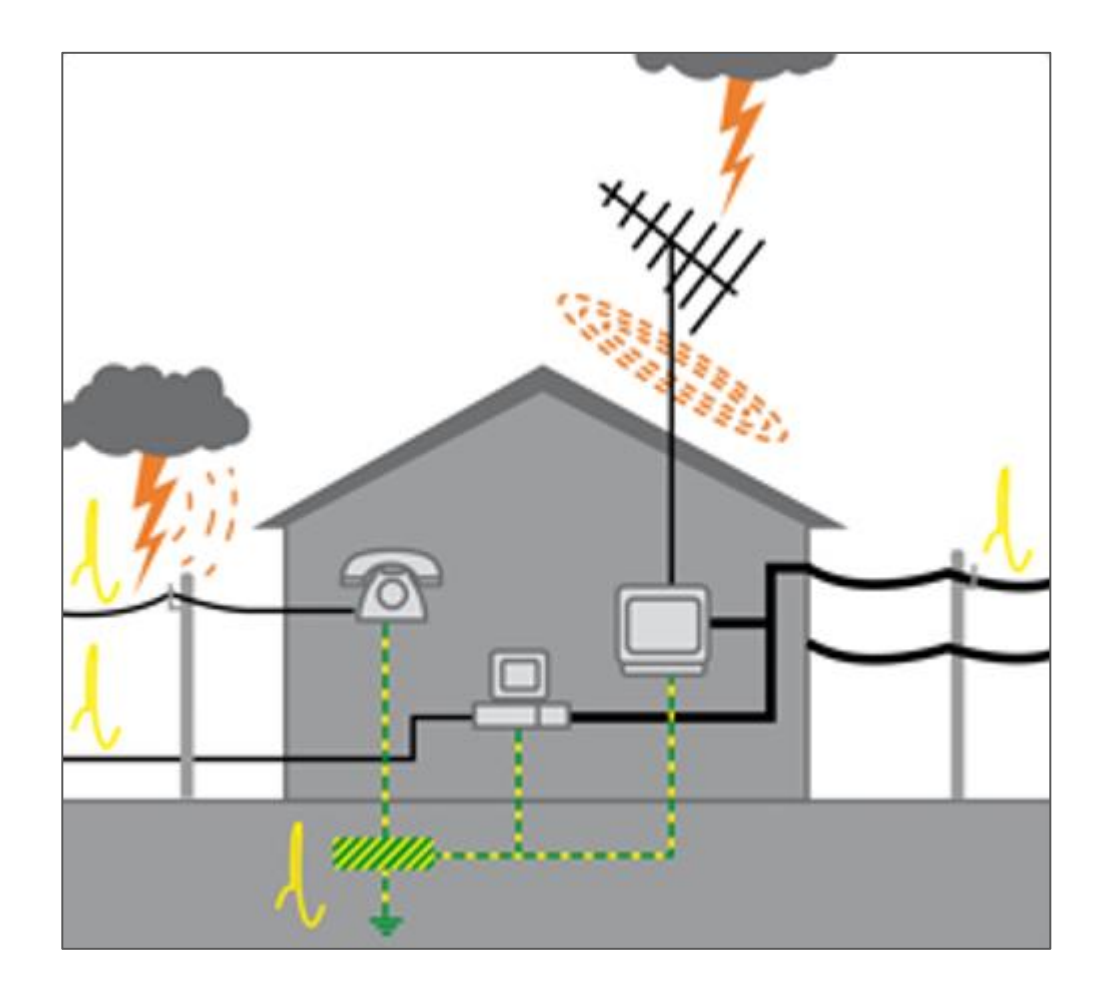

<span id="page-34-1"></span>*Ilustración 4: Descargas generadoras de sobretensiones. Tomado de: http://www.cirprotec.com/var/ezwebin\_site/storage/images/media/images/teoria/cpt-tproteccion-contra-sobretensiones-spd-por-que-proteger/1993099-2-esl-ES/CPT-T-PROTECCION-CONTRA-SOBRETENSIONES-SPD-POR-QUE-PROTEGER.jpg*

#### <span id="page-34-0"></span>**2.9.1. Descarga cercana**

Este tipo de descarga atmosférica es aquella que cae sobre el pararrayos de forma directa y además en lugares muy cercanos a las viviendas. Los valores de la corriente de choque en este tipo de descarga es expresado con una forma de onda de diez/trescientos cincuenta microsegundos (10/350 μs: Significa que el 90%del pico se alcanza en 10 μs y luego se reduce al 50% del pico en 350 μs). Al haber producción de efectos de inducción generados en el campo magnético por causa de una descarga, esto hace que ocurran sobretensiones en el sistema eléctrico de las viviendas y también en los equipos que se encuentren conectados. La energía que aporta estas sobretensiones inducidas y sus corrientes de impulso son notoriamente menores que una descarga distante. Industrias Sica (2016).

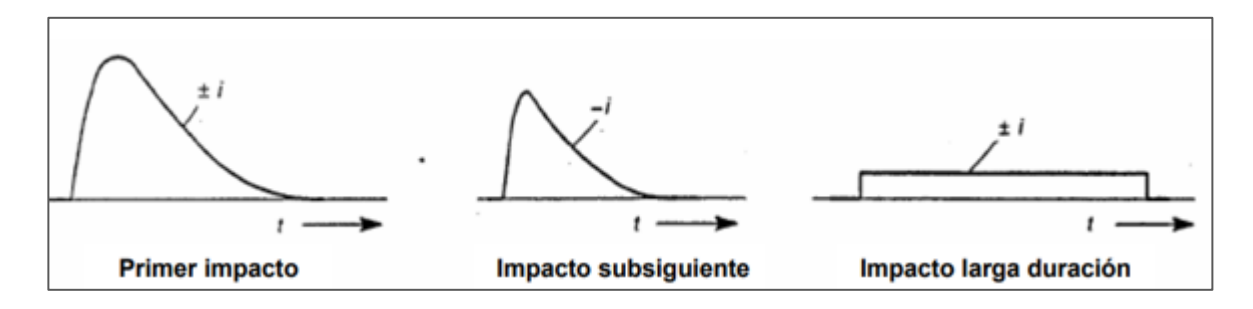

<span id="page-35-1"></span>*Ilustración 5: Forma de onda de la corriente en impactos sucesivos de un rayo. Tomado de: https://ie2mmo.files.wordpress.com/2017/10/impacto-rayo.png*

#### <span id="page-35-0"></span>**2.9.2. Descarga distante**

Esta descarga atmosférica se caracteriza por que se genera lejos de la vivienda, sobre la red de media tensión. Tal que las sobretensiones producidas se ven reflejadas con una forma de onda del tipo diez/trescientos cincuenta microsegundos (10/350 μs: Significa que el 90%del pico se alcanza en 10 μs y luego se reduce al 50% del pico en 350 μs). Industrias Sica (2016).

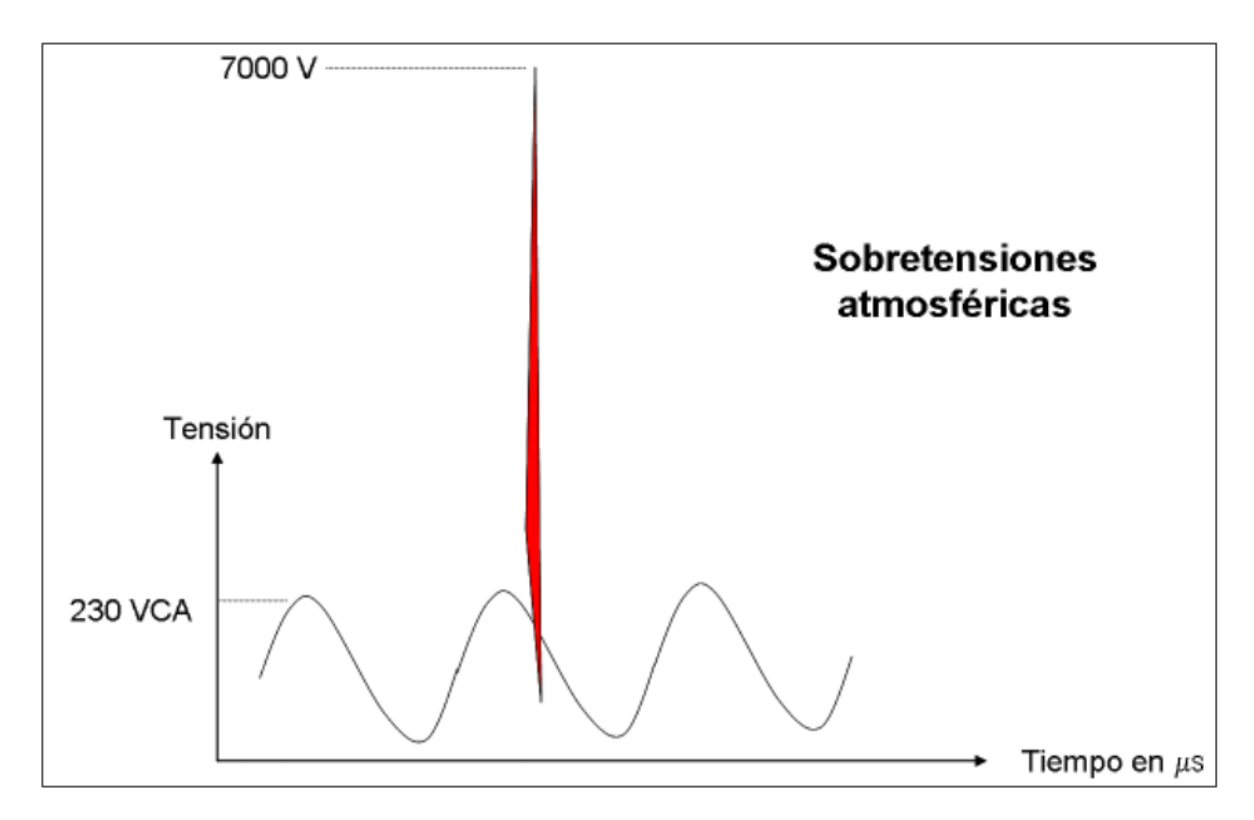

<span id="page-35-2"></span>*Ilustración 6: Forma de onda de tensión producida por una sobretensión atmosférica. Tomado de: https://ie2mmo.files.wordpress.com/2017/10/atm.png*
#### **2.9.3. Operaciones de maniobra**

En este tipo se pueden producir las sobretensiones cuando se realizan operaciones como la desconexión de cargas inductivas, la conmutación de cargas, la actuación de las protecciones y los contactos accidentales a tierra, las cuales también muestran corrientes con forma de onda ocho/veinte microsegundos (8/20 μs: Significa que el 90%del pico se alcanza en 8 μs y luego se reduce al 50% del pico en 20 μs.) con fines de ensayo. Industrias Sica (2016).

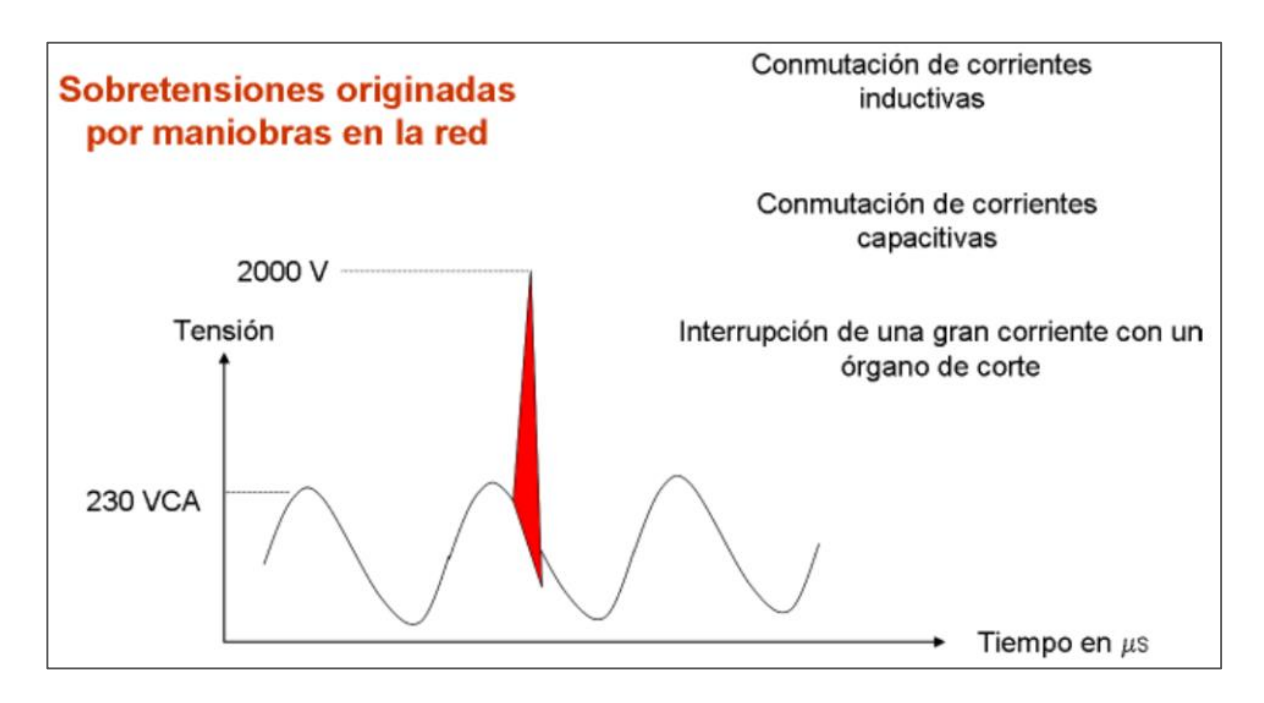

*Ilustración 7: Forma de onda de tensión producida por sobretensión por maniobras en la red. Tomado de: https://ie2mmo.files.wordpress.com/2017/10/maniob.png?w=960*

#### **2.9.4. Protectores contra sobrecorrientes transitorias**

Consiste en instalar un protector o descargador en la línea más propensa a recibir la sobretensión, se conecta en paralelo entre la línea y la tierra, de tal manera que en caso de ocurrir una sobretensión transitoria, el protector hace que el exceso e energía derive hacia la tierra, lo que hace que el valor pico de tensión se limite a un valor soportable por los equipos eléctricos que se encuentren contados. (Cirprotec).

Las sobretensiones transitorias son altos picos de tensión que pueden llegar a grandes valores de kilovoltios y que tienen una corta duración en el orden de microsegundos. (Cirprotec).

Este tipo de sobretensión se puede originar de diferentes maneras como el impacto directo de una descarga atmosférica sobre la protección externa o pararrayos y por la inducción electromagnética de un campo asociado a las descargas sobre los conductores metálicos. (Cirprotec).

Estas sobretensiones pueden llegar a causar problemas en los equipos que se encuentren conectados a la red como:

- Daños irreversibles de os equipos.
- Interrupción del servicio.
- Envejecimiento prematuro.
- Perdidas económicas.

De acuerdo a la instalación se puede usar solamente un protector contra sobrecorrientes siendo esta eficiente. Sin embargo, en otras se puede llegar a necesitar más de un paso en la protección con el propósito de conseguir una mayor descarga asegurando una tensión residual pequeña. (Cirprotec).

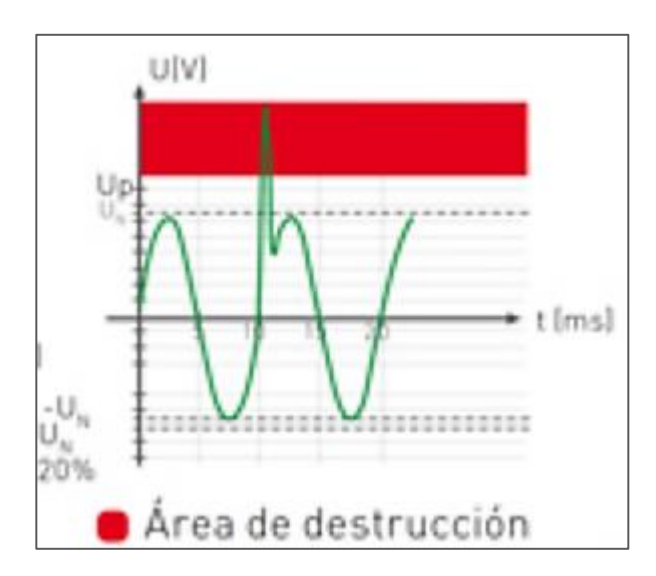

*Ilustración 8: Onda de tensión por encima del nivel de tensión pico soportado, generado por una sobretensión transitoria. Tomado de: http://www.cirprotec.com/var/ezwebin\_site/storage/images/media/images/teoria/cpt-tproteccion-contra-sobretensiones-spd-picos-sobretension/1993103-4-esl-ES/CPT-T-PROTECCION-CONTRA-SOBRETENSIONES-SPD-PICOS-SOBRETENSION.jpg*

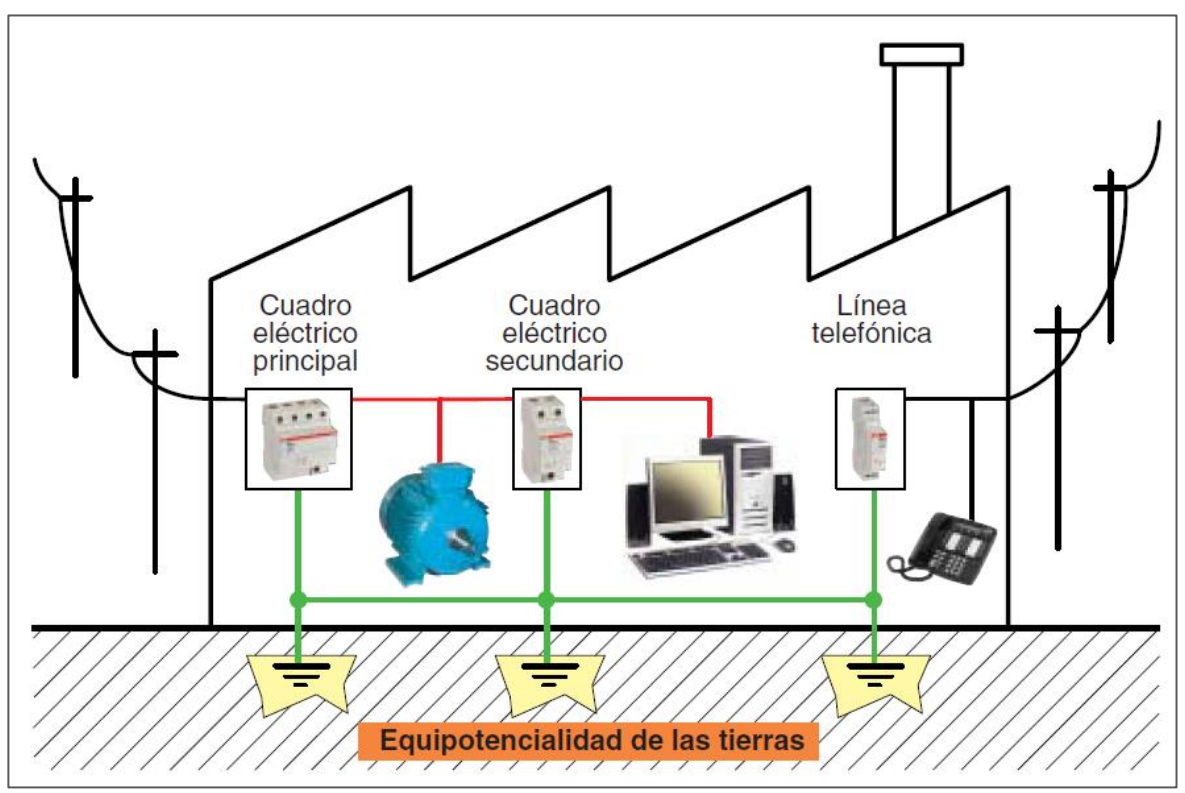

*Ilustración 9: Esquema de conexión de protectores contra sobretensiones transitorias. Tomado de: https://ie2mmo.files.wordpress.com/2017/10/varios-pr.png*

#### **2.9.5. Protectores contra sobretensiones permanentes**

Este tipo de protección es muy distinto al de las sobretensiones transitoria, ya que en vez de tener una derivación a tierra que evite las sobretensiones, se llega a la necesidad de desconexión entre la instalación y la red eléctrica, y de esta forma evitar que la sobretensión llegue a los equipos el uso de estos protectores se hacen indispensable en áreas donde se dan fluctuaciones de valor de tensión de la red.

Los protectores contra sobretensiones permanentes pueden ser monofásicos (L+N) o trifásicos (3L+N). (Cirprotec).

Las sobretensiones permanentes son aumentos de tensión mayor al 10% de la tensión nominal (220 V) y tienen una duración indeterminada. El origen de las sobretensiones permanentes se debe a problemas en la red de distribución eléctrica o en la mayoría de los casos a la ruptura o mala conexión a neutro. (Cirprotec).

Si la alimentación de los equipos tiene una tensión superior a la tensión para la que fueron diseñados puede generar:

- Gran aumento de calor en los equipos.
- Disminución en la vida útil.
- Puede llegar a causar incendios.
- Daño total de los equipos.
- Cortes en el servicio.

Para garantizar la protección en las redes de distribución contra las sobretensiones permanentes es necesario la instalación de un protector contra sobretensiones para garantizar la seguridad ante este fenómeno. (Cirprotec).

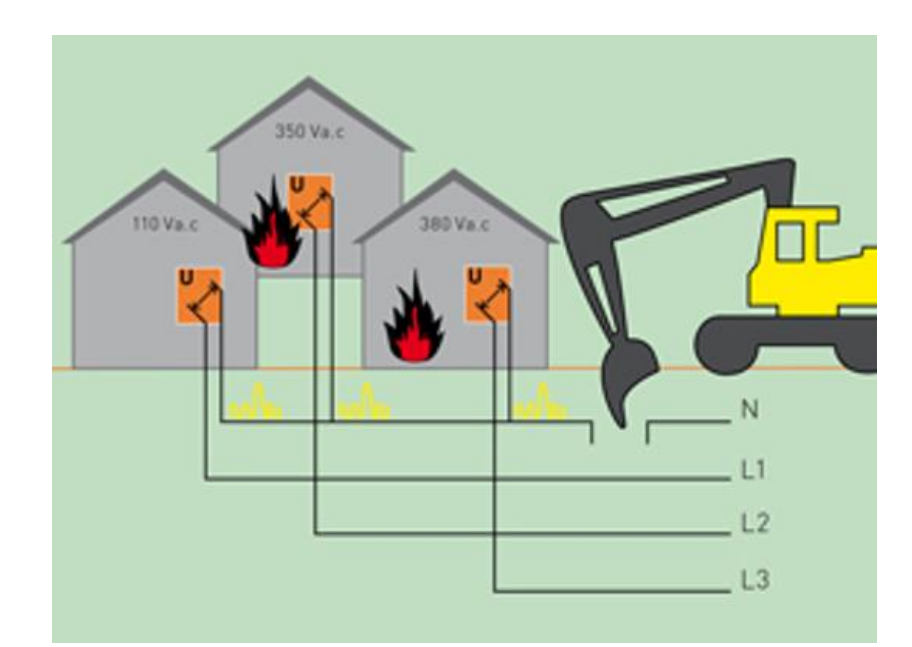

*Ilustración 10: Esquema de conexión de protectores contra sobretensiones permanentes.*

*Tomado de: http://www.cirprotec.com/var/ezwebin\_site/storage/images/media/images/teoria/cpt-tproteccion-contra-sobretensiones-pop-por-que-proteger/1993115-1-esl-ES/CPT-T-PROTECCION-CONTRA-SOBRETENSIONES-POP-POR-QUE-PROTEGER.jpg*

Si instalacion es monofasica, ya sea completa o parcial, los equipos conectados a ella se someteran al daño o destruccion como lo muestra la ilustracion 11 en la linea L2.

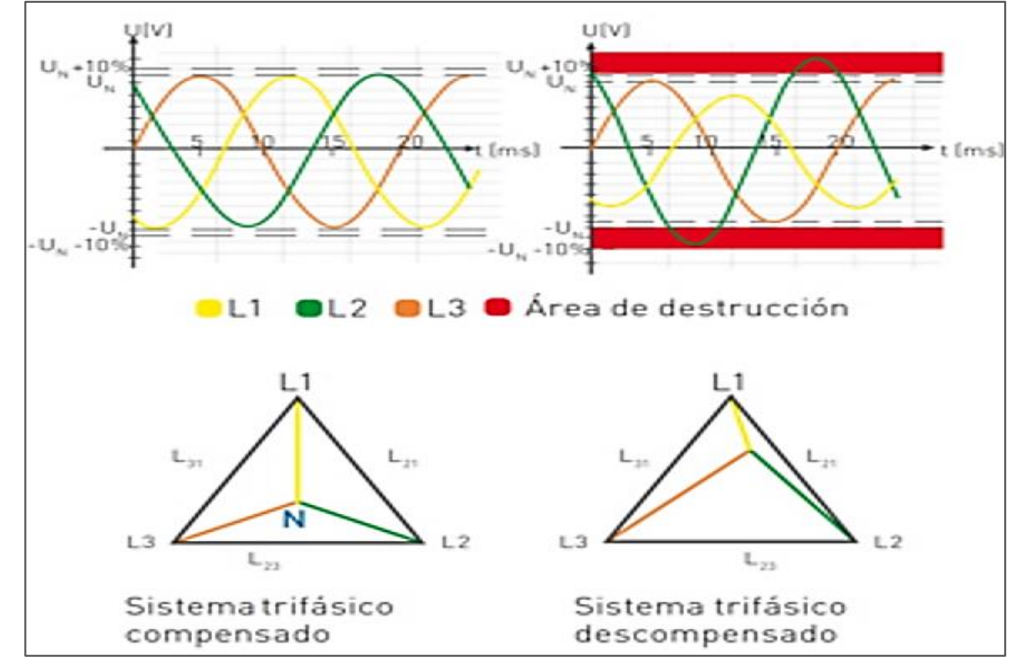

*Ilustración 11: Onda de tensión por encima del nivel de tensión pico soportado y esquema de un sistema trifásico descompensado, generado por sobretensiones permanentes.*

*Tomado de: http://www.cirprotec.com/var/ezwebin\_site/storage/images/media/images/teoria/cpt-tproteccion-contra-sobretensiones-pop-sobretension/1993111-2-esl-ES/CPT-T-PROTECCION-CONTRA-SOBRETENSIONES-POP-SOBRETENSION.jpg*

## **2.9.6. Selección del protector**

Teniendo en cuenta la exposición de la instalación a las sobretensiones, se debe contar con un protector con la capacidad de descarga necesaria según sea el caso.

Por otro lado se debe considerar al momento de seleccionar el protector, son los elementos que se desean proteger, debido a que el nivel de protección dado por el protector debe estar por encima del valor que el equipo o el sistema pueden soportar. En relación con la capacidad de descarga o nivel de protección de los protectores, estos se dividen en tres tipos.

El sistema de protección ideal es por escalones, el cual consiste en usar los diferentes tipos de protector y hacer la selección de dispositivos adecuados para la instalación. Wikipedia (2021).

#### **2.9.6.1. Protectores Tipo I**

Para este tipo de protectores de sobretensiones deben tener la capacidad de soportar grandes ondas de energía del tipo 10/350 μs, son recomendados en acometidas de baja tensión del tablero general aguas abajo del totalizador general.

Este protector tipo 1 es necesario cuando se espera una descarga atmosférica o directa de rayo, se puede dar en:

- Edificios con altura de más de 35 metros, que tenga sistemas de protección externa contra rayos.
- Industrias con sistemas de protección externas.
- Edificios públicos, que tengan una longitud menor a 50 metros de una instalación con el sistema de protección externa.
- Viviendas rurales con sistema de protección externa. Wikipedia (2021).

# **2.9.6.2. Protectores tipo 2**

- Protectores con la capacidad de desviar a tierra corrientes altas en curva 8/20 μs.
- Nivel de protección medio.
- Ampliamente utilizados debido a que el nivel de protección ofrecido es compatible con la mayoría de equipos que estén conectados a la red de alimentación.
- Excelentes para usos de mediana protección en casos donde se tenga instalados protectores tipo 1 como primer escalón en lugares como hogares y establecidos comerciales.
- Para una mejor protección se debe instalar aguas abajo de los protectores tipo 1 en cualquier instalación con protección externa en el cuadro de baja tensión. Wikipedia (2021).

# **2.9.6.3. Protectores tipo 3**

- Capaces de derivar corrientes medianas en curva 8/20 μs hacia la conexión a tierra.
- Bajo nivel de protección.
- Su instalación debe ser para equipos sensibles ya sea en viviendas como en industrias o en equipos que se encuentren a una distancia que supere los 20 metros de donde se instale el protector tipo 2.
- Debe tener un protector tipo dos delante de el en la instalación. Wikipedia (2021).

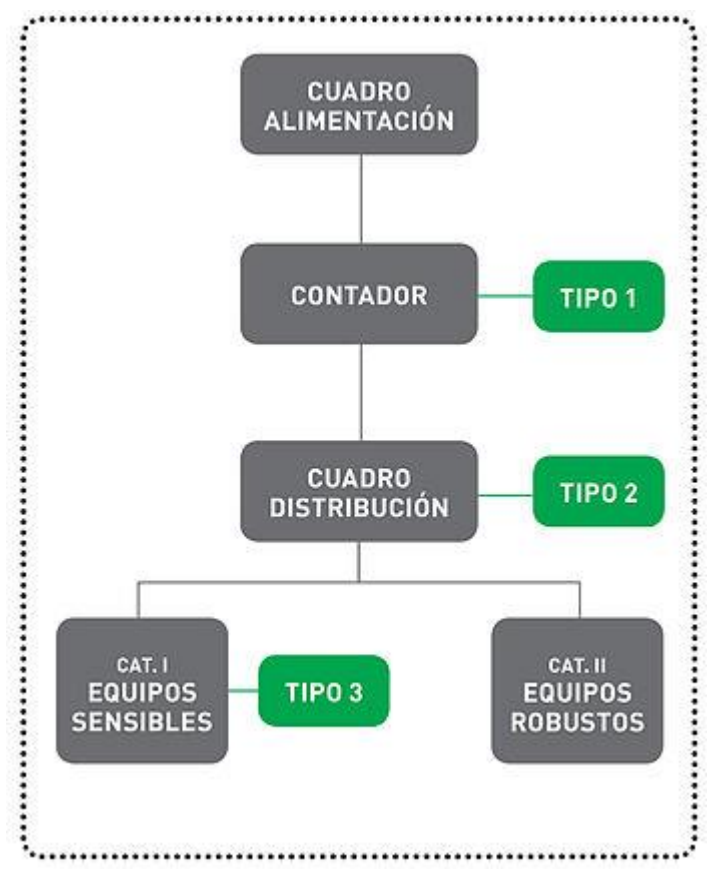

*Ilustración 12: ejemplo instalación con los tres tipos de protectores.* Tomado de: http://www.cirprotec.com/var/ezwebin\_site/storage/images/media/images/teoria/cpt-tproteccion-contra-sobretensiones-spd-ejemplo-iec/1993163-1-esl-ES/CPT-T-PROTECCION-CONTRA-SOBRETENSIONES-SPD-EJEMPLO-IEC.jpg

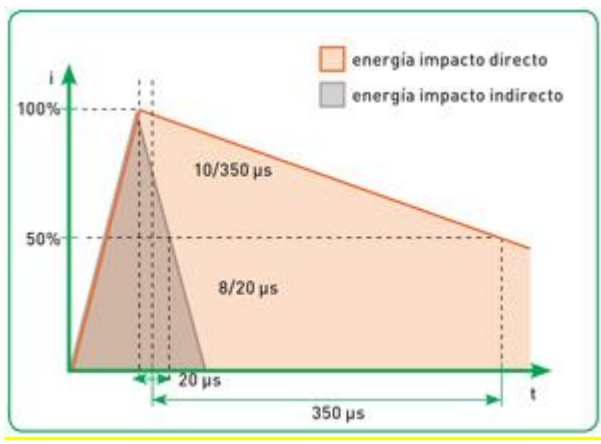

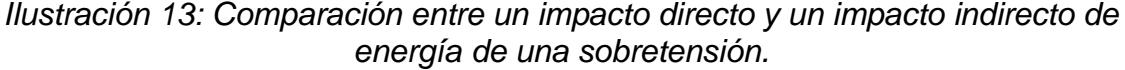

*Tomado de: http://www.cirprotec.com/var/ezwebin\_site/storage/images/media/images/teoria/cpt-tproteccion-contra-sobretensiones-spd-energia-impacto/1993135-1-esl-ES/CPT-T-PROTECCION-CONTRA-SOBRETENSIONES-SPD-ENERGIA-IMPACTO.jpg*

En la ilustración 13, se observa que al tener incluso un mismo valor en la corriente, la energía que ofrece el impacto directo (10/350), es de mayor destrucción que la energía que se presenta en un impacto indirecto (8/20).

## **2.9.7. ¿Cuál protector se debe elegir?**

Conociendo la finalidad de los dispositivos de protección contra sobretensiones, es de gran importancia saber que DPS se debe elegir para ser instalado en los equipos. Para la selección adecuada de un DPS se debe conocer de una manera clara la información correspondiente en la etiqueta. (Finder).

Las características presentadas en las etiquetas de los DPS pueden ser:

**Tensión nominal:** Muestra la tensión nominal del sistema de alimentación.

**Tensión máxima continua:** Muestra el valor de la tensión inferiores donde el DPS no actúa.

**Nivel de tensión de protección:** Muestra el valor máximo de tensión que se mantiene en los terminales del DPS en el momento que actúa.

**Tensión en el vacío:** Valor pico de la tensión en el vacío del generador utilizado para prueba diseñado para distribuir y suministrar al mismo tiempo una corriente con forma de onda 8/20 microsegundos. Esta medida es especifica de los DPS tipo 3.

**Corriente nominal de descarga:** muestra el valor máximo al que puede llegar la corriente para que el DPS se descargue al menos una ve sin presentar daños.

**Corriente de impulso:** Pertenece al máximo valor del impulso en la forma de onda 10/350 microsegundos con los que se prueba el DPS de tipo 1. (Finder)

## **2.9.8. ¿Por qué proteger contra las sobretensiones?**

Hoy en día lo equipos electrónicos y eléctricos son muy usados tanto en las empresas como en los hogares, los cuales normalmente están conectados al sistema eléctrico.

Estos equipos constantemente envían información e indicaciones entre ellos por medio de canales de comunicación y pueden ser sensibles ante perturbaciones.

Este tipo de redes de interconexión son un canal donde se propagan las sobretensiones. (Cirprotec).

Al proteger contra las sobretensiones, además de ser una garantía en la seguridad de las personas y equipos, provee un alto grado de eficiencia del servicio de las instalaciones eléctricas. La protección contra sobretensiones ayuda a que la vida útil de los equipos aumente un 20 % más lo que contribuye a la disminución de residuos electrónico en el medio ambiente. De la misma manera, disminuye el consumo de electricidad de las instalaciones lo que se puede reflejar en ahorro económico. (Cirprotec).

Diferentes comités normativos del mundo, han normalizad el uso de los protectores contra sobe corriente por medio de normas que por su importancia en los sistemas eléctricos y seguridad deben ser de cumplimiento obligatorio. (Cirprotec).

### **2.10. Conductor eléctrico**

Es un material que ofrece una mínima resistencia ante la circulación de la corriente eléctrica.

Los conductores eléctricos se caracterizan por que sus átomos tienen un mínimo de electrones en su carga de valencia, esto hace que los electrones no necesiten mucha energía para saltar de un átomo a otro.

Los conductores con mejor conductividad eléctrica son los metales como el cobre, el hierro, el oro, la plata, el aluminio, entre otros. Wikipedia (2021).

Para aplicaciones como la conducción de energía eléctrica, generalmente se usa el aluminio, aunque al ser un material que solo posee una conductividad del 60% comparada con la del cobre, tiene la gran ventaja de ser un material muy liviano, en un valor de tres veces más que el cobre, esto lo hace ser la mejor opción para la instalación de redes de alta tensión y distribución de la energía eléctrica. Wikipedia (2021).

En su mayoría, los conductores están hechos de cobre, material que se caracteriza por tener una buena conducción eléctrica y un precio no muy elevado. El tipo de cobre utilizado en la construcción de conductores eléctricos es el electrolítico de alta pureza, que puede alcanzar un 99,99%.

Dependiendo del diseño del conductor se pueden reparar en dos tipos, hilo y cable. Donde el hilo está formado de un solo conductor, y si este conductor está formado por varios hilos se conoce con el nombre de cable. Wikipedia (2021).

# **2.10.1. Partes de los Conductores**

Los conductores eléctricos utilizados en baja y media tensión, generalmente están compuestos por tres partes:

**Alma conductora**: Es fabricada generalmente con materiales como el cobre y el aluminio y es la parte que tendrá como objetivo transportar la corriente. (Areatecnologia).

**Aislante o Aislamiento**: este material cumple la función de evitar que la corriente que transita por el conductor y proteger de fugas de corriente para garantizar seguridad al momento de manipular el conductor.

En la mayoría de los casos este aislamiento esta hecho de un material polímero (plástico), los más usados son el Policloruro de Vinilo (PVC), el Caucho Etileno-Propileno (EPR) y el Polietileno Reticulado (XLPE). (Areatecnologia).

**Cubierta protectora:** Esta cubierta tiene como función la protección mecánica del cable o hilo conductor (raspaduras, golpes), además protege al conductor y es aislante de daños físicos y/o químicos (calor, lluvia, frio).

Suele ser construida con nailon, en muchos casos n todos los conductores están protegidos por esta cubierta, debido a esto muchas veces el aislante también hace la función de cubierta protectora.

Cuando los conductores son expuestos a situaciones externas desgastantes, la cubierta que los protege puede ser de acero, latón o cualquier material que pueda resistir a dichos desgastes, donde se puede denominar con el nombre de armadura. (Areatecnologia).

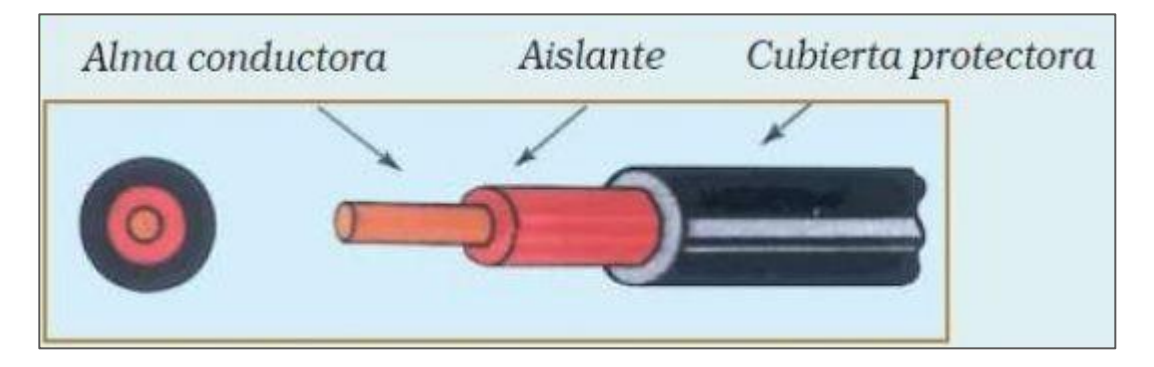

*Ilustración 14: Partes de un conductor eléctrico.*

Tomado de: https://www.areatecnologia.com/electricidad/imagenes/partes-conductores.jpg

# **2.10.2. Tipos de cables**

Existen variedad de tipos de conductores, en la mayoría de los casos lo mas usados son:

- **Unipolares:** Conductores de un solo hilo.
- **Multipolares:** Conductores formados por más de un hilo.
- **Mangueras:** Constituidos por dos o tres hilos formado por 2 o 3 conductores protegidos.
- **Rígidos:** Conductores con la característica de difícil deformación.
- **Flexibles:** Conductores de fácil deformación.
- **Planos:** Conductores planos.
- **Redondos:** Como su nombre lo indica, son conductores redondos.
- **Coaxial:** Tiene un núcleo cubierto en cobre, rodeado por un aislante dieléctrico.
- **Trenzado**: consiste en pares de alambres de cobre aislantes, los cuales están trenzados alrededor del otro.
- **Con aislante**: Contienen una cubierta que los protege.
- **Al aire**: No presentan ningún tipo de aislamiento.
- **Blindados**: Está hecho de uno o más alambres aislantes que están colectivamente adjuntos por una lámina de aluminio Mylar o tejido trenzado de blindaje. (Areatecnologia).

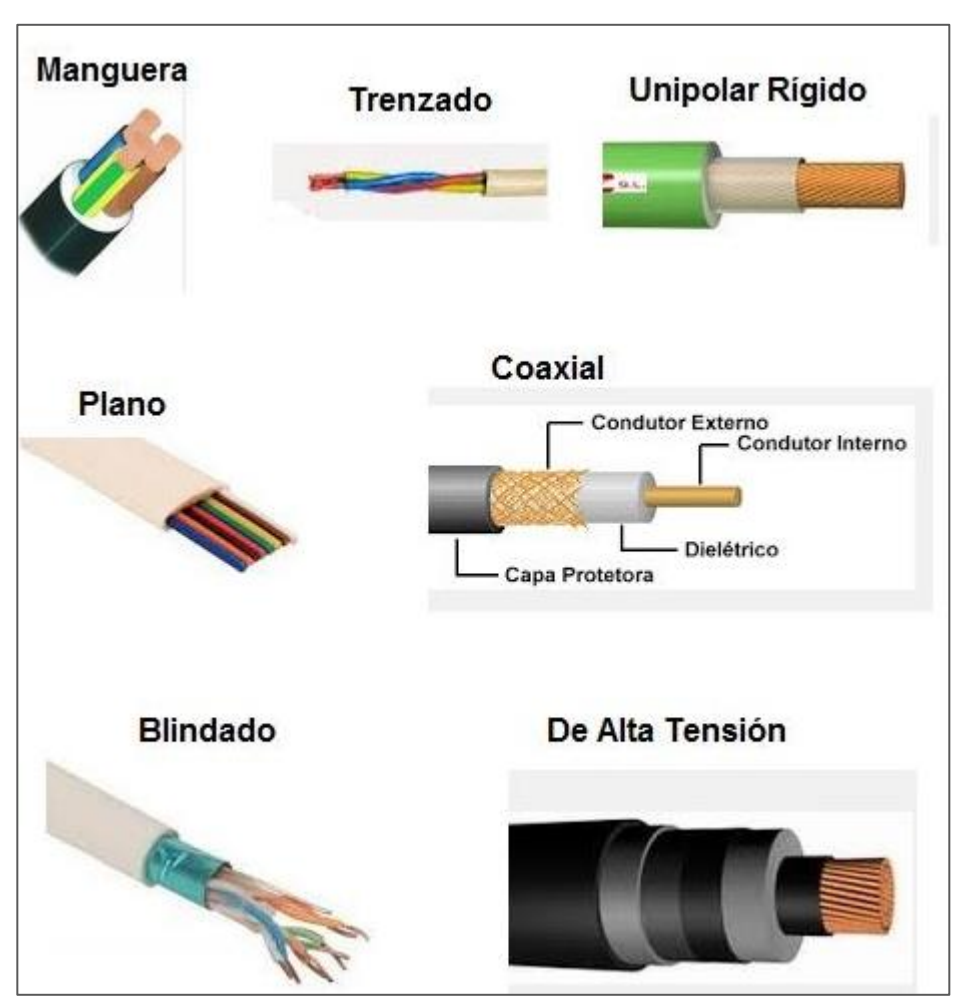

*Ilustración 15: Tipos de cables eléctricos.* Tomado de: https://www.areatecnologia.com/electricidad/imagenes/tipos-de-cables.jpg

## **2.10.3. Tamaño de los conductores**

Para determinar el tamaño de un conductor se debe tener en cuenta su sección al momento de realizar cálculos eléctricos, no se tendrá en cuanta las partes no conductoras como aislantes, ya que no interfieren en el movimiento de la electricidad del conductor, de esta manera podremos tener un cálculo para elegir el conductor correcto para la instalación. (Areatecnologia).

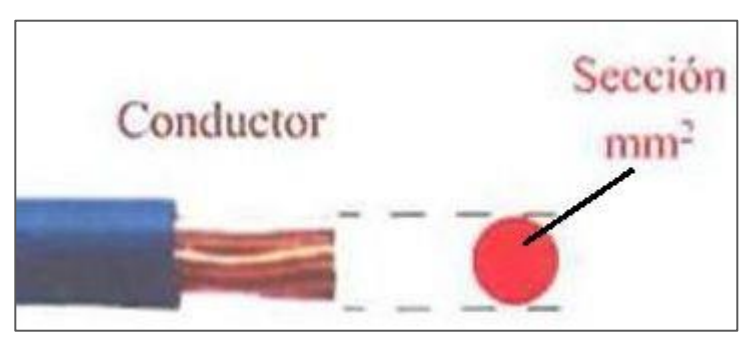

*Ilustración 16: sección de un conductor eléctrico.* Tomado de: https://www.areatecnologia.com/electricidad/imagenes/seccion-cables.jpg

La sección de los conductores al momento de su elección debe ser la suficiente para permitir que el paso de la corriente que se desea transportar por el circuito sea el requerido, si esta sección cumple con el tamaño adecuado los conductores empezaran a calentarse de manera excesiva provocando su daño o quemarse.

Además, se debe tener en consideración una resistencia total que no sea demasiado alta, por el hecho que si fuera muy grande se perdería gran cantidad de energía en formas de caída de tensión, lo que quiere decir que se tendrán perdidas en la instalación por causa de la resistencia, que de acuerdo al efecto joule esta energía se disiparía en forma de calor. (Areatecnologia).

En términos de caída de tensión, no debería sobrepasar el 3% de la tensión total en ninguna instalación eléctrica de tipo interior.

Para calcular las perdidas en líneas monofásicas podemos utilizar la ecuación Pperdida =  $2 \times R \times I^2$ .

Si la línea es trifásica se calcula sustituyendo el 2 por un 3 en la ecuación. (Areatecnologia).

Tenemos la siguiente formula:

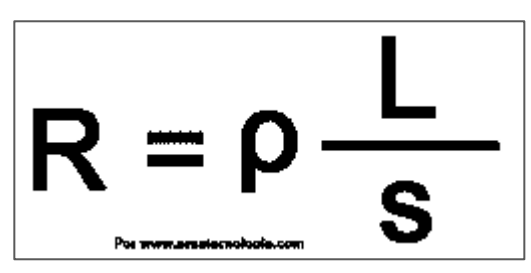

I*lustración 17: Formula de resistencia eléctrica.* Tomado de: https://www.areatecnologia.com/electricidad/imagenes/formula-resistencia.gif

La ilustración 17, muestra la fórmula de la resistencia eléctrica donde sus variables son L que representa la longitud del conductor, S que representa la sección, p se define como la resistividad del material conductor y R la resistencia total requerida. (Areatecnologia).

La sección de los conductores al momento de su elección debe ser la suficiente para permitir la corriente necesaria que se desea transportar, si esta sección cumple con el tamaño adecuado los conductores empezaran a calentarse de manera excesiva provocando su daño o quemarse. (Areatecnologia).

En los conductores eléctricos se puede considerar que al tener mayor longitud tendrá mayor resistencia y al tener una mayor sección la resistencia será menor. Esto se puede comprobar utilizando la formula mostrada en la ilustración 17. Lo cual se puede considerar muy lógico, porque al conductor ser demasiado extenso, habrá mayor dificultad para que la corriente vaya desde el inicio hasta el final, en cambio si el conductor posee una sección muy ancha la corriente tendrá menor dificultad para transportarse por el conductor que en un conductor con una sección de menor anchura. (Areatecnologia).

Otro aspecto muy importante en los conductores eléctricos es la resistividad, la cual determina un punto específico del material. Todos los materiales poseen resistividad de acuerdo a la temperatura ambiente que se define por su densidad de corriente de acuerdo a la resistividad del material causado por un campo eléctrico en un punto. Para facilitar la medición d la resistividad se tienen en cuenta materiales isotrópicos, que en otras palabras son los materiales que poseen las mismas características eléctricas en cualquier punto o dirección. Para el aculo de la resistividad en una material ponemos tener en cuenta la siguiente formula: ρ=E/J. donde la resistividad es ρ, el campo eléctrico se definirá con la letra E y para la densidad de corriente J. donde se puede observar una cierta similitud de esta fórmula con la de la ley de ohm. (AcMax).

La resistividad se caracteriza por ser propia de los materiales, mide la oposición que ofrece el material al flujo de corriente, que tienen relación directa con el movimiento de las partículas internas de un material, su composición atómica y otras variables microscópicas. Al momento de elevar la temperatura en un material los átomos ganan energía cinética lo que aumenta la probabilidad de choques entre los átomos. Este proceso se conoce como aumento de la resistividad cuando se observa a gran escala. (AcMax).

La resistividad también se conoce con el nombre de resistencia especifica de un material y se mide en ohmios por metro (Ω•m). También muestra la forma en la que se comporta un material al paso de la corriente eléctrica, así que podemos tener una idea más clara si el conductor es bueno o malo. Al tener un alto valor en la resistividad del conductor se deduce que es un mal conductor ante un conductor que indique una baja resistividad se deduce que si es buen conductor. (AcMax).

Es de gran importancia dar a conocer que la resistencia eléctrica se puede obtener por medio de la resistividad eléctrica que ofrece un material, para diferenciar entre resistencia y resistividad se dice que la resistencia es la propiedad de un objeto y la resistividad es la propiedad de un material.(AcMax).

En la siguiente tabla se pueden observar diferentes valores de resistividad en los materiales con mejor conductividad eléctrica: (AcMax).

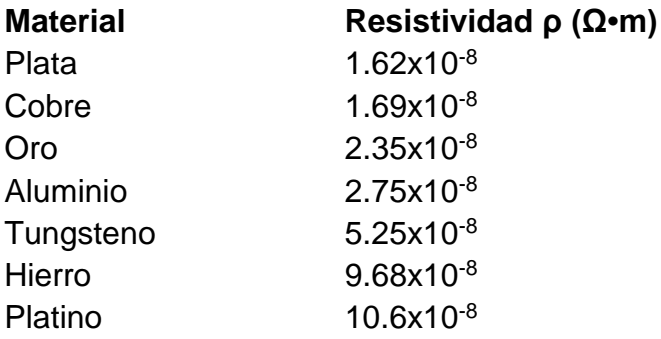

Para que un conductor eléctrico sea tomado como válido, debe cumplir estas siguientes características:

- Buena conductividad a la hora de transportar la energía eléctrica.
- Estructura atómica que permita el paso de la corriente.
- Además, deben ser resistentes, depende de su uso cuentan con una capa aislante y ser maleables. (Pepeenergy)

Algunas aplicaciones en la que se les puede dar a los conductores eléctricos pueden ser:

- Transportar la electricidad de un punto a otro.
- Crear campos [electromagnéticos](https://es.wikipedia.org/wiki/Electromagnetismo) al constituir [bobinas](https://es.wikipedia.org/wiki/Inductor) y [electroimanes.](https://es.wikipedia.org/wiki/Electroim%C3%A1n)
- Cambiar la [tensión](https://es.wikipedia.org/wiki/Tensi%C3%B3n_(electricidad)) al constituir [transformadores.](https://es.wikipedia.org/wiki/Transformador) (Pepeenergy)

### **2.11. Icontec**

El Instituto Colombiano de Normas Técnicas y Certificación (ICONTEC), es una organización privada sin ánimo de lucro, que abarca un gran campo a nivel internacional; fue creada en 1963 con el objetivo de dar respuesta a las necesidades de los diferentes sectores económicos, por medio de servicios específicos al desarrollo y competitividad de las organizaciones, generando confianza en sus productos y servicios. En la actualidad en Colombia el ICONTEC presta los servicios de normalización y hace parte de los más importantes organismos internacionales y regionales de normalización, lo que le permite participar en la definición y el desarrollo de normas internacionales y regionales, para estar a la vanguardia en información y tecnología. Rodrigo sosa (2020).

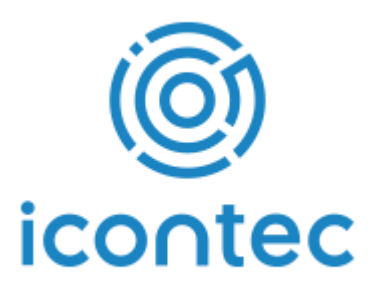

*Ilustración 18: Logo Icontec.* Tomado de: https://www.cecoltec.com/blog/wp-content/uploads/2020/07/ICONTEC-LOGO-ORIGINAL.png

#### **2.12. Microsoft Excel**

Excel es una hoja de cálculo la cual tiene como función manejar datos numéricos y alfanuméricos que se agrupan en filas y columnas. (iveeth).

Esta herramienta tiene gran utilidad al momento de tener que crear, diseñar, graficar bases de datos y múltiples operaciones más. Esta herramienta también cuenta con un lenguaje de programación llamado VBA (Visual Basic para Aplicaciones) donde se pueden programar macros. (iveeth).

Además de realizar procesos como elaborar tablas, creación de gráficas y operaciones matemáticas, también produce plantillas con funciones automáticas que pueden hacer que los procesos a realizar se adecuen con los datos que se vayan ingresando. (iveeth).

En la actualidad Excel es una de las herramientas informáticas de trabajo más usadas a nivel mundial. Las empresas utilizan Excel para la las tareas diarias como informes, ordenar, buscar y editar datos, el cual se convierte en un trabajo repetitivo que lleva a ocupar mucho tiempo si se suman las veces que se realiza la misma tarea donde se encuentren implicadas varias acciones a realizar. Aumentar la productividad en el trabajo o estudio utilizando Excel se puede lograr automatizando estos procesos mediante macros, lo que permitirá realizar las

tareas que se requieran de una manera más práctica y fácil mediante una sola instrucción. (Tutoriales Excel).

Para el aprovechamiento de las herramientas que nos brinda el programa Excel, se puede mostrar mediante sus macros variedad y cantidad de información que se desee, ya que se vuelve más fácil al momento de la búsqueda de la información y ejecución de los procesos a realizar. (Tutoriales Excel).

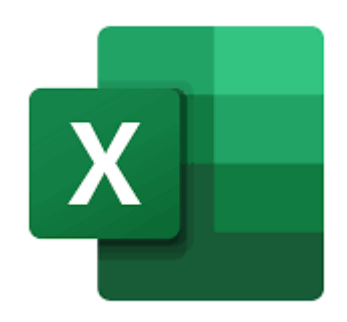

*Ilustración 19. Logo Microsoft Excel. Tomado de: https://logodownload.org/wp-content/uploads/2020/04/excel-logo-0.png*

# **2.12.1. VBA (Visual Basic para Aplicaciones)**

Esta estructura de programación está diseñada para automatizar tareas de Excel de una manera más rápida y sin trabajo manual. A través de VBA el usuario puede crear funciones específicas mediante botones para ejecutar tareas, este programa no es de gran complejidad para su aprendizaje, ni requiere de manuales especializados para su comprensión como otros lenguajes de

programación, ya que es bastante dinámico y de fácil uso por su estructura de programación poco complicada. (Techlandia).

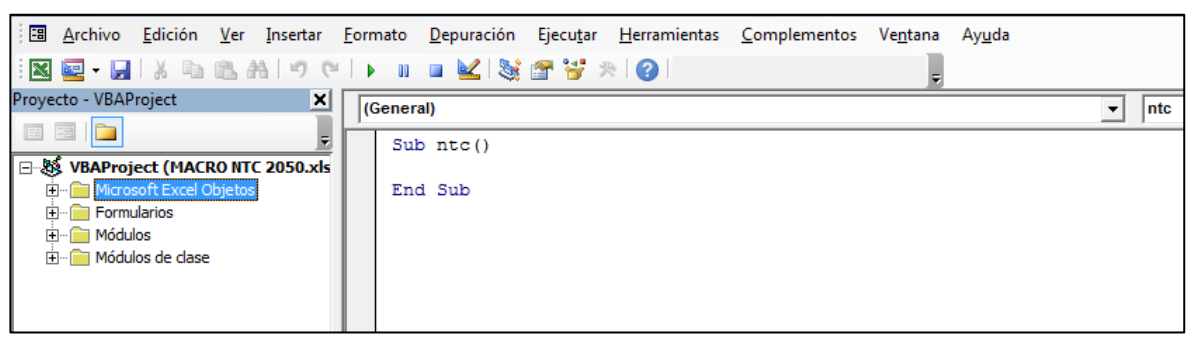

*Ilustración 20. Ventana VBA.*

# **2.12.2. Macro**

Conjunto de instrucciones que se ejecutan secuencialmente por medio de una orden, las macros pueden llamar a otras, y de esta forma se logra obtener operaciones cada vez más complicadas por medio de un proceso más sencillo. Para la creación de las macros en Excel se usa el lenguaje VBA, que también proporcionara la edición de las mismas. (Excel avanzado).

# **2.13. Automatización**

Es un amplio campo que sirve para facilitar el funcionamiento de sistemas y procesos donde la mano de obra humana es mínima, además los procesos deben brindar flexibilidad por el hecho que en un sistema pueden existir diferentes maneras de ajustes a posibles cambios en situaciones precisas. Juan Francisco Martínez (2017).

La automatización se utiliza donde se requiera eliminar tareas manuales, conocimientos o habilidades especiales para realizar dicha tarea, también nos ayuda a la eliminación de procesos repetitivos lo cual ayuda a ocupar ese tiempo en otras actividades que ayudan a la productividad en el entorno laboral. Juan Francisco Martínez (2017).

## **2.14. Norma**

Una norma también se puede entender como el conjunto de leyes, órdenes y reglas, impuesta por determinada persona o ente en particular para que se cumplan por otro, en un respectivo tiempo y lugar. Otra manera de definición de norma es, como acta o normativa que se debe cumplir y ser tomada en consideración, ya que ayuda al ajuste de algunas acciones y buenas conductas. A lo largo del tiempo las diferentes sociedades han establecido diferentes normas que en su gran parte van de acuerdo con la forma de entender todo lo que nos rodea; por esta razón cada norma implementada por las sociedades van de la mano con las características específicas de dichas comunidades, que están creadas de tal manera que se ajusten de acuerdo a los beneficios y necesidades que se presenten. Formación humana y religiosa (2015).

# **3. ANALISIS DE RESULTADOS OBTENIDOS**

## **3.1. Análisis del diseño de la macro**

Pensando en entregar una óptima herramienta informativa y de estudio, se pensó en la creación de una macro, teniendo en cuenta una estructura de diseño sencillo, fácil de usar y práctico a la hora de acceder a la información, esto con el objetivo que al momento de la interacción con la herramienta, el interesado despierte un mayor interés hacia los temas relacionados de la norma eléctrica colombiana NTC 2050. Esta herramienta brinda un medio diferente de búsqueda sobre la información para el estudio, aprendizaje y fortalecimiento del conocimiento acerca de los temas del segundo capítulo de la norma en su reciente actualización.

Con el propósito de lograr los resultados esperados con esta herramienta, la cual ayudara de manera didáctica al profesional, estudiante o interesado a adquirir el conocimiento y la información precisa que se desea entregar, se tiene en cuenta la utilización de software que permite la creación de macros por medio de la programación.

## **3.1.1. Descripción del proceso para la creación de la macro**

Para la creación de esta macro se inició con la búsqueda de un diseño adecuado y simple, el cual fue cambiando según las necesidades de ingreso y muestra de la información en la macro, de tal manera que se brinde una buena visualización y

manejo del contenido de la norma que se requiera ofrecer. La información proporcionada por el código eléctrico colombiano en su segunda actualización fue la base teórica de la macro, manteniendo el contenido original de la NTC 2050 acerca de los temas relacionados con el alambrado y protección de las instalaciones eléctricas. Para finalizar gracias al lenguaje de programación VBA, se compila toda la información teórica, tablas e imágenes para ser presentada por medio de ventanas en Excel al interesado.

Para la obtención de una adecuada organización del diseño de la macro, se realizó en secuencia las barras informativas, iniciando por los artículos y seguido por las secciones y subsecciones de las mismas. Por medio de la investigación y queriendo entregar una manera didáctica de aprendizaje, deseando complementar la información ofrecida por la NTC 2050, se recopiló información adicional. Todo este proceso de creación se estructura de la siguiente manera:

#### • **Tema**

En esta parte del proceso de construcción de la macro se establece de manera clara su título, donde se identifique a primera vista la información que ofrece la macro.

Para la creación de este título se utilizó herramientas básicas de Excel como **Insertar**, seguido de la función **Texto**, donde se selecciona la opción **Cuadro de texto**, el cual nos permite escribir el título de la macro, al tener seleccionado el cuadro de texto la barra de herramientas nos brinda la opción **Formato** que nos da las opciones de hacer ediciones al texto del título; como relleno de forma, contorno y efectos.

|                             | ■ 日 ち・♂・↓     |                 |                   |                           |                     | Libro1 - Excel |                                                             |          |                       | <b>HERRAMIENTAS DE DIBUJO</b> |                                                |                                                           |             |                        |                                         | 医       | 邑          |
|-----------------------------|---------------|-----------------|-------------------|---------------------------|---------------------|----------------|-------------------------------------------------------------|----------|-----------------------|-------------------------------|------------------------------------------------|-----------------------------------------------------------|-------------|------------------------|-----------------------------------------|---------|------------|
| ARCHIVO                     | <b>INICIO</b> | <b>INSERTAI</b> |                   | DISEÑO DE PÁGINA          | FÓRMULAS            | DATOS          | REVISAR                                                     | VISTA    | DESARROLLADOR         |                               | FORMATO                                        |                                                           |             |                        |                                         |         | Iniciar se |
|                             | 6             | T               |                   | ಡಿ∗<br>10<br>看            | <sup>2</sup> Tienda |                | $\mathbb{R}$                                                | 山・島・家・   | $\mathbb{I}$ is       | W<br><u>Illia</u>             | $\overline{\mathcal{V}_{\text{H}}^{\text{+}}}$ | <b>STATISTICS</b>                                         | $\bigoplus$ |                        | TL Ecuación -<br>Q Símbolo              |         |            |
| Tabla<br>dinámica dinámicas | Tablas        | Tabla           | Imágenes Imágenes | en línea $\mathbf{a}$ + * | Mis aplicaciones v  |                | Gráficos<br>Fecomendados $\bigcup_{\forall j} \mathbb{R}^2$ |          | Gráfico<br>dinámico - | Línea Columna +/-             |                                                | Segmentación Escala de Hipervínculo<br>de datos<br>tiempo |             | Texto<br>$\rightarrow$ |                                         |         |            |
|                             | Tablas        |                 | Ilustraciones     |                           | Complementos        |                |                                                             | Gráficos | 反                     | Minigráficos                  |                                                | Filtros                                                   | Vínculos    |                        | Símbolos                                |         |            |
|                             | А             | B               |                   | D                         |                     |                | G                                                           | H        |                       |                               | ĸ                                              |                                                           | M           |                        |                                         |         |            |
|                             |               |                 |                   |                           |                     |                |                                                             |          |                       |                               |                                                |                                                           |             |                        |                                         |         |            |
|                             |               |                 |                   |                           |                     |                |                                                             |          |                       |                               |                                                |                                                           |             |                        | Cuadro Encabez. WordArt Línea de Objeto |         |            |
|                             |               |                 |                   |                           |                     |                |                                                             |          |                       | ïtulo                         |                                                |                                                           |             | de textos pie páq.     | $\sim$                                  | firma * |            |
|                             |               |                 |                   |                           |                     |                |                                                             |          |                       |                               |                                                |                                                           |             |                        | Texto                                   |         |            |

*Ilustración 21: Creación del título.*

# • **Macros de Búsqueda, selección y muestra de información del segundo capítulo de la NTC 2050 (2020 – Segunda actualización)**

En este paso se asignan celdas en la hoja de cálculo, las cuales tendrán como propósito mostrar el titulo de los artículos y secciones pertenecientes al segundo capítulo de la NTC 2050. Adicionalmente se crean macros por medio del lenguaje de programación VBA, que tienen con función mostrar la información del capítulo o sección ya seleccionada por el usuario.

|                        | B                                                        | c                                                                                                    |
|------------------------|----------------------------------------------------------|----------------------------------------------------------------------------------------------------|
|                        | <b>Articulo</b>                                          | secciones                                                                                            |
|                        | Artículo200_Uso_e_identificación_de_conductores_puesto   | Sección200.1_Alcance                                                                                 |
| $\sqrt{3}$             | Artículo210_Circuitos_ramales                            | Sección200.2 Generalidades                                                                           |
| $\pmb{\epsilon}$       | Artículo215 Alimentadores                                | Sección200.3_Conexión_a_sistemas_puestos_a_tierra                                                    |
|                        | Artículo220_Cálculos_de_los_circuitos_ramales_alimentad  |                                                                                                    |
| 5                      | ores_y_acometidas                                        | Sección200.4_Conductores_de_neutro                                                                   |
|                        | Artículo225_Circuitos_ramales_y_alimentadores_exteriores |                                                                                                    |
| 6                      |                                                          | Sección200.6_Medios_de_identificación_de_los_conductores_puestos_a_tierra                            |
| $\overline{7}$         | Artículo230 Acometidas                                   | Sección200.7_Uso_de_aislamiento_de_color_blanco_o_gris_o_con_tres_franjas_blancas_o_grises_continuas |
| 8                      | Artículo240 Protección contra sobrecorriente             | Sección200.9 Medios de identificación de los terminales                                              |
| 9                      | Artículo250_Puesta_a_tierra_y_conexión_equipotencial     | Sección200.10_Identificación_de_los_terminales                                                       |
| $10 -$                 | 80 Descargadores de sobretensiones de más de 1000 V      | Sección200.11_Polaridad_de_las_conexiones                                                            |
|                        | Artículo285_Dispositivos_de_protección_contra_sobretensi |                                                                                                    |
| 11                     | ones_DPS_DPS_de_1000_V_o_menos                           | Sección210.1_Alcance                                                                                 |
| $12\,$                 |                                                          | Sección210.3_Otros_Artículos_para_circuitos_ramales_de_propósito_específico                          |
| 13                     |                                                          | Sección210.4_Circuitos_ramales_multiconductores                                                      |
|                        |                                                          |                                                                                                    |
| 14                     |                                                          | Sección210.5_Identificación_de_los_circuitos_ramales                                                 |
| 15                     |                                                          | Sección210.6_Limitaciones_de_tensión_de_los_circuitos_ramales                                        |
| 16                     |                                                          | Sección210.7_Circuitos_ramales_múltiples                                                             |
| $\mathfrak{f}_l^{\pi}$ |                                                          | Sección210.8_Protección_del_personal_mediante_interruptores_de_circuito_por_falla_a_tierra           |
| $18\,$                 |                                                          | Sección210.9 Circuitos derivados de autotransformadores                                              |
| 19                     |                                                          | Sección210.10 Conductores no puestos a tierra derivados de sistemas puestos a tierra                 |
| 20                     |                                                          | Sección210.11 Circuitos ramales exigidos                                                             |
| 21                     |                                                          | Sección210.12_Protección_con_interruptores_de_circuito_por_falla_de_arco                             |
| $\overline{c}$         |                                                          | Sección210.13_Protección_de_equipos_contra_fallas_a_tierra                                           |
| 23                     |                                                          | Sección210.17_Habitaciones_de_huéspedes_y_suites_de_huéspedes                                        |
| 24                     |                                                          | Sección210.18_Corriente_nominal                                                                      |
| 25                     |                                                          | Sección210.19_Conductores_Capacidad_de_corriente_ampacity_mínima_y_calibre_mínimo                    |
| 26                     |                                                          | Sección210.20 Protección contra sobrecorriente                                                       |
| 27                     |                                                          | Sección210.21_Dispositivos_de_salida                                                                 |
| 28                     |                                                          | Sección210.22_Cargas_permisibles_de_circuitos_ramales_individuales                                   |
| 29                     |                                                          | Sección210.23_Cargas_permisibles_de_circuitos_ramales_con_múltiples_salidas                          |
| 30                     |                                                          | Sección210.24_Requisitos_de_los_circuitos_ramales                                                    |
| 31                     |                                                          | Sección210.25_Circuitos_ramales_en_edificios_con_más_de_un_área                                      |
| 32                     |                                                          | Sección210.50 Generalidades                                                                          |
| 33                     |                                                          | Sección210.52_Salidas_de_tomacorriente_en_unidades_de_vivienda                                       |
| 34                     |                                                          | Sección210.60_Habitaciones_de_huéspedes_suites_de_huéspedes_dormitorios_y_áreas_similares            |
| 35                     |                                                          | Sección210.62 Vitrinas                                                                               |
| 36                     |                                                          | Sección210.63_Salidas_para_equipos_de_calefacción_acondicionamiento_de_aire_y_refrigeración          |
| 37                     |                                                          | Sección210.64 Áreas de servicios eléctricos                                                          |
| 38                     |                                                          | Sección210.70 Salidas exigidas para alumbrado                                                        |
| 39                     |                                                          | Sección210.71_Salas_de_reunión                                                                       |

*Ilustración 22: Ingreso y validación de cada uno de los artículos y secciones.*

La ilustración 20, muestra la introducción de los artículos y sus secciones en una hoja de cálculo de Excel, toda esta información será verificada mediante la función **Validación de datos,** la cual tiene como función restringir el tipo de información que se va a introducir dentro de una celda.

|                | <b>XII 日 ち</b> ・ d・ =                |                                                    |                               |                            |                                                                    |                                                   |               |                                                |  | Libro1 - Excel         |    |             |                                            |                                                                         |             |                                                                                        |
|----------------|--------------------------------------|----------------------------------------------------|-------------------------------|----------------------------|--------------------------------------------------------------------|---------------------------------------------------|---------------|------------------------------------------------|--|------------------------|----|-------------|--------------------------------------------|-------------------------------------------------------------------------|-------------|----------------------------------------------------------------------------------------|
| <b>ARCHIVO</b> | <b>INICIO</b>                        | <b>INSERTAR</b>                                    | <b>DATOS</b>                  | <b>REVISAR</b>             | <b>VISTA</b>                                                       |                                                   | DESARROLLADOR |                                                |  |                        |    |             |                                            |                                                                         |             |                                                                                        |
|                | A <sub>目</sub><br>⊕<br>Access web    | 自<br>Desde Desde Desde De otras<br>texto fuentes * | F<br>Conexiones<br>existentes | டி<br>Actualizar<br>todo - | Conexiones<br>$\mathbb{E}$ Propiedades<br><b>B</b> Editar vínculos | $\frac{Z}{A}$ $\frac{A}{Z}$<br>Ą,<br>Ordenar<br>W | Filtro        | <b>Borrar</b><br>Yolver a aplicar<br>Avanzadas |  | EE<br>Texto en Relleno | E. | H<br>Ouitar | ్<br>columnas rápido duplicados de datos v | ₽                                                                       | hipótesis * | $\mathbb{E}_{\square}^{\square}$<br>Validación Consolidar Análisis de Relaciones<br>Al |
|                | Obtener datos externos<br>Conexiones |                                                    |                               |                            |                                                                    | Ordenar y filtrar                                 |               |                                                |  |                        |    |             |                                            | Validación de datos                                                     |             |                                                                                        |
|                | A                                    | B                                                  |                               | D                          | Е                                                                  |                                                   | G             | н                                              |  |                        |    |             |                                            |                                                                         |             |                                                                                        |
|                |                                      |                                                    |                               |                            |                                                                    |                                                   |               |                                                |  |                        |    |             |                                            | Rodear con un círculo datos no válidos<br>Borrar círculos de validación |             |                                                                                        |

*Ilustración 23: validación de datos en Excel.*

Se debe seleccionar el tipo de datos que deseamos validar, en este caso utilizaremos la función **Lista,** que nos va a permitir elegir una opción a través de la lista de artículos y secciones ingresadas en la hoja de cálculo. Una flecha aparecerá en la celda seleccionada y de ahí se podrá elegir el dato deseado.

Además de validar la información se utiliza la formula **Indirecto,** utilizada para extraer la referencia de otra celda, para el caso de la macro, seguir la secuencia de la información de las secciones de acuerdo al artículo.

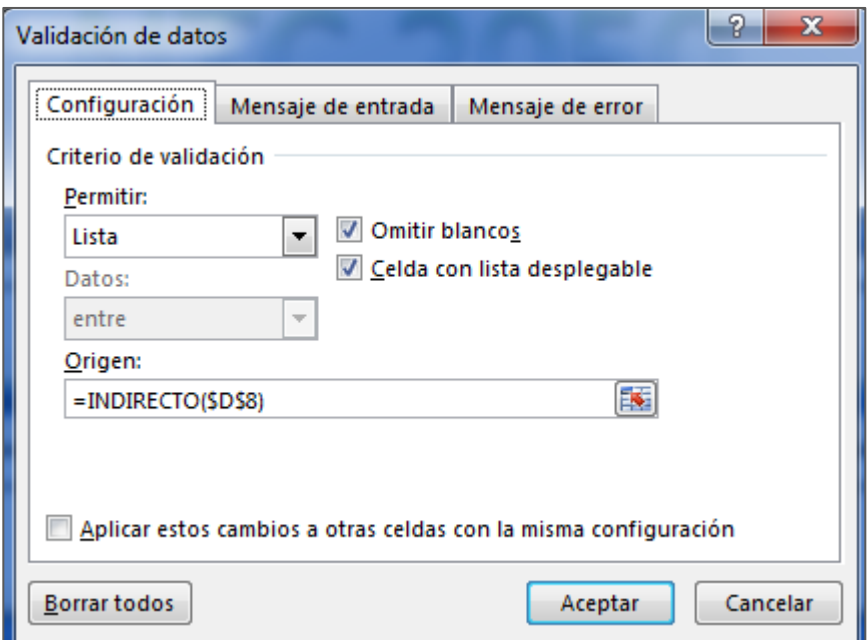

*Ilustración 24: Selección de la función lista, para validación de datos.*

Para la creación de cada macro, la ilustración 23, nos muestra cómo se realiza este paso que tiene como objetivo mostrar la información de los artículos y secciones dependiendo del título seleccionado.

Para lograr esto se debe crear un **Módulo** en VBA, donde se dará nombre al proyecto o macro, y llama la información que se quiere mostrar.

| Microsoft Visual Basic para Aplicaciones - [informaciondos (Código)]                                                                                                    |                                                                                                    |  |  |  |  |  |  |  |  |  |  |  |
|----------------------------------------------------------------------------------------------------|----------------------------------------------------------------------------------------------------|--|--|--|--|--|--|--|--|--|--|--|
|                                                                                                    | Archivo Edición Ver Insertar Formato Depuración Ejecutar Herramientas Complementos Ventana Ayuda                                                                                                    |  |  |  |  |  |  |  |  |  |  |  |
|                                                                                                    | 图图•BIX 白色角 ウ (*   ▶ Ⅱ - M 2   3 2 3 3 2 ×   @   Lín1, Col1                                                                                                    |  |  |  |  |  |  |  |  |  |  |  |
| Proyecto - VBAProject<br>⊻                                                                                                    | (General)<br><i>informaciondos</i>                                                                                                    |  |  |  |  |  |  |  |  |  |  |  |
| E<br>日 & VBAProject (MACRO NTC 2050. ^<br>E-Microsoft Excel Objetos<br>Fi-<br><b>E</b> Módulos<br>√ Articulo<br>borrardatos<br>√ definicion<br>• «& formularioBuscar<br>√ informacion<br>informaciondos<br>informacionfinal<br>«& moverraton<br>√& ntc<br>√ nuevonto<br>√‰ retie | Sub informaciondos()<br>Dim obj1 As infodos1<br>$Set$ $obj1 = New$ infodos1<br>obj1.SEGUNDAPARTE<br>$Set$ $obj1 = Notning$<br>Dim obj2 As infodos2<br>$Set$ $obj2 = New$ infodos2<br>obj2.quintaparte<br>$Set$ $obj2 = Notning$<br>Dim obj3 As infodos3<br>$Set$ $obj3 = New$ $infodos3$<br>obi3.octavaparte<br>$Set$ $obj3 = Nothino$<br>Dim obj4 As infodos4<br>$Set$ $obj4 = New$ infodos4 |  |  |  |  |  |  |  |  |  |  |  |
| ାରୁ seleccionarseccion                                                                                                    | obj4.decimaparte<br>$Set$ $obj4 = Nothing$                                                                                                    |  |  |  |  |  |  |  |  |  |  |  |

*Ilustración 25: Creación de módulos para ejecución de macros.*

Por último y no menos importante en la ilustración 24, se muestra el ingreso de toda la información correspondiente del segundo capítulo de la NTC 2050 mediante módulos de clase, que serán llamados por los módulos, para así terminada la programación se muestre la información por medio de ventanas en Excel de acuerdo a la sección requerida por el usuario.

| Microsoft Visual Basic para Aplicaciones - [Clase3 (Código)]                                                                                                    |  |
|----------------------------------------------------------------------------------------------------|--|
| Archivo Edición Ver Insertar Formato Depuración Ejecutar Herramientas Complementos Ventana Ayuda                                                                  |  |
| :RR-HX & BAP ( I + I = K   X 8 Y 2 10                                                                                                    |  |
| Proyecto - VBAProject<br>⊠<br>(General)<br>$\mathbf{r}$<br>terceraparte                                                                                           |  |
| 国民门<br>seccion210.5c2()                                                                                                    |  |
| H & VBAProject (MACRO NTC 2050.xls<br>If Cells (27, "D") = Sheets (2). Cells (3, "BC") And Cells (20, "D") = Sheets (2). Cells (15, "A") Then                     |  |
| <b>E-Microsoft Excel Objetos</b><br>$Cell(s, "D") = "Articulo210 Circuitos ramales"$                                                                              |  |
| <b>E</b> -fill Formularios<br>Range $(")9"$ ). Interior. ColorIndex = 33                                                                                          |  |
| E-M Módulos<br>Cells (9, $"D"$ ) = " Parte I - Disposiciones generales"                                                                                           |  |
| El-es Módulos de dase<br>Cells (13, "D") = "Sección210.5 Identificación de los circuitos ramales"                                                                 |  |
| <b>U</b> Clase3<br>Cells (20, "D") = "Sección210.5C Identificación de los conductores no puestos a tierra"                                                        |  |
| Cells (29, "D") = "Ver sección 310.120(B); https://tienda.icontec.org/gpd-pb-9-codigo-electrico-colombiano-ntc-2050-segunda-<br><b>C</b> Clase6                   |  |
| Range ("D29"). Interior. ColorIndex = 3<br><b>EX Clase 7</b>                                                                                                    |  |
| <b>CJ</b> Clase8<br>MsqBox "Donde un circuito ramal sea alimentado por un sistema de corriente continua que funcione a más de 60 V, cada conduc                   |  |
| <b>DI</b> defi1<br>MsgBox "Los métodos de identificación utilizados para los conductores que se originen dentro de cada tablero de distribució                    |  |
| $1$ info1<br>MsgBox "(a) Polaridad positiva, sección transversal 13,29mm2 (6 AWG) o menores. Donde la polaridad positiva de un sistema d                          |  |
| $\Box$ info2<br>MsgBox "(3) Signos más (+) o la palabra POSITIVO o POS impresos de manera durable sobre un aislamiento de un color que no s                       |  |
| <b>Ed info3</b><br>MsqBox "(b) Polaridad negativa, sección transversal 13,29 mm2 (6 AWG) o menor. Donde la polaridad negativa de un sistema de<br><b>DI</b> info4 |  |
| MsgBox "(3) Signos menos (-) o la palabra NEGATIVO o NEG impresos de manera durable sobre un aislamiento de un color que no<br><b>Ed info5</b>                    |  |
| Sheets (2). Cells (12, $^nA^n$ ) = Cells (8, $^nD^n$ )<br><b>CI</b> info6                                                                                         |  |
| Sheets (2). Cells (14, $M_N$ ) = Cells (13, $ND''$ )<br><b>CI</b> info7                                                                                           |  |
| Sheets(2).Cells(15, $M =$ Cells(20, $MD$ )<br><b>CI</b> info8<br>End If                                                                                           |  |
| <b>Fol</b> infodos1<br>!section210.11c()                                                                                                    |  |
| <b>Foll infodos2</b><br>If Cells (27, "D") = Sheets (2). Cells (2, "BE") And Cells (20, "D") = Sheets (2). Cells (15, "A") Then                                   |  |
| <b>FOI</b> infodos3<br>Cells $(8, "D") = "Articulo210 Circuitos ramales"$                                                                                         |  |
| <b>El infodos4</b><br>Range $(")9"$ ). Interior. ColorIndex = 33                                                                                                  |  |
| <b>R</b> infodos5<br>Cells $(9, "D") = "$ Parte I - Disposiciones generales"                                                                                      |  |
| <b>R</b> infodos6<br>Cells (13, "D") = "Sección210.11 Circuitos ramales exigidos"                                                                                 |  |
| <b>El infodos7</b><br>Cells (20, $"D"$ ) = "Sección210.11C Unidades de vivienda"                                                                                  |  |
| <b>El infodos8</b><br>Cells (29, $"D"$ ) = $"''$                                                                                                    |  |
| <b>Example</b> Inc.<br>Range (" $D29$ "). Interior. ColorIndex = 2                                                                                                |  |

*Ilustración 26: Ingreso de la información teórica obtenida de la NTC 2050 a los módulos.*

## • **Ayudas visuales y teóricas**

Teniendo en cuenta la importancia del conocimiento de la teoría que nos da la NTC 2050, se crea ayudas mediante macros creadas en el lenguaje de programación VBA, brindando una mejor comprensión del segundo capítulo de la norma.

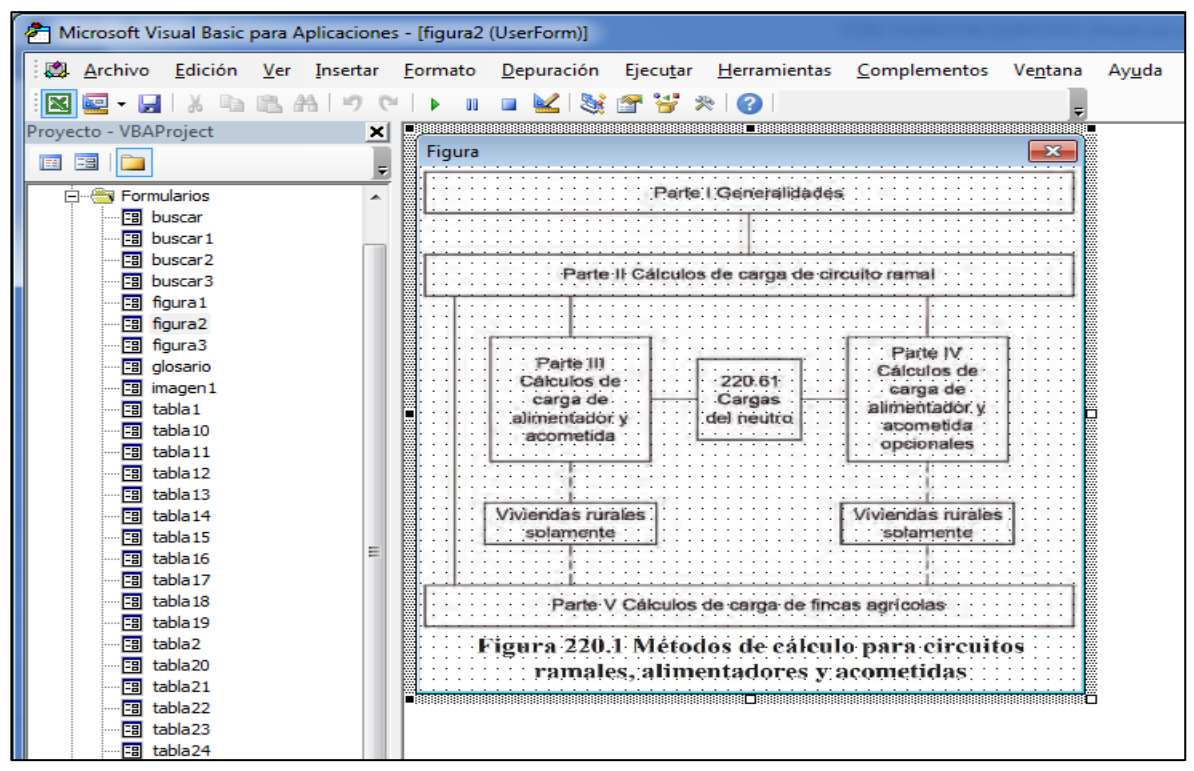

*Ilustración 27: Ingreso de imágenes a las macros.*

Para obtener una mejor comprensión de la información expuesta en la macro, la ilustración 25, muestra el proceso de creación de métodos para llevar mediante medios visuales e información teórica adicional. Para lograr este objetivo se utiliza la herramienta **Formularios** del lenguaje VBA, que nos permitirá ingresar imágenes y luego ser mostradas mediante ventanas en Excel.

## • **Sistema de aprendizaje y diseño final**

El sistema de aprendizaje brindado mediante macros corresponde a una herramienta en la cual podemos buscar información correspondiente al tema alambrado y protección, correspondiente al segundo capítulo de la NTC 2050, donde se facilita la forma de acceso a la información requerida. Para obtener

la información se facilitaran botones de búsqueda, ya sea conociendo el título o la palabra relacionada con el tema de interés. Mediante este método de macros, el usuario tendrá facilidad de búsqueda, además podrá interactuar con una herramienta práctica y de fácil uso, que ayudara que el aprendizaje de la norma no sea tedioso, como el brinda el diseño original de la norma, que al ser un libro en ocasiones se torna complejo para su estudio.

## • **Bibliografía**

En este ítem se subieron las fuentes bibliográficas e infografías de los temas utilizados en las definiciones e imágenes necesarias para el desarrollo de la macro.

## **3.1.2. Resultados obtenidos**

El resultado de este trabajo es la creación de una herramienta informativa y didáctica por medio de macros desarrollados en Excel, donde parte de su construcción fue a través del lenguaje de programación VBA.

Después de obtener toda la información e introducirla en las macros, se logra mostrar la información del capítulo dos de la NTC sobre el tema a resaltar en este trabajo.

También se logra ofrecer un medio diferente de estudio y de fácil uso, para adquirir conocimiento sobre la norma y lo asociado con temas de gran importancia en el campo eléctrico como lo es el alambrado y la protección en las instalaciones.

Para lograr la creación del diseño final, se pasó por una serie de pasos o procesos que ayudaron a la implementación de esta herramienta informativa, mediante macros desarrolladas por medio del código VBA.

De acuerdo con todos los pasos para la creación de la macro, se obtuvo resultados idóneos en la estructura de la macro para fortalecer el aprendizaje de la norma, que serán mostrados a continuación:

## • **Tema**

 $\checkmark$  NTC 2050 - Capitulo 2 - Alambrado y Protección.

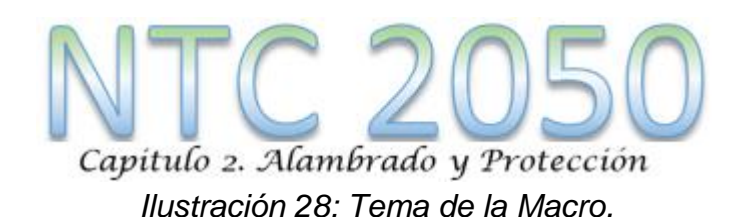

- **Macros de búsqueda, selección y muestra de información del segundo capítulo de la NTC 2050 (2020 – Segunda actualización)**
- ✓ Barras de búsqueda de los artículos y secciones correspondientes al capítulo alambrado y protección de la NTC 2050.
- $\checkmark$  Barra de muestra de información de las secciones.
- ✓ Buscador de información general de la información correspondiente al segundo capítulo de la NTC 2050.

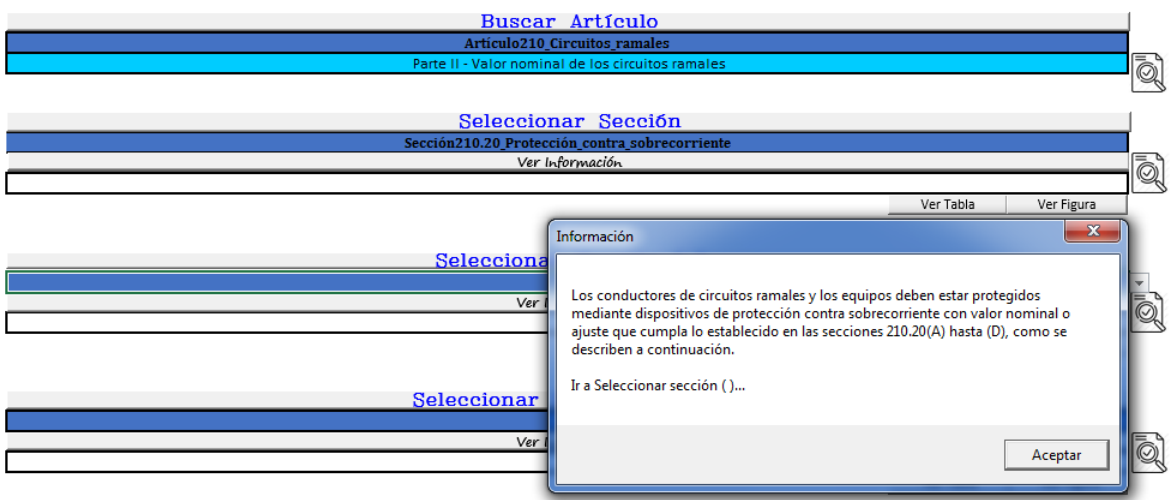

*Ilustración 29: Barras de búsqueda, selección y muestra de información mediante macros.*

- **Ayudas visuales y teóricas**
- ✓ Creación de un banco de palabras que proporcionan ayuda adicional al usuario.
- ✓ Ingreso medios visuales proporcionando otra forma de aprendizaje para el usuario.
- $\checkmark$  Macros explicativas.

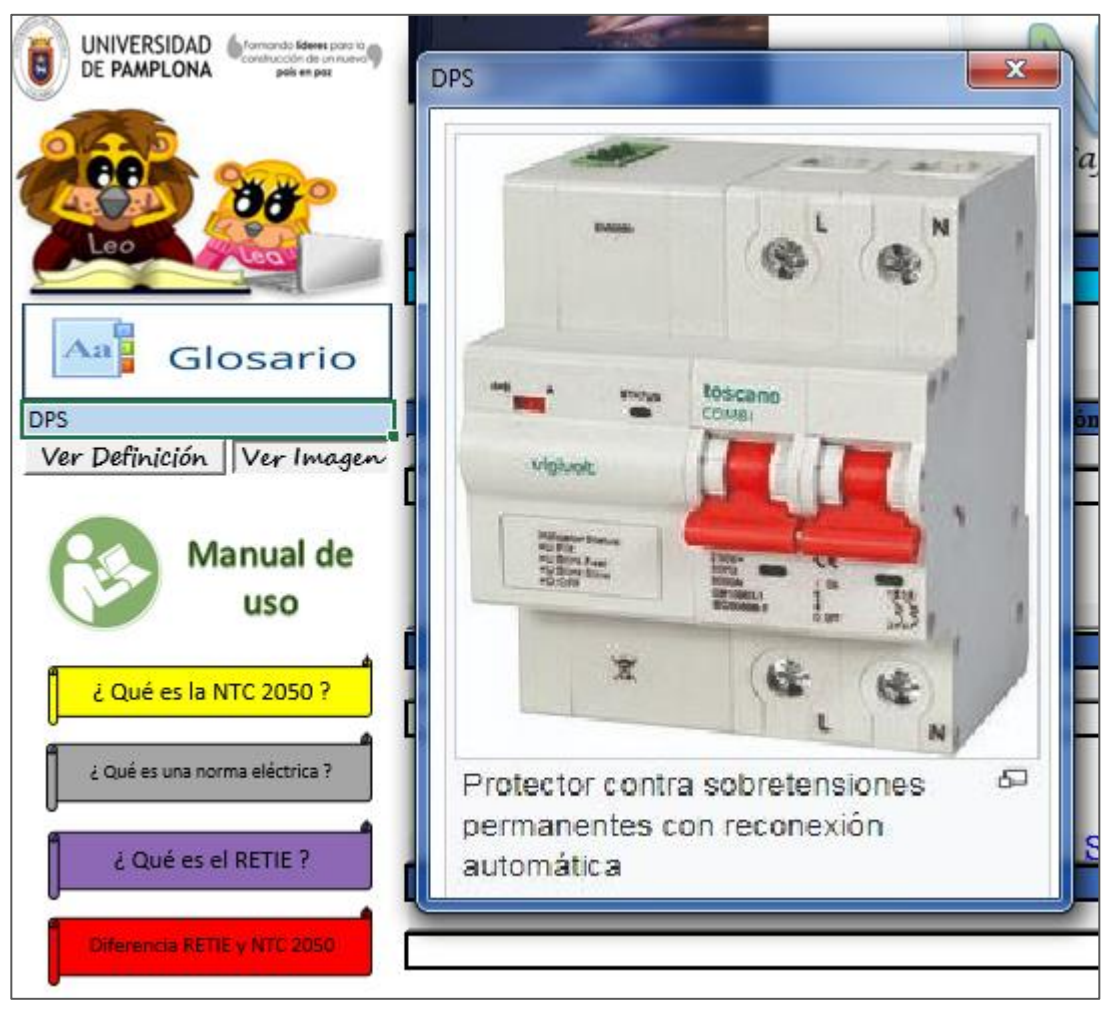

*Ilustración 30: Glosario e información adicional de la macro.*

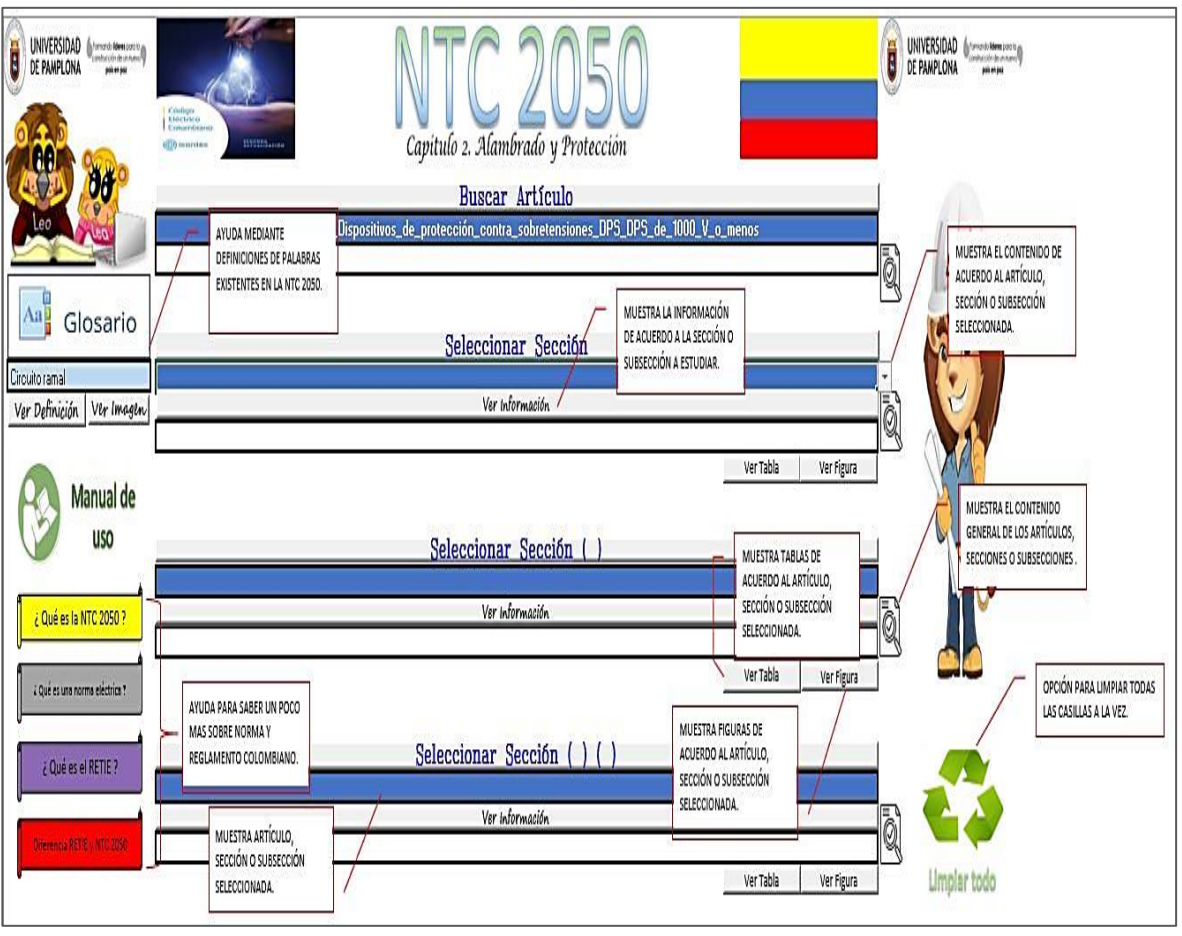

*Ilustración 31: Manual de uso de la macro.*

- **Sistema de aprendizaje y diseño final**
- ✓ Sistema automatizado de información mediante macros para brindar facilidad de estudio.
- $\checkmark$  Diseño sencillo y de fácil interacción y manejo.

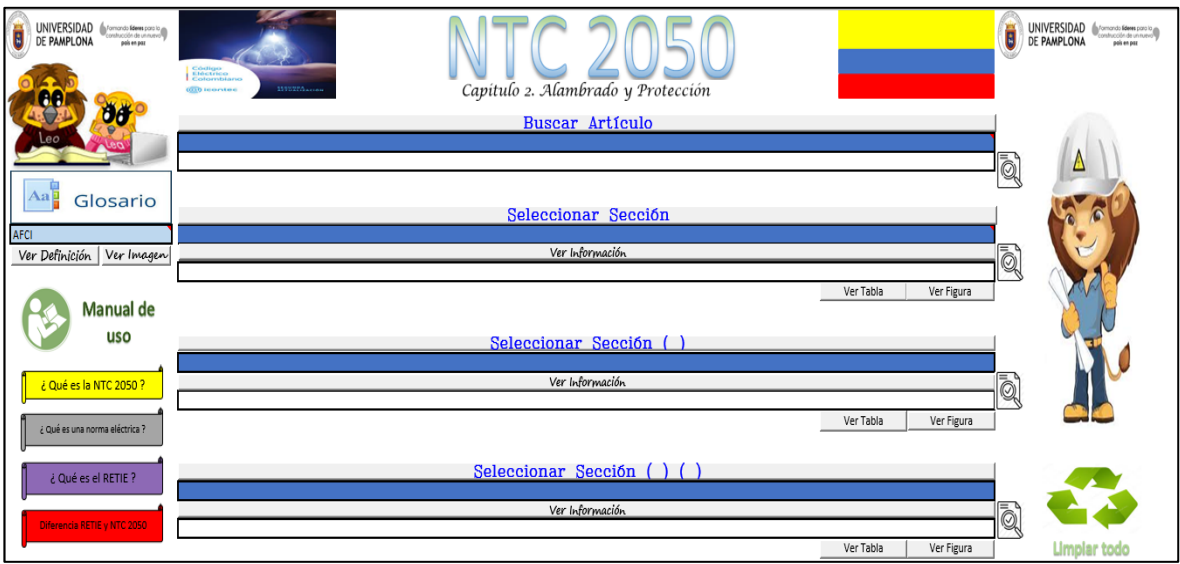

*Ilustración 26: Presentación y diseño final de la macro.*

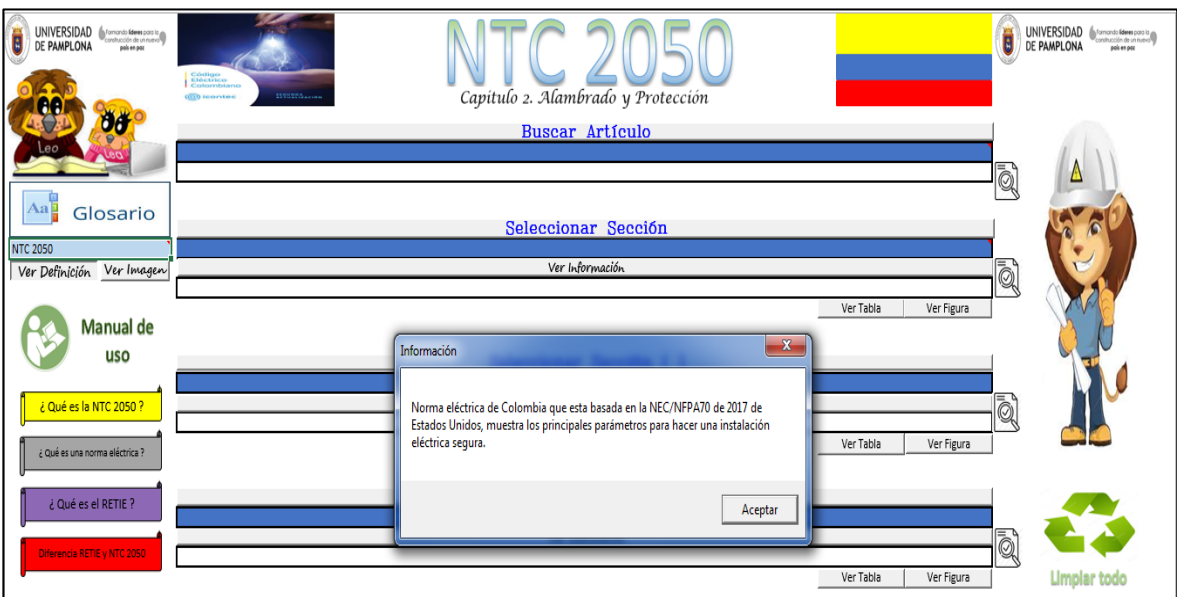

*Ilustración 32: Macro ejecutada.*

## • **Bibliografía**

✓ *La bibliografía utilizada para la creación de las herramientas didácticas e informativas de la macro se evidencian en la bibliográfica general del trabajo.*

# **3.2. Método para el cumplimiento de los objetivos**

# **3.2.1. Método para el cumplimiento del objetivo 1**

Para el cumplimiento de este objetivo se creó una macro donde prima brindar la información que se quiere transmitir a los usuarios, está estructurada de tal manera que al momento de requerir la información a necesitar, sea de fácil entendimiento y ejecución, teniendo en cuanta el orden jerárquico entre artículos, secciones y subsecciones pero mostrados de forma individual.

## **3.2.2. Método para el cumplimiento del objetivo 2**

En este objetivo el material para la fundamentación teórica de la macro se basó principalmente en la búsqueda y adquisición de la NTC 2050 en su segunda actualización. Además de lo anterior se debió contar con el programa Excel instalado en la computadora, el cual internamente proporciona en su barra de pestañas mediante la opción desarrollador o programador el acceso al programa VBA. También se tomó como fuente de ayuda para el estudio de información adicional páginas de internet que en el momento pueden ser útiles para aclarar dudas de los estudiantes o interesados en el uso de la macro.

## **3.2.3. Método para el cumplimiento del objetivo 3**

Para la realización de este objetivo se empezó con el diseño de una presentación sencilla y de fácil entendimiento al tener contacto visual con la macro, adicional a esto se diseñó un espacio dentro de la macro donde podemos encontrar definiciones más precisas de algunas palabras mediante un glosario que hace más fácil el entendimiento de lo que se quiere saber, ofreciendo una forma didáctica de aprendizaje teórico, adicionalmente se agregó imágenes a las definiciones, lo que ayuda a entender de forma gráfica la información entregada en la macro.

## **3.2.4. Método para el cumplimiento del objetivo 4**

Para la implementación de esta herramienta mediante macros se pasó por el proceso de ingresar toda la información a mostrar a la macro, la cual se muestra mediante el lenguaje VBA, paralelo a esto también se ingresaron imágenes por medio del mismo programador con el fin de fortalecer la experiencia al momento de buscar información del tema.

Para poder llegar a la terminación de este objetivo se crearon varias presentaciones de la estructura, que se fueron modificando a medida que iba siendo necesario el ingreso de nueva información.

Ya terminada completamente la macro y ofrecida como herramienta de información y estudio se tendrá en cuenta para ser entregada a quien la requiera por medio de las TIC.

## **4. IMPACTO DEL PROYECTO**

### **4.1. Impacto económico del proyecto**

Este trabajo entrega a estudiantes y profesionales una herramienta de información con la que se puedan beneficiar sin tener que pagar por ella. Por otro lado al ser una herramienta soportada en las TIC, solo se tendrá que tener acceso al internet y descargar el archivo Excel. Esta herramienta no necesita ningún tipo de mantenimiento, ni actualización por lo que solo se requiere de un equipo donde se pueda acceder a Excel mediante su formato xlm.

## **4.2. Impacto social del proyecto**

El aporte social de este proyecto consiste en ofrecer una herramienta de información o estudio para que profesionales y estudiantes puedan introducirse un poco más a lo nuevo de la temática de la segunda actualización de la NTC 2050, donde podrán prepararse de una mejor manera para brindar seguridad a todos los trabajos que realicen basados en la normativa ofrecida.

Otro gran aporte es el entregar información sobre la forma en que se deben proteger las instalaciones que minimizara los riesgos de que ocurran accidentes que pueden ser fatales para la sociedad.

## **4.3. Impacto en el sistema SG- SST del proyecto**

Ante los posibles sucesos inesperados en el campo de la electricidad, las normas nos muestran una manera para crear instalaciones más seguras donde se pueda evitar todo tipo de accidentes o situaciones donde se pueda poner en riesgo la vida humana. Este proyecto propone dar a conocer la normatividad de acuerdo al capítulo tomado como referencia para evitar y/o disminuir accidentes, donde las personas que conozcan la norma puedan elaborar un mejor diseño y construcción en las instalaciones, sin tener inconvenientes de alto riesgo por falta de conocimiento normativo.

## **4.4. Impacto en el sistema educativo del proyecto**

Las normas no siempre son el centro de atención en la educación y poco tenidas en cuenta en la carrera de ingeniería eléctrica, donde su principal enfoque son los cálculos, por tal motivo este proyecto busca aumentar el interés de los jóvenes estudiantes por el conocimiento de las normas y su gran importancia, fortalecer su estudio mediante métodos sencillos donde se entrega una forma diferente de buscar información y ampliar el conocimiento en materia de protecciones eléctricas y alambrado recomendado, según el lugar donde se deba usar, llevando a la formación de profesionales que brinden seguridad y confianza a las personas, instalaciones o trabajos eléctricos.

## **5. CONCLUSIONES**

Lo expuesto en esta tesis permite observar que a través de herramientas de información automatizadas mediante macros podemos ofrecer una manera diferente para el estudio comparado con lo convencional, como los libros y demás medios informativos.

Esta tesis presentó la creación de una macro como herramienta de información, la cual podrá ser utilizada para el estudio de la NTC 2050, teniendo como prioridad el segundo capítulo de la norma, que proporciona información sobre el alambrado y protección que debe tener toda instalación eléctrica.

Los principales aportes de este trabajo son la introducción a los estudiantes e interesados dentro del campo de la normativa en la parte de la energía eléctrica, la importancia que tienen la normas y las protecciones en el campo laboral y que puedan acceder a este tipo de información mediante herramientas sencillas y practicas a la hora de requerir información. Además de brindar información sobre la norma técnica colombiana, también se busca que en un futuro los estudiantes ambicionen a conocer más sobre las normas ya que a pesar de la importancia de ellas, en muchas ocasiones no se les da el valor correspondiente.

# **6. BIBLIOGRAFÍA**

*1. LEGRAND. ¿Por qué se deben cumplir las normas eléctricas? : [Conocer y cumplir las normas eléctricas salva vidas, hogares y empresas]. LEGRAND.2020. [Consultado: 13 de septiembre de 2020]. Disponible en: [https://www.legrand.com.co/acerca](https://www.legrand.com.co/acerca-de/noticias/688-%C2%BFpor-qu%C3%A9-se-deben-cumplir-las-normas-el%C3%A9ctricas)[de/noticias/688-%C2%BFpor-qu%C3%A9-se-deben-cumplir-las-normas-el%C3%A9ctricas](https://www.legrand.com.co/acerca-de/noticias/688-%C2%BFpor-qu%C3%A9-se-deben-cumplir-las-normas-el%C3%A9ctricas)*

*2. BRIONES GIL, Laura. PROGRAMACIÓN DE MACROS DE EXCEL UTILIZANDO VISUAL BASIC FOR APPLICATIONS. . Pp: 1 - 51. [Consultado: 02 de octubre de 2020]. Disponible en: https://www.cartagena99.com/recursos/alumnos/apuntes/TEMA%206%20Programacion%20 de%20Macros%20de%20Excel%20utilizando%20VBA.pdf*

*3. LEAL HORTUA, Ana María. PROPUESTA DE AUTOMATIZACIÓN PARA BASES DE DATOS CON MACROS DE EXCEL EN EL ÁREA DE FIDELIZACIÓN DE COLMÉDICA MEDICINA PREPAGADA S.A UNIVERSIDAD DE BOGOTÁ JORGE TADEO LOZANO. Facultad de Ciencias Naturales e Ingeniería. Programa de Ingeniería Industrial. 2020. [Consultado: 02 de octubre de 2020]. Disponible* 

*en: https://expeditiorepositorio.utadeo.edu.co/bitstream/handle/20.500.12010/7293/Trabajo%20 de%20grado.pdf?sequence=6&isAllowed=y*

*4. AMAYA RINCÓN, Tania Catalina, CASALLAS CAICEDON, Francy Mayoli, FERNÁNDEZ MORAL, Flavio Humberto. Herramienta educativa para facilitar el estudio de instalaciones eléctricas. En: Tecné, Episteme y Didaxis (TED).Universidad pedagógica y tecnológica de Colombia. Facultad seccional. 2009. Pp 1 - 13. [Consultado: 13 de septiembre de 2020]. Disponible en: <https://doi.org/10.17227/ted.num25-469>*

*5. ICONTEC. Código Eléctrico Colombiano NTC 2050 Segunda Actualización. Carvajal. 2020. Pp. 51 – 168. [Consultado: 13 de septiembre de 2020]. Disponible en: https://tienda.icontec.org/gpd-pb-9-codigo-electrico-colombiano-ntc-2050-segundaactualizacion.html ISBN: 978-958-8585-85-7*

*6. AVILA, Rafael. Aprende a hacer una planilla inteligente con respuestas automatizada. LUZ planilhas empresariais. (27 de noviembre de 2014). [Consultado: 15 de octubre de 2020]. Disponible en[: https://blog.luz.vc/es/excel/aprender-a-uno-hoja-inteligentes-con-respuestas](https://blog.luz.vc/es/excel/aprender-a-uno-hoja-inteligentes-con-respuestas-automatizadas/)[automatizadas/](https://blog.luz.vc/es/excel/aprender-a-uno-hoja-inteligentes-con-respuestas-automatizadas/)*

*7. TILVES, Mónica. A fondo: Las TIC, ¿enemigas o aliadas del medioambiente?. Silion.es. (07 de septiembre de 2017). [Consultado: 15 de octubre de 2020]. Disponible en: <https://www.silicon.es/a-fondo-tic-enemigas-o-aliadas-medioambiente-2352716>*

*8. WILLAY. Las TIC y el desarrollo humano.[Consultado: 20 de octubre de 2020]. Disponible en: <https://www.ongawa.org/wp-content/uploads/2015/01/Las-TIC-y-el-Desarrollo-Humano.pdf>*

*9. SUERO GARCIA, Dominga. Las normas de convivencia. Formación humana y religiosa. (26 de noviembre de 2015). [Consultado: 21 de octubre de 2020]. Disponible en: [http://tecnologiainformaciondoming.blogspot.com/2015/11/las-normas-de](http://tecnologiainformaciondoming.blogspot.com/2015/11/las-normas-de-convivencia.html#:~:text=Los%20seres%20humanos%20necesitamos%20de,sus%20anhelos%20y%20preferencias%20colectivos)[convivencia.html#:~:text=Los%20seres%20humanos%20necesitamos%20de,sus%20anhelos%20y%](http://tecnologiainformaciondoming.blogspot.com/2015/11/las-normas-de-convivencia.html#:~:text=Los%20seres%20humanos%20necesitamos%20de,sus%20anhelos%20y%20preferencias%20colectivos) [20preferencias%20colectivos.](http://tecnologiainformaciondoming.blogspot.com/2015/11/las-normas-de-convivencia.html#:~:text=Los%20seres%20humanos%20necesitamos%20de,sus%20anhelos%20y%20preferencias%20colectivos)*

*10. PREVENCIONAR.COM.CO. Sector Eléctrico: Seguridad y salud en el trabajo. (23 de agosto de 2015). [Consultado: 01 de noviembre de 2020]. Disponible en: <https://prevencionar.com.co/2018/08/23/sector-electrico-seguridad-y-salud-en-el-trabajo/>*

*11. DE SEGURIDAD Y SALUD. Normativa riesgo eléctrico. Consultado: 01 de noviembre de 2020]. Disponible en[: https://deseguridadysalud.com/normatividad-riesgo-electrico-en-colombia/](https://deseguridadysalud.com/normatividad-riesgo-electrico-en-colombia/)*

*12. PROGRAMAR EN VBA MACROS DE EXCEL. Servicio automatización hojas de Excel. Consultado: 18 de noviembre de 2020]. Disponible en: [https://macrosenexcel.com/servicio](https://macrosenexcel.com/servicio-automatizacion-hojas-de-exce/)[automatizacion-hojas-de-exce/](https://macrosenexcel.com/servicio-automatizacion-hojas-de-exce/)*

*13. IVEETH. ¿Qué es y para qué sirve Excel?. Consultado: 18 de noviembre de 2020]. Disponible en[: https://sites.google.com/site/civmosa99/-que-es-y-para-que-sirve-excel](https://sites.google.com/site/civmosa99/-que-es-y-para-que-sirve-excel)*

*14. EXCEL AVANZADO. ¿Para qué sirve VBA en Excel?. (14 de mayo de 2017). [Consultado: 21 de noviembre de 2020]. Disponible en: [https://www.excel-avanzado.com/29687/para-que-sirve](https://www.excel-avanzado.com/29687/para-que-sirve-vba-en-excel.html)[vba-en-excel.html](https://www.excel-avanzado.com/29687/para-que-sirve-vba-en-excel.html)*

*15. CONTRIBUTOR. ¿Qué es VBA?. techlandia. [Consultado: 21 de noviembre de 2020]. Disponible en[: https://techlandia.com/vba-sobre\\_135634/](https://techlandia.com/vba-sobre_135634/)*

16. *EXCEL AVANZADO. ¿Qué son las Macros en Excel?. [Consultado: 21 de noviembre de 2020]. Disponible en:* <https://www.excel-avanzado.com/que-son-las-macros-en-excel>

17. *MARTINEZ, Juan Francisco. Qué es la Automatización. BlogSEAS. (21 de febrero de 2017). [Consultado: 29 de Noviembre de 2020]. Disponible en:*  <https://www.seas.es/blog/automatizacion/que-es-la-automatizacion/>

18. *CONCEPTODEFINICIÓN. Norma. (05 de febrero de 2021). [Consultado: 11 de febrero de 2021]. Disponible en:* https://conceptodefinicion.de/norma/

*19. CHAPARRO, C. ESCALANTE, G. SAMACÁ, E. Las TIC como estrategia didáctica dentro del proceso educativo de estudiantes universitarios sordos. En:* Cuidado y ocupación humana*. Departamento de terapia ocupacional, Facultad de salud, Universidad de Pamplona, Fundación universitaria San José, Universidad Antonio Nariño. vol. 2. p. 01-14. (2013). [Consultado: 13 de febrero de 2021]. Disponible en: [http://revistas.unipamplona.edu.co/ojs\\_viceinves/index.php/COH/article/view/3393](http://revistas.unipamplona.edu.co/ojs_viceinves/index.php/COH/article/view/3393)*

*20. MINISTERIO DE JUSTICIA Y DEL DERECHO. Decreto legislativo número 806. [Consultado: 11 de febrero de 2021]. Disponible en:* 

*https://dapre.presidencia.gov.co/normativa/normativa/DECRETO%20806%20DEL%204%20DE%20 JUNIO%20DE%202020.pdf*

*21. UNIDAD DE INFORMACIÓN MINERO ENERGEICA U.I.M.E. Normatividad del sector eléctrico. Ministerio de minas y energía. [Consultado: 11 de febrero de 2021]. Disponible en: <https://biblioteca.minminas.gov.co/pdf/NORMATIVIDAD%20DEL%20SECTOR%20ELECTRICO.pdf>*

*22. TUNAL, Santiago Gerardo. Automatización de procesos de trabajo. En:* Actualidad contable faces. *Mérida: Universidad de los Andes. 17 de marzo de 2005. vol. 08, nro. 10. p. 95-104. [Consultado: 23 de enero de 2021]. Disponible en: https://www.redalyc.org/pdf/257/25701009.pdf. ISSN: 1316-8533.*

23. *WIKIPEDIA. Protecciones de sistemas de potencia. [Consultado: 7 de febrero de 2021]. Disponible en:*

*https://es.wikipedia.org/wiki/Protecciones\_de\_sistemas\_de\_potencia#:~:text=En%20ingenier%C3 %ADa%20el%C3%A9ctrica%2C%20las%20protecciones,sin%20control%20en%20forma%20encade nada.*

*24. INSTITUTO EUROPEO DEL COBRE. Cobre y medio ambiente. Copper Alliance. (2018). [Consultado: 29 de Noviembre de 2020]. Disponible en: [https://copperalliance.es/beneficios](https://copperalliance.es/beneficios-cobre/medio-ambiente/)[cobre/medio-ambiente/](https://copperalliance.es/beneficios-cobre/medio-ambiente/)*

*25. MONTANÉ SANGRA. Paulino. Protecciones en instalaciones eléctricas. Evolución y perspectivas. Segunda edición. Barcelona (España). Marcombo. (1993). [Consultado: 12 de Mayo de 2021]. Disponible en: [https://books.google.es/books?hl=es&lr=&id=jlMNbBfi4LUC&oi=fnd&pg=PA1&dq=protecci](https://books.google.es/books?hl=es&lr=&id=jlMNbBfi4LUC&oi=fnd&pg=PA1&dq=protecci%C3%B3n+electrica&ots=co30rHIUN3&sig=fbc2VtZqhjIoiCdwd5We3A37Jtk#v=onepage&q=protecci%C3%B3n%20electrica&f=true)*
*[%C3%B3n+electrica&ots=co30rHIUN3&sig=fbc2VtZqhjIoiCdwd5We3A37Jtk#v=onepage](https://books.google.es/books?hl=es&lr=&id=jlMNbBfi4LUC&oi=fnd&pg=PA1&dq=protecci%C3%B3n+electrica&ots=co30rHIUN3&sig=fbc2VtZqhjIoiCdwd5We3A37Jtk#v=onepage&q=protecci%C3%B3n%20electrica&f=true) [&q=protecci%C3%B3n%20electrica&f=true](https://books.google.es/books?hl=es&lr=&id=jlMNbBfi4LUC&oi=fnd&pg=PA1&dq=protecci%C3%B3n+electrica&ots=co30rHIUN3&sig=fbc2VtZqhjIoiCdwd5We3A37Jtk#v=onepage&q=protecci%C3%B3n%20electrica&f=true). ISBN: 86-267-0688-6.*

26. RIVAS TRUJILLO, Edwin, OLAYA MARULANDA, Carlos Eduardo, GUACANEME, Javier. La puesta a tierra según el código eléctrico colombiano norma Icontec NTC 2050. En: Ciencia, investigación Academia y desarrollo. 2001. vol. 06, nro. 02. p. 71-76. [Consultado: 11 de junio de 2021]. A conservation of the CO211. A conservation of the Disponible conservation of the en: https://revistas.udistrital.edu.co/index.php/reving/article/view/2705/3903#:~:text=Conductor%2 0de%20puesta%20a%20tierra%20(Grounding%20conductor)%3A%20El%20conductor,electrodo% 20de%20puesta%20a%20tierra.

*27. ORTIZ N, Luis. Calculo de Mallas de Puesta a Tierra. Diseño y cálculo computacional de mallas de puesta a tierra. Departamento de ingeniería eléctrica. Universidad de Santiago de chile. [Consultado: 2 de junio de 2021]. Disponible en: [https://d1wqtxts1xzle7.cloudfront.net/40060135/77954088-DISENO-Y-CALCULO-DE-MALLAS](https://d1wqtxts1xzle7.cloudfront.net/40060135/77954088-DISENO-Y-CALCULO-DE-MALLAS-with-cover-page-v2.pdf?Expires=1623421885&Signature=PlGJNbhOtEk21r8We4bPlEeNYPDoxcWfnOviqDAdNINqjPF5XAkEvN4ckj12CiSnwKEnkDPH1EpHZNbMXVVEmLOd7vlFdoHbQSWViPrGppxc6ajGTVXlSmJu8PVTOTsbOojlWUhT~jUMh8OzSiQWsr35BbyrsvbMvIHiHWWd1ksjFlGIkKMO4Cx-zH4XRIPQYKYcZjvmeVKVStqQqtbbpgZsZYNLD2mV5pS~dcgX8xix3TSksjR0ehVvwUfsegi~fw7SoqfEGdf3zWra3Cq023gttinMSDDKHfmi7wrzhnS5oQKFZ1rGzn5e7JdjzTM8kk9J1Wk31P8BWKSiIhw8IA__&Key-Pair-Id=APKAJLOHF5GGSLRBV4ZA)[with-cover-page-](https://d1wqtxts1xzle7.cloudfront.net/40060135/77954088-DISENO-Y-CALCULO-DE-MALLAS-with-cover-page-v2.pdf?Expires=1623421885&Signature=PlGJNbhOtEk21r8We4bPlEeNYPDoxcWfnOviqDAdNINqjPF5XAkEvN4ckj12CiSnwKEnkDPH1EpHZNbMXVVEmLOd7vlFdoHbQSWViPrGppxc6ajGTVXlSmJu8PVTOTsbOojlWUhT~jUMh8OzSiQWsr35BbyrsvbMvIHiHWWd1ksjFlGIkKMO4Cx-zH4XRIPQYKYcZjvmeVKVStqQqtbbpgZsZYNLD2mV5pS~dcgX8xix3TSksjR0ehVvwUfsegi~fw7SoqfEGdf3zWra3Cq023gttinMSDDKHfmi7wrzhnS5oQKFZ1rGzn5e7JdjzTM8kk9J1Wk31P8BWKSiIhw8IA__&Key-Pair-Id=APKAJLOHF5GGSLRBV4ZA)*

*[v2.pdf?Expires=1623421885&Signature=PlGJNbhOtEk21r8We4bPlEeNYPDoxcWfnOviqDAdNINqjPF](https://d1wqtxts1xzle7.cloudfront.net/40060135/77954088-DISENO-Y-CALCULO-DE-MALLAS-with-cover-page-v2.pdf?Expires=1623421885&Signature=PlGJNbhOtEk21r8We4bPlEeNYPDoxcWfnOviqDAdNINqjPF5XAkEvN4ckj12CiSnwKEnkDPH1EpHZNbMXVVEmLOd7vlFdoHbQSWViPrGppxc6ajGTVXlSmJu8PVTOTsbOojlWUhT~jUMh8OzSiQWsr35BbyrsvbMvIHiHWWd1ksjFlGIkKMO4Cx-zH4XRIPQYKYcZjvmeVKVStqQqtbbpgZsZYNLD2mV5pS~dcgX8xix3TSksjR0ehVvwUfsegi~fw7SoqfEGdf3zWra3Cq023gttinMSDDKHfmi7wrzhnS5oQKFZ1rGzn5e7JdjzTM8kk9J1Wk31P8BWKSiIhw8IA__&Key-Pair-Id=APKAJLOHF5GGSLRBV4ZA) [5XAkEvN4ckj12CiSnwKEnkDPH1EpHZNbMXVVEmLOd7vlFdoHbQSWViPrGppxc6ajGTVXlSmJu8PVT](https://d1wqtxts1xzle7.cloudfront.net/40060135/77954088-DISENO-Y-CALCULO-DE-MALLAS-with-cover-page-v2.pdf?Expires=1623421885&Signature=PlGJNbhOtEk21r8We4bPlEeNYPDoxcWfnOviqDAdNINqjPF5XAkEvN4ckj12CiSnwKEnkDPH1EpHZNbMXVVEmLOd7vlFdoHbQSWViPrGppxc6ajGTVXlSmJu8PVTOTsbOojlWUhT~jUMh8OzSiQWsr35BbyrsvbMvIHiHWWd1ksjFlGIkKMO4Cx-zH4XRIPQYKYcZjvmeVKVStqQqtbbpgZsZYNLD2mV5pS~dcgX8xix3TSksjR0ehVvwUfsegi~fw7SoqfEGdf3zWra3Cq023gttinMSDDKHfmi7wrzhnS5oQKFZ1rGzn5e7JdjzTM8kk9J1Wk31P8BWKSiIhw8IA__&Key-Pair-Id=APKAJLOHF5GGSLRBV4ZA) [OTsbOojlWUhT~jUMh8OzSiQWsr35BbyrsvbMvIHiHWWd1ksjFlGIkKMO4Cx-](https://d1wqtxts1xzle7.cloudfront.net/40060135/77954088-DISENO-Y-CALCULO-DE-MALLAS-with-cover-page-v2.pdf?Expires=1623421885&Signature=PlGJNbhOtEk21r8We4bPlEeNYPDoxcWfnOviqDAdNINqjPF5XAkEvN4ckj12CiSnwKEnkDPH1EpHZNbMXVVEmLOd7vlFdoHbQSWViPrGppxc6ajGTVXlSmJu8PVTOTsbOojlWUhT~jUMh8OzSiQWsr35BbyrsvbMvIHiHWWd1ksjFlGIkKMO4Cx-zH4XRIPQYKYcZjvmeVKVStqQqtbbpgZsZYNLD2mV5pS~dcgX8xix3TSksjR0ehVvwUfsegi~fw7SoqfEGdf3zWra3Cq023gttinMSDDKHfmi7wrzhnS5oQKFZ1rGzn5e7JdjzTM8kk9J1Wk31P8BWKSiIhw8IA__&Key-Pair-Id=APKAJLOHF5GGSLRBV4ZA)*

*[zH4XRIPQYKYcZjvmeVKVStqQqtbbpgZsZYNLD2mV5pS~dcgX8xix3TSksjR0ehVvwUfsegi~fw7SoqfEG](https://d1wqtxts1xzle7.cloudfront.net/40060135/77954088-DISENO-Y-CALCULO-DE-MALLAS-with-cover-page-v2.pdf?Expires=1623421885&Signature=PlGJNbhOtEk21r8We4bPlEeNYPDoxcWfnOviqDAdNINqjPF5XAkEvN4ckj12CiSnwKEnkDPH1EpHZNbMXVVEmLOd7vlFdoHbQSWViPrGppxc6ajGTVXlSmJu8PVTOTsbOojlWUhT~jUMh8OzSiQWsr35BbyrsvbMvIHiHWWd1ksjFlGIkKMO4Cx-zH4XRIPQYKYcZjvmeVKVStqQqtbbpgZsZYNLD2mV5pS~dcgX8xix3TSksjR0ehVvwUfsegi~fw7SoqfEGdf3zWra3Cq023gttinMSDDKHfmi7wrzhnS5oQKFZ1rGzn5e7JdjzTM8kk9J1Wk31P8BWKSiIhw8IA__&Key-Pair-Id=APKAJLOHF5GGSLRBV4ZA) [df3zWra3Cq023gttinMSDDKHfmi7wrzhnS5oQKFZ1rGzn5e7JdjzTM8kk9J1Wk31P8BWKSiIhw8IA\\_\\_](https://d1wqtxts1xzle7.cloudfront.net/40060135/77954088-DISENO-Y-CALCULO-DE-MALLAS-with-cover-page-v2.pdf?Expires=1623421885&Signature=PlGJNbhOtEk21r8We4bPlEeNYPDoxcWfnOviqDAdNINqjPF5XAkEvN4ckj12CiSnwKEnkDPH1EpHZNbMXVVEmLOd7vlFdoHbQSWViPrGppxc6ajGTVXlSmJu8PVTOTsbOojlWUhT~jUMh8OzSiQWsr35BbyrsvbMvIHiHWWd1ksjFlGIkKMO4Cx-zH4XRIPQYKYcZjvmeVKVStqQqtbbpgZsZYNLD2mV5pS~dcgX8xix3TSksjR0ehVvwUfsegi~fw7SoqfEGdf3zWra3Cq023gttinMSDDKHfmi7wrzhnS5oQKFZ1rGzn5e7JdjzTM8kk9J1Wk31P8BWKSiIhw8IA__&Key-Pair-Id=APKAJLOHF5GGSLRBV4ZA) [&Key-Pair-Id=APKAJLOHF5GGSLRBV4ZA](https://d1wqtxts1xzle7.cloudfront.net/40060135/77954088-DISENO-Y-CALCULO-DE-MALLAS-with-cover-page-v2.pdf?Expires=1623421885&Signature=PlGJNbhOtEk21r8We4bPlEeNYPDoxcWfnOviqDAdNINqjPF5XAkEvN4ckj12CiSnwKEnkDPH1EpHZNbMXVVEmLOd7vlFdoHbQSWViPrGppxc6ajGTVXlSmJu8PVTOTsbOojlWUhT~jUMh8OzSiQWsr35BbyrsvbMvIHiHWWd1ksjFlGIkKMO4Cx-zH4XRIPQYKYcZjvmeVKVStqQqtbbpgZsZYNLD2mV5pS~dcgX8xix3TSksjR0ehVvwUfsegi~fw7SoqfEGdf3zWra3Cq023gttinMSDDKHfmi7wrzhnS5oQKFZ1rGzn5e7JdjzTM8kk9J1Wk31P8BWKSiIhw8IA__&Key-Pair-Id=APKAJLOHF5GGSLRBV4ZA)*

*28. AMORES SÁNCHEZ, Frank. Conexión a tierra y unión equipotencial. Monografis.com. [Consultado: 2 de junio de 2021]. Disponible en: [https://www.monografias.com/trabajos](https://www.monografias.com/trabajos-pdf5/conexion-tierra-y-union-equipotencial/conexion-tierra-y-union-equipotencial.shtml)[pdf5/conexion-tierra-y-union-equipotencial/conexion-tierra-y-union-equipotencial.shtml](https://www.monografias.com/trabajos-pdf5/conexion-tierra-y-union-equipotencial/conexion-tierra-y-union-equipotencial.shtml)*

*29. LOVATO ELECTRIC. Seccionadores y Protección. Descargadores de sobretensión. p. 14-2. [Consultado: 02 de junio de 2021]. Disponible en: https://www.lovatoelectric.com/HandlerDoc.ashx?s=14+- +Descargadores+de+sobretensi%C3%B3n\_01\_18.pdf&ic=368*

*30. INDUSTRIAS SICA. Descargador de sobretensión. Revista ingeniería eléctrica. Septiembre de 2016. Numero 313. [Consultado: 02 de junio de 2021]. Disponible en: [https://www.editores](https://www.editores-srl.com.ar/revistas/ie/313/ind_sica_descargadores_sobretension)[srl.com.ar/revistas/ie/313/ind\\_sica\\_descargadores\\_sobretension](https://www.editores-srl.com.ar/revistas/ie/313/ind_sica_descargadores_sobretension)*

*31. CIRPROTEC. Protección contra el rayo y las sobretensiones. Sobretensiones transitorias (DPS). [Consultado: 02 de junio de 2021]. Disponible en: http://www.cirprotec.com/es/Soporte/Area-de-conocimiento/Proteccion-contrasobretensiones/DPS/Sobretensiones-Transitorias-DPS*

*32. CIRPROTEC. Protección contra el rayo y las sobretensiones. Sobretensiones transitorias (POP). [Consultado: 02 de junio de 2021]. Disponible en: http://www.cirprotec.com/es/Soporte/Area-de-conocimiento/Proteccion-contrasobretensiones/POP/Sobretensiones-Permanentes-POP*

33. *WIKIPEDIA. Protector de Sobretensión. Selección del protector. [Consultado: 2 de junio de 2021]. Disponible en: https://es.wikipedia.org/wiki/Protector\_de\_sobretensi%C3%B3n*

34. FINDER. ¿Cómo funcionan los dispositivos de protección contra sobretensiones?*. ¿Cuál elegir?. [Consultado: 2 de junio de 2021]. Disponible en: https://www.findernet.com/es/argentina/news/como-funcionan-los-dispositivos-de-proteccioncontra-sobretensiones/*

35. ACMAX. Resistividad Eléctrica. 9 Agosto de 2020. *[Consultado: 2 de junio de 2021]. Disponible en: https://acmax.mx/resistividad*

36. AREATECNOLOGIA. Cables eléctricos y tipos. *[Consultado: 2 de junio de 2021]. Disponible en: https://www.areatecnologia.com/electricidad/cables-conductores.html*

37. *WIKIPEDIA. Conductor eléctrico Selección del protector. 2021.[Consultado: 2 de junio de 2021]. Disponible en: https://es.wikipedia.org/wiki/Protector\_de\_sobretensi%C3%B3n*

*38.* PEPEENERGY. ¿QUÉ ES UN CONDUCTOR ELÉCTRICO?. *[Consultado: 2 de junio de 2021]. Disponible en: <https://www.pepeenergy.com/blog/glosario/definicion-conductor-electrico/>*

*39. SOSA. Rodrigo. ICONTEC – Instituto Colombiano de Normas Técnicas y Certificación. Cecoltec. (2020). [Consultado: 12 de Mayo de 2021]. Disponible en: [https://www.cecoltec.com/blog/uncategorized/icontec-instituto-colombiano-de-normas](https://www.cecoltec.com/blog/uncategorized/icontec-instituto-colombiano-de-normas-tecnicas-y-certificacion/)[tecnicas-y-certificacion/](https://www.cecoltec.com/blog/uncategorized/icontec-instituto-colombiano-de-normas-tecnicas-y-certificacion/)*

*40. CONGRESO DE COLOMBIA. LEY 1715 DE 2014. (13 de mayo de 2014). [Consultado: 11 de febrero de 2021]. Disponible en: [http://www.secretariasenado.gov.co/senado/basedoc/ley\\_1715\\_2014.html](http://www.secretariasenado.gov.co/senado/basedoc/ley_1715_2014.html)*

*41.* COMISIÓN DE REGULACIÓN DE ENERGÍA Y GAS*. RESOLUCIÓN No. 030 DE 2018. (28 de febrero de 2018). [Consultado: 11 de febrero de 2021]. Disponible en:*

*[http://apolo.creg.gov.co/Publicac.nsf/1c09d18d2d5ffb5b05256eee00709c02/83b41035c2c](http://apolo.creg.gov.co/Publicac.nsf/1c09d18d2d5ffb5b05256eee00709c02/83b41035c2c4474f05258243005a1191) [4474f05258243005a1191](http://apolo.creg.gov.co/Publicac.nsf/1c09d18d2d5ffb5b05256eee00709c02/83b41035c2c4474f05258243005a1191)*

*42.* COMISIÓN DE REGULACIÓN DE ENERGÍA Y GAS*. RESOLUCIÓN No. 019 DE 2019. (08 de febrero de 2019). [Consultado: 11 de febrero de 2021]. Disponible en: [http://apolo.creg.gov.co/Publicac.nsf/1c09d18d2d5ffb5b05256eee00709c02/5cd68b3f92a7665c0](http://apolo.creg.gov.co/Publicac.nsf/1c09d18d2d5ffb5b05256eee00709c02/5cd68b3f92a7665c052583bc00802f58?OpenDocument) [52583bc00802f58?OpenDocument](http://apolo.creg.gov.co/Publicac.nsf/1c09d18d2d5ffb5b05256eee00709c02/5cd68b3f92a7665c052583bc00802f58?OpenDocument)*

## ❖ *Bibliografía utilizada para la creación de la macro.*

- *43. PODO. Acometidas Eléctricas: Todo lo que necesitas saber. [Consultado: 17 de abril de 2021]. Disponible en: https://www.mipodo.com/blog/informacion/acometidas-electricas-que-necesitassaber/*
- *44. GROMICKO, Nick. CMI. SHEPARD, Kenton. Los interruptores de circuito por falla de Arco (AFCI). International Association of certified home inspectors. [Consultado: 17 de abril de 2021]. Disponible en: https://www.nachi.org/arc-fault-circuitinterrupters-spanish.htm*
- *45. EPARRA. Aislamiento Eléctrico. Clases y definición. Bricos. (2013). [Consultado: 17 de abril de 2021]. Disponible en: https://bricos.com/2013/03/aislamiento-electrico-tipos/*
- *46. WIKIPEDIA. Alambre. (2021). [Consultado: 17 de abril de 2021]. Disponible en: <https://es.wikipedia.org/wiki/Alambre>*
- *47. GLOSARIOS. Alimentador eléctrico. (2017). [Consultado: 17 de abril de 2021]. Disponible en: https://glosarios.servidor-alicante.com/electricidad/alimentador-electrico*
- *48. WIKIPEDIA. Autotransformador. (2020). [Consultado: 17 de abril de 2021]. Disponible en: https://es.wikipedia.org/wiki/Autotransformador*
- *49. WIKIPEDIA. Balasto eléctrico. (2020). [Consultado: 17 de abril de 2021]. Disponible en: https://es.wikipedia.org/wiki/Balasto\_el%C3%A9ctrico*
- *50. M&G.ING. Barnices. [Consultado: 17 de abril de 2021]. Disponible en: https://motoresygeneradores.com/category/reparadores/aislamiento/barnices/*
- *51. FORMISANO. Bob. Su caja de fusibles en casa y abecé de los fusibles. About Español. (2019). [Consultado: 17 de abril de 2021]. Disponible en: https://www.aboutespanol.com/su-caja-de-fusibles-en-casa-y-abece-de-los-fusibles-2886269*
- 52. *RIVERGLENNAPTS. Bucle. [Consultado: 17 de abril de 2021]. Disponible en:* [https://riverglennapts.com/es/circuit-and-network/172-nodes-branches-and-loops](https://riverglennapts.com/es/circuit-and-network/172-nodes-branches-and-loops-of-a-circuit.html#:~:text=Bucles%20en%20circuito%20el%C3%A9ctrico&text=Si%20uno%20comienza%20desde%20un,el%20circuito%20formado%20por%20ramas.)[of-a-](https://riverglennapts.com/es/circuit-and-network/172-nodes-branches-and-loops-of-a-circuit.html#:~:text=Bucles%20en%20circuito%20el%C3%A9ctrico&text=Si%20uno%20comienza%20desde%20un,el%20circuito%20formado%20por%20ramas.)

[circuit.html#:~:text=Bucles%20en%20circuito%20el%C3%A9ctrico&text=Si%20uno%20co](https://riverglennapts.com/es/circuit-and-network/172-nodes-branches-and-loops-of-a-circuit.html#:~:text=Bucles%20en%20circuito%20el%C3%A9ctrico&text=Si%20uno%20comienza%20desde%20un,el%20circuito%20formado%20por%20ramas.) [mienza%20desde%20un,el%20circuito%20formado%20por%20ramas.](https://riverglennapts.com/es/circuit-and-network/172-nodes-branches-and-loops-of-a-circuit.html#:~:text=Bucles%20en%20circuito%20el%C3%A9ctrico&text=Si%20uno%20comienza%20desde%20un,el%20circuito%20formado%20por%20ramas.)

*53. GLOSARIOS. Cable Armado. (2017). [Consultado: 17 de abril de 2021]. Disponible* 

*en: https://glosarios.servidor-alicante.com/electricidad/cable-armado*

- *54. MARISCAL, Ricardo. NTC 2050 Código eléctrico colombiano. Issuu. (2013). [Consultado: 17 de abril de 2021]. Disponible en: https://issuu.com/mariscalchuscano/docs/ntc2050-codigo-electrico-colombiano/200*
- *55. PHELPS DODGE. Cable MC con conductores THHN/THWN. GENERALCABLE. [Consultado: 17 de abril de 2021]. Disponible en: https://www.iesacr.com/files/product/ficha/462\_generalcablemc.pdf*
- *56. OMEGA. Aplicaciones y ventajas de los cables con aislamiento mineral en procesos críticos. ¿Qué es un cable con aislamiento mineral?. Sprectris Company. [Consultado: 17 de abril de 2021]. Disponible en: [https://es.omega.com/prodinfo/cable](https://es.omega.com/prodinfo/cable-mineral.html)[mineral.html](https://es.omega.com/prodinfo/cable-mineral.html)*
- *57. COSMOS. Información técnica y comercial de los cables multiconductores. [Consultado: 17 de abril de 2021]. Disponible*

*en: https://www.cosmos.com.mx/wiki/cables-multiconductores-bmg1.html*

- *58. PAIGE. Catalogo y guía de cableado. [Consultado: 17 de abril de 2021]. Disponible en: https://www.paigewire.com/pdf/Paige\_Catalog-Wiring\_Guide\_ES.pdf*
- *59. STABILOY BRAND. Cables de aluminio para baja tensión. [Consultado: 17 de abril de 2021]. Disponible en: http://www.stabiloy.com/CablePublic/es-MX/Products/STABILOY+Building+Wire/Cable+Tipo+USE-2.htm*

- *60. GONZALES PEÑA. Oscar Alberto. Sistemas de distribución y acometidas. Electricidad-okar. 2008. [Consultado: 17 de abril de 2021]. Disponible en: http://electricidadokar.blogspot.com/2008/11/sistemas-de-distribucion-y-acometidas.html*
- *61. HISOUR. Carga inductiva. [Consultado: 17 de abril de 2021]. Disponible en: https://www.hisour.com/es/inductive-charging-39874/*
- *62. BOMBILLAS ELÉCTRICAS. Tipos de roscas o casquillos en bombillas. [Consultado: 17 de abril de 2021]. Disponible en: https://www.bombillaselectricas.com/tipos-de-roscas-ocasquillos/#:~:text=Se%20denomina%20roscas%20o%20casquillos,la%20compatibilidad% 20de%20la%20bombilla.*
- *63. REYES, Cristhian Yesid. Circuitos Ramales. El multímetro y Mas. 2009. [Consultado: 17 de abril de 2021]. Disponible en: http://elmultimetroymas.blogspot.com/2009/08/circuitos-ramales.html*
- *64. COURSE HERO. Circuito ramal individual circuito ramal que alimenta. [Consultado: 17 de abril de 2021]. Disponible en: https://www.coursehero.com/file/p51rpsr5/Circuito-Ramal-Individual-Circuito-ramalque-alimenta-a-un-solo-equipo-de/*
- *65. WIKIPEDIA. Enchufe. (2021). [Consultado: 17 de abril de 2021]. Disponible en: https://es.wikipedia.org/wiki/Enchufe*
- *66. REAL ACADEMIA DE INGENIERIA. Conductor aislado. [Consultado: 17 de abril de 2021]. Disponible en: http://diccionario.raing.es/es/lema/conductoraislado#:~:text=Definici%C3%B3n%3A,fuga%20de%20corriente%20o%20cortocircuitos.*
- *67. BIRT. Conductores de tierra. [Consultado: 17 de abril de 2021]. Disponible en: https://ikastaroak.ulhi.net/edu/es/IEA/IEI/IEI05/es\_IEA\_IEI05\_Contenidos/website \_43\_conductores\_de\_tierra.html*
- *68. WIKIPEDIA. Conductor eléctrico. (2021). [Consultado: 17 de abril de 2021]. Disponible en: https://es.wikipedia.org/wiki/Conductor\_el%C3%A9ctrico*
- *69. CISA, Nadina. ¿Qué tipo de instalaciones eléctricas existen? . Podo. [Consultado: 17 de abril de 2021]. Disponible en: https://www.mipodo.com/blog/informacion/instalaciones-electricas/*
- *70. WIKIPEDIA. Conexión equipotencial. (2020). [Consultado: 17 de abril de 2021]. Disponible en: https://es.wikipedia.org/wiki/Conexi%C3%B3n\_equipotencial*
- *71. CENTELSA. Cables flexibles. [Consultado: 17 de abril de 2021]. Disponible en: https://www.centelsa.com/cables-flexible/*
- *72. WIKIPEDIA. Protección de sobretensión. (2021). [Consultado: 17 de abril de 2021]. Disponible en: https://es.wikipedia.org/wiki/Protector\_de\_sobretensi%C3%B3n*
- *73. EPM. Sistema de electrobarras para medida descentralizada. (2015). [Consultado: 17 de abril de 2021]. Disponible en: https://www.epm.com.co/site/Portals/3/documentos/Energia/RA8-019/sistemaelectrobarras-para-medida-descentralizada-16-ra8-019.pdf*
- *74. ECURED. Electrodo. [Consultado: 18 de abril de 2021]. Disponible en: https://www.ecured.cu/Electrodo*
- *75. WIKIPEDIA. Empalme eléctrico. (2021). [Consultado: 18 de abril de 2021]. Disponible en: https://es.wikipedia.org/wiki/Empalme\_el%C3%A9ctrico*
- *76. WIKIPEDIA. Enclavamiento. (2021). [Consultado: 18 de abril de 2021]. Disponible en: https://es.wikipedia.org/wiki/Enclavamiento#:~:text=Enclavamientos%20el%C3%A9ct ricos,electromagn%C3%A9ticos%20estimulados%20por%20se%C3%B1ales%20el%C3%A9c tricas.*
- *77. TÉCNICO ELECTRICISTA. Curso de instalaciones eléctricas. Factor de demanda. [Consultado: 18 de abril de 2021]. Disponible en: http://cursosdeelectricidad.blogspot.com/2008/06/tema-48-factor-de-demanda.html*
- *78. TURMERO, Pablo. Sistemas eléctricos de potencia. Análisis de cortocircuito en sistemas eléctricos de potencia. Monografías. [Consultado: 18 de abril de 2021]. Disponible en: https://www.monografias.com/trabajos102/sistemas-electricos-potencia/sistemaselectricos-potencia.shtml*
- *79. SCHNEIDER ELECTRIC. ¿Cómo evitar pérdidas millonarias por falla de arco eléctrico?. [Consultado: 18 de abril de 2021]. Disponible en: https://blogespanol.se.com/innovacion/2017/06/20/perdidas-por-falla-de-arcoelectrico/*
- *80. WIKIPEDIA. Fusible. (2021). [Consultado: 18 de abril de 2021]. Disponible en: https://es.wikipedia.org/wiki/Fusible*
- *81. WIKIPEDIA. Impedancia. (2021). [Consultado: 18 de abril de 2021]. Disponible en: https://es.wikipedia.org/wiki/Impedancia*
- *82. AREATECNOLOGIA. Inducción eléctrica y electromagnética.*

*[Consultado: 18 de abril de 2021]. Disponible en: https://www.areatecnologia.com/electricidad/induccion-electricaelectromagnetica.html*

- *83. TRECE SOTFWARE. ¿Cuál es la función principal de los interruptores automáticos?. [Consultado: 18 de abril de 2021]. Disponible en: https://www.tracesoftware.com/es/cual-es-la-funcion-principal-de-los-interruptores-automaticos/*
- *84. SEGURIDAD CON LA ELECTRICIDAD. ¿Qué es un GFCI?. (2010). [Consultado: 18 de abril de 2021]. Disponible en: https://seguridadconelectricidad.blogspot.com/2010/05/que-es-un-gfci.html?m=0*
- *85. WIKIPEDIA. Relé. (2021). [Consultado: 18 de abril de 2021]. Disponible en: https://es.wikipedia.org/wiki/Rel%C3%A9*
- *86. ALTA TECNOLOGIA. Características de los diferentes tipos de seccionadores disponibles en el mercado. (2018). [Consultado: 18 de abril de 2021]. Disponible en: https://altatecnologia.com.mx/caracteristicas-de-los-diferentes-tipos-deseccionadores-disponibles-en-el-mercado/*
- *87. SPELSBERG. Instalaciones eléctricas embebidas en hormigón. Sistemas y mecanismos. [Consultado: 18 de abril de 2021]. Disponible en: https://tectonica.archi/materials/instalaciones-electricas-embebidas-en-hormigon/*
- *88. WIKIPEDIA. Valor nominal. (2019). [Consultado: 18 de abril de 2021]. Disponible en: https://es.wikipedia.org/wiki/Valor\_nominal*
- *89. Imagen[:https://www.electricasas.com/wp-content/uploads/2020/02/acometidas](https://www.electricasas.com/wp-content/uploads/2020/02/acometidas-electricas-domiciliarias-600x381.jpg)[electricas-domiciliarias-600x381.jpg](https://www.electricasas.com/wp-content/uploads/2020/02/acometidas-electricas-domiciliarias-600x381.jpg)*
- *90. Imagen: https://www.ecured.cu/index.php?curid=401885*
- 91. *ANDRES. ¿Qué es el Retie?, y por que es obligatorio la NTC 2050-2020. Electricaplicada. [Consultado: 18 de abril de 2021]. Disponible en: [https://www.electricaplicada.com/que](https://www.electricaplicada.com/que-es-el-retie-obligatoria-ntc2050/)[es-el-retie-obligatoria-ntc2050/](https://www.electricaplicada.com/que-es-el-retie-obligatoria-ntc2050/)*
- *92. LEGRAND. : Conocer y cumplir las normas eléctricas salva vidas, hogares y empresas. [Consultado: 13 de junio de 2021]. Disponible en: [https://www.legrand.com.co/images/folletos/plegable\\_cumplimiento\\_normas\\_legran](https://www.legrand.com.co/images/folletos/plegable_cumplimiento_normas_legrand.pdf) [d.pdf](https://www.legrand.com.co/images/folletos/plegable_cumplimiento_normas_legrand.pdf)*